Міністерство освіти і науки, молоді та спорту України Рівненський державний гуманітарний університет Кафедра документальних комунікацій Кафедра економічної кібернетики

### **О. В. Шпортько, О. В. Попчук, Л. В. Шпортько, В. В. Ступницький, Н. І. Ступницька**

# **Комп'ютерні технології в діловодстві**

Навчальний посібник

**УДК 651: 681. 3 (075. 8) ББК 65. 050. 9(2)2: 32. 97я7 Ш 84** 

> *Рекомендовано Міністерством освіти і науки України як навчальний посібник для студентів вищих навчальних закладів*

> > *(Лист МОН України від 18.02.2013 № 1/11-3485)*

**Комп'ютерні технології в діловодстві :** навч. посіб. / [Шпортько О. В., Попчук О. В., Шпортько Л. В. та ін.] ; за ред. О. В. Шпортька. – 2-е вид., переробл. і допов. − Рівне : РДГУ, 2013.  $-100$  с. : іл.

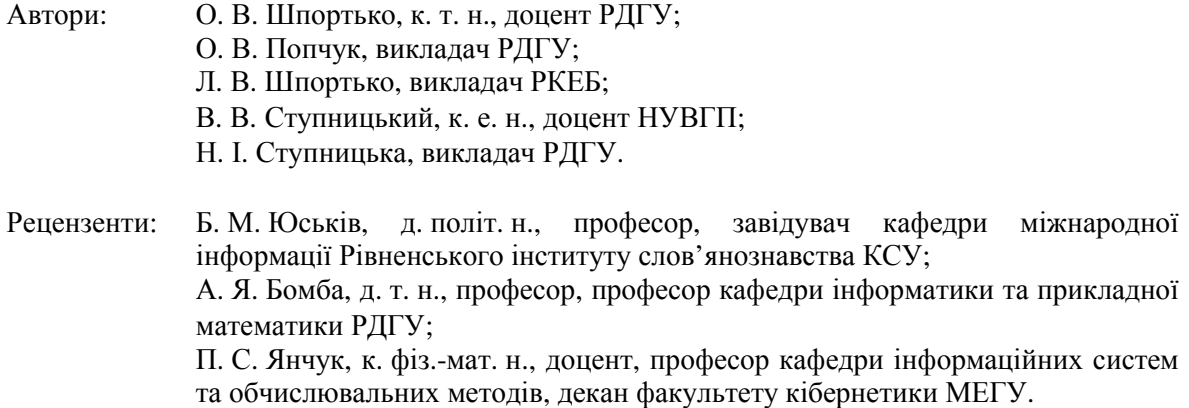

Відповідальні за випуск:

Г. В. Сілкова, к. пед. н., доцент, завідувач кафедри документальних комунікацій; С. В. Барановський, к. т. н., доцент, завідувач кафедри економічної кібернетики.

Посібник розроблено для навчально-методичного забезпечення дисципліни "Комп'ютерні технології в діловодстві та електронний документообіг", яка викладається для студентів спеціальностей 6.020105 "Документознавство та інформаційна діяльність" і 7.050102 "Економічна кібернетика". Містить стислий конспект лекцій курсу, методичні розробки лабораторних робіт, зразки оформлення електронних шаблонів та документів. Призначений для студентів, викладачів та всіх, хто прагне ефективно використовувати комп'ютерну техніку в процесі діловодства.

**ББК 65. 050. 9(2)2: 32. 97я7**

**© Шпортько О. В., 2013** 

#### **Вступ**

*Діловодство* – це діяльність, що охоплює питання документування управлінських рішень (складання, редагування, друку, тиражування і розповсюдження документів) та організації роботи зі службовими документами (проходження документообігу, використання систем управління документами, надання доступу до електронних документів в комп'ютерних мережах, підтримки зв'язків між документами за допомогою посилань). *Електронне діловодство* – це діловодство, при якому документи створюються з використанням комп'ютерної техніки та спеціалізованого програмного забезпечення.

*Особливості сучасного діловодства* полягають насамперед у переведенні його на державну мову, широкому застосуванні комп`ютерних систем обробки та друку документів, необхідності дотримання вимог чинних державних стандартів у цій галузі, впровадження раціональних прийомів роботи.

Дотримання вимог стандартів з діловодства у практичній роботі органів управління та в процесі документування покликане сприяти встановленню чіткого організаційно-технічного порядку, викоріненню бюрократизму й тяганини. Опанування прийомів раціональної роботи з документами дає змогу скоротити час на їх складання, обробку та пошук, організувати чіткий контроль за проходженням та виконанням документів.

Ділова сфера – одна з основних життєво необхідних галузей діяльності людства. Саме за допомогою ділових паперів, документів, листів встановлюються офіційні, службові, ділові відносини між закладами, установами, підприємствами, державами, а також налагоджуються партнерські стосунки між людьми.

#### **Загальні методичні рекомендації**

У цьому навчальному посібнику зроблено спробу узагальнення та систематизації громіздкого теоретичного матеріалу з діловодства з метою кращого засвоєння студентами класифікації, призначення, правил складання та оформлення на основі чинних державних і міжнародних стандартів основних видів службових документів. Застосовано сучасний підхід у формуванні практичних навичок складання документів із використанням комп`ютерної техніки. Під час лабораторних занять студенти створюють власні файли шаблонів та документів організації згідно з варіантом (номер варіанта збігається з номером в журналі, перелік організацій наведено в кінці посібника).

У посібнику стисло викладено теоретичні матеріали лекційних годин та годин для самостійного вивчення дисципліни. Під час вивчення дисципліни широко використовуються навички, отримані студентами в процесі вивчення дисципліни "Інформатика та комп'ютерна техніка". Переважну частину матеріалу з теорії діловодства віднесено на самостійне вивчення з метою актуалізації знань, отриманих студентами під час вивчення курсу "Ділова українська мова". Основна увага лекційного курсу приділяється особливостям оформлення документів та їх реквізитів у текстових редакторах.

Основними завданнями курсу і даного посібника є:

- систематизація основних понять діловодства;
- засвоєння правил складання документації на основі чинних державних і міжнародних стандартів;
- подання основних принципів раціональної організації діловодства.

Доцільність посібника визначається здобутими знаннями студентів стосовно:

- правил оформлення реквізитів;
- $\triangleright$  організації створення та роботи з локументами з використанням комп'ютерних технологій;
- $\triangleright$  вимог до організації сучасного діловодства та напрацюванням відповідних умінь і навичок;
- складання шаблонів документів;
- складання документів;
- організації раціонального зберігання документів на електронних носіях;

 $\triangleright$  здійснення швидкого та плідного пошуку електронних документів [1].

У тексті посібника різними шрифтами позначаються:

- **напівжирним шрифтом** назви розділів, тем, підтем та найважливіші думки у викладеному матеріалі;
- *напівжирним курсивним шрифтом* означувані слова чи описувані поняття;
- *курсивним шрифтом* назви вкладок, груп, команд, заголовки вікон та кнопок текстового редактора;
- $\triangleright$  в  $\lt$  кутових дужках  $\gt$  вказуються реквізити, зміст яких вноситься від руки, а в {фігурних дужках} вказуються номери використаних навичок оформлень документів, викладених у темі № 3.

Після кожної теми для поглибленого вивчення матеріалу вказано номери джерел зі списку рекомендованої літератури.

### **Зміст дисципліни**

#### **Тема 1. Історія розвитку системи державного діловодства.**

Початком діловодства на теренах України вважаються угоди Русі з Візантією 911 та 945 рр. У них вже проглядається практика складання типових документів. Для першого випадку – заповітів, для другого – подорожніх грамот для купецьких кораблів. З 978 по 1015 рр., в основному, документуються правові відносини, створюються жалувані і вкладні грамоти, заповіти. З розвитком державних відносин створюються правові акти – "Руська Правда", Новгородська і Псковська судні грамоти, Двінська статутна грамота.

XV – XVII століття – це *наказний* період розвитку діловодства. Використовується специфічна форма документа – стовпчик (підклеєні один до одного вузькі листки паперу). Процедура підготовки документа в наказному діловодстві:

надходження документа на розгляд;

підготовка діла до доповіді;

розгляд та рішення діла;

оформлення документа, що містив рішення.

Петро I відміняє дану форму і впроваджує *зошитну* форму документа (у вигляді листка паперу, складеного навпіл), а у 1699 р. впроваджує гербовий папір.

З 28 лютого 1720 р. діловодство веде Генеральний регламент на базі спеціального закону.

З другої половини XVIII ст. діловодство – це вже діяльність, якою займався весь апарат установи загалом, а не лише канцелярія.

На початку XIX ст. пройшла реформа державного управління. Було сформовано міністерську систему діловодства. Відбулося чітке розмежування двох аспектів: форми документів, за якими здійснюється діловодство – *листоводство*, та руху документів і справ – порядок перебігу справ.

30-ті роки XX ст. характеризуються значною увагою до вивчення діловодства:

- $\triangleright$  організовуються дослідження у сфері управління, наукової організації праці (НОТ) і діловодства;
- видаються нормативно-методичні документи у сфері документального забезпечення управління (ДЗУ);
- практична діяльність відомств, установ, організацій з документування управлінської діяльності будується за принципами загального діловодства і спеціальних систем документації.
- У 1941 р. відбулася Перша міжгалузева нарада з оргтехніки, яка розглядала:
- створення організаційно-методичного центру для керівництва діловодством;
- розробку нормативної бази діяльності служб діловодства;
- проведення уніфікації і трафаретизації управлінської документації;
- механізацію праці "канцелярських" працівників;
- впровадження єдиної системи підготовки і перепідготовки працівників діловодства;
- створення Всесоюзного науково-дослідного інституту для розробки комплексу проблем документального забезпечення.

Після війни країна відставала від світової практики діловодства, де було розроблено концепцію "*безпаперового офісу***"**.

У 70-80-х роках XX ст. видано ГОСТ на управлінські документи (ГОСТ 6.38-72 і ГОСТ 6.39- 72), всесоюзний класифікатор (ОКУД, ОКПО, ОКОНХ та інші) уніфікованих систем документації (УСД).

Останні теоретичні розробки обгрунтування необхідності діловодства в економіці належать Рональдові Гаррі Коузу (США) – Нобелівському лауреатові 1991 року. До нього економіка аналізувалась у рамках інституційної структури, і це сприймалось як теорема. Тобто існування фірм, організацій сприймалося як само собою зрозуміле. Зміни форм контрактів теж розглядались як аксіоматичні факти, а юридичні закони і положення – як принесені ззовні правила економічної діяльності.

Коуз ставить питання: чому менеджери і робітники воліють працювати разом, замість того щоб продавати свою працю одне одному? І відповідає: в разі відмови від існуючого порядку речей були б потрібні набагато більші витрати на підготовку і виконання контракту, у тому числі на організаційне управління цими процесами. Вчений доводить, що традиційна мікроекономічна теорія була не повною, бо не враховувала ці витрати, розглядаючи лише виробничі і транспортні.

За його теорією саме "вартість укладання та виконання контрактів і утримання організацій" становить значну частину загальних ресурсів економіки. І якщо існують такі організаційні витрати, то цим можна легко пояснити саме існування фірм, різних корпоративних об`єднань, варіантів контрактів і навіть структуру фінансових систем. Ступінь управлінської діяльності підвищується при оперуванні правами на використання товарів, а не самими товарами.

У книзі "Природа фірм" Коуз задає питання: чому господарчі об`єкти представлені фірмами?; чому певна фірма має певну величину? **До нього не піддавали аналізу витрати на адміністративне забезпечення дій з реалізації товарів**. Коуз вводить поняття "Витрати з діловодства" – це кошти, необхідні для управління виконанням контрактів та для здійснення локальних заходів у рамках фірми. За нульових витрат на діловодство фірми не виникали б: увесь розподіл товарів проходив би на підставі простих контактів між людьми і всі взаємовідносини здійснювалися б без адміністрування через ринок. Фактично ж фірма складається з багатьох контрактів і є сплетінням взаємовигідних умов, а не сукупністю людей і машин. Тому кожен тип фірми охоплюється певною структурою контрактів і, відповідно, особливим розподілом прав та обов`язків (майнових прав). **Це і пояснює модель посередників***.* Він доводить, що багато законів не мають реального значення при нульових витратах з діловодства. Але витрати з діловодства ніколи не дорівнюють нулю, і це пояснює інституційну структуру економіки, включаючи різні форми і різні види юридичних норм.

Тому сформульовано теорему Коуза: "Якщо права власності чітко визначені і трансакційні витрати рівні нулю, то розміщення ресурсів (структура виробництва) залишається незмінним та ефективним незалежно від змін розподілу прав власності" (тобто за відсутності трансакційних витрат структура виробництва залишається тією самою, байдуже хто яким ресурсом володіє).

Із здобуттям самостійності України розпочато формування сучасного діловодства. Цей процес активізувався після прийняття Закону про державну мову. Було прийнято низку основоположних законодавчих [1-3] та регламентуючих [4-13] документів у сфері діловодства. Поширення цього процесу і є метою даного навчального посібника.

#### Література: [25].

#### **Тема 2. Призначення, класифікація та функції документів.**

*Документ* (з лат. – повчальний приклад або спосіб доказу) – це інформація, зафіксована на матеріальному носії [13] про факти, події, явища об'єктивної дійсності і розумової діяльності людини. Основною функцією документа є зберігання та передача розміщеної в ньому інформації у просторі та часі.

Документ має відповідати таким основним вимогам:

- видаватися уповноваженим органом або особою відповідно до їх компетенції;
- $\triangleright$  не суперечити чинному законодавству і директивним вказівкам виших органів влади;
- $\geq$  бути належно відредагованим і оформленим відповідно до чинних стандартів та придатним для тривалого зберігання;
- $\triangleright$  містити точну, достовірну і переконливу інформацію;
- наявні вказівки та пропозиції мають бути конкретними і змістовними.

Сукупність оформлених за певними правилами документів, що використовуються в управлінській діяльності, називається *управлінською документацією*.

Найважливішою класифікаційною ознакою документа є його зміст, зокрема відношення інформації, що в ньому міститься, до предмету чи напряму діяльності. Виділяють такі ознаки класифікацій тексту документів:

#### *за походженням* (застосована в цьому посібнику)*:*

- службові створюються від імені організації чи юридичної особи і оформляються в установленому порядку. Серед службових документів *за призначенням* виділяють наступні види документів**:**
	- організаційні,
	- розпорядчі,
	- колегіальних органів,
		- з господарської діяльності,
- обліково-фінансові,
- інформаційно-довідкові,
- по особовому складу;
- $\triangleright$  особисті офіційні частина офіційних документів, що засвідчують особу або її права, обов'язки, службовий або соціальний стан, а також містить інші відомості біографічного характеру;
- приватні (особові) створюються особою поза сферою її службової діяльності та виконання суспільних обов'язків;

#### *за стадіями створення:*

-

- $\triangleright$  чернетки рукописні або машинописні документи, що відображають роботу автора над текстом,
- $\geq$  оригінали документи, в яких відомості про автора, час та місце його створення відповідають дійсності. Оригінал офіційного документа – це перший і єдиний його примірник,
- $\triangleright$  копії документи, що відтворюють інформацію іншого документа і всі його зовнішні ознаки або їх частину. В юридичному відношенні оригінал та засвідчена копія рівноцінні.

У випадках, коли потрібно використати лише засвідчену копію *частини* тексту документа, створюється *витяг*, в якому обов'язково зазначається назва, номер та дата створення базового документа. У разі втрати чи пошкодження оригіналу документа власнику може бути виданий його *дублікат*, який має таку саму юридичну силу;

#### *за формою:*

- нестандартні створюються в кожному окремому випадку для розв'язання конкретної управлінської проблеми,
- стандартні відображають документування однотипних питань і складаються за однаковими зразками;

#### *за місцем складання:*

- внутрішні,
- $\triangleright$  зовнішні:

#### *за спеціалізацією***:**

- загальні,
- з адміністративних питань,
- $\triangleright$  з фінансових питань.
- з комерційних питань і т.д.;

#### *за джерелом виникнення:*

- вторинні,
- **первинні;**

#### *за строком зберігання:*

- постійного зберігання,
- $\triangleright$  тривалого зберігання (понад 10 р.),
- тимчасового зберігання (до 10 р.);

#### *за носіями інформації:*

- на паперових носіях,
- на фотоплівці,
- $\triangleright$  на магнітних стрічках,
- на перфострічках,
- $\triangleright$  на дисках та дискетах,
- на оптичних носіях;

#### *за напрямом руху в процесі документообігу:*

- $\triangleright$  вхілні.
- вихідні;

#### *за ступенем конфіденційності:*

- для загального користування,
- ДСК (для службового користування),
- таємні;

#### *за технікою створення:*

- рукописні,
- друковані;

#### *за терміном виконання:*

- звичайні (безстрокові),
- 
- 

- **>** текстові.
- графічні,
- аудіовізуальні,
- відеодокументи,
- кінодокументи,
- фотодокументи,
- фонодокументи,
- електронні.

Наголосимо ще раз, що діяльність зі створення службових документів (документування) та організація роботи з ними називається *діловодством (справочинством)*, а організація роботи з документами передбачає створення умов, що забезпечують рух, пошук та зберігання документів у процесі діловодства.

#### Література: [15], [18], [22], [26].

#### **Тема 3. Створення, зберігання та пошук документів і шаблонів.**

План.

- 1. Створення документів і шаблонів.
- 2. Зберігання документів і шаблонів.
- 3. Пошук документів і шаблонів.

Використовуючи можливості текстового редактора Microsoft Word 2010, пригадаємо і систематизуємо основні навички роботи з документами, засвоєні під час вивчення дисципліни "Інформатика та комп'ютерна техніка" (при роботі з вікнами після виконання всіх описаних дій потрібно натиснути кнопку *ОК*, а для активізації довільного об'єкта – двічі клацнути на ньому лівою кнопкою миші).

#### **1. Створення документів.**

#### **1.1. Створення нових документів на основі шаблонів.**

- Для активізації панелі створення документа на вкладці *Файл* вибираємо команду *Создать*. На цій панелі обираємо посилання *Мои шаблоны*, яке активізує вікно *Создать* (мал. 1);
- $\triangleright$  вказуємо потрібний різновид документа, відмітивши потрібну вкладку (на малюнку ОРД);
- $\triangleright$  активізуємо серед шаблонів вказаного різновиду необхідний вид документа (на малюнку наказ з основної діяльності);

### **>** термінові.

дуже термінові;

### *за способом фіксування інформації:*

 у нижній правій частині вікна, використовуючи групу перемикачів *Создать*, встановлюємо тип документа – звичайний документ чи шаблон.

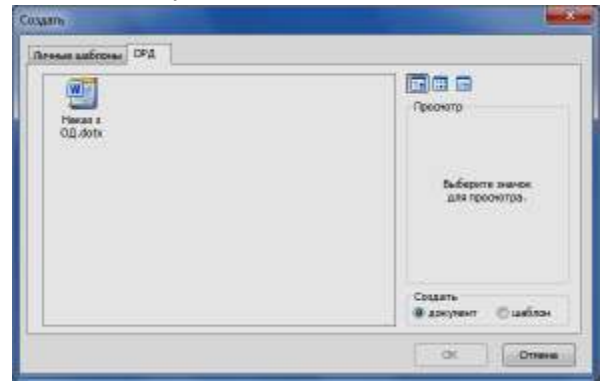

Мал. 1. Вікно створення документа.

#### **1.2. Встановлення параметрів сторінки документа.**

- На вкладці *Разметка страницы* відкриваємо діалогове вікно групи *Параметры страницы* або на панелі *Файл – Печать* натискаємо посилання з аналогічною назвою (мал. 2);
- на вкладці *Поля* вказуємо відступи тексту від меж сторінки та її орієнтацію (див. мал. 2, *а*);
- на вкладці *Размер бумаги* вказуємо розміри сторінок документа (див. мал. 2, *б*);
- на вкладці *Источник бумаги* вказуємо спосіб вертикального вирівнювання тексту, різновиди колонтитулів документа та їх відступи від краю сторінки (див. мал. 2, *в*). Зазначимо, що розмір колонтитула – це різниця значень відповідного поля та відступу від краю до колонтитула.

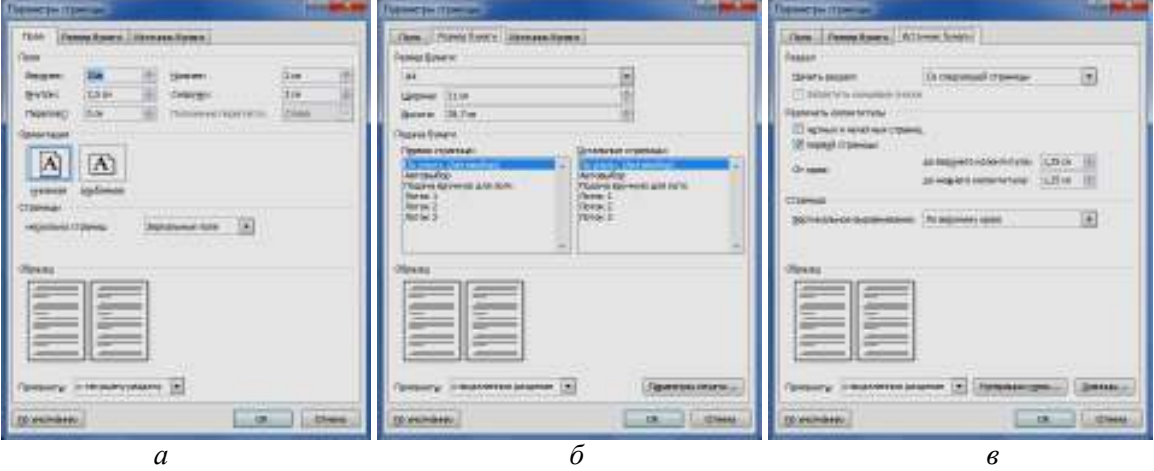

Мал. 2. Задання параметрів сторінки документа.

#### **1.3. Встановлення принтера по замовчуванню.**

- Для відображення панелі параметрів друку на вкладці *Файл* вибираємо команду *Печать*;
- у полі зі списком *Принтер* (мал. 3) обираємо потрібний принтер (за відсутності потрібного принтера у списку його слід встановити в операційній системі за допомогою відповідного майстра компоненти *Устройства и принтеры* (викликається з головного меню Windows));
- $\triangleright$  натискаємо *Esc*.

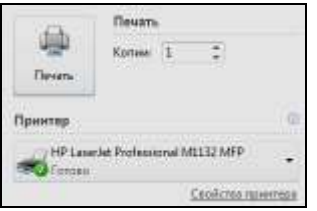

Мал. 3. Вибір принтера по замовчуванню.

#### **1.4. Налаштування параметрів текстового редактора.**

#### **1.4.1. Встановлення режиму та області редагування документа.**

Режим редагування документа встановлюється за допомогою кнопок вкладки *Вид* чи з використанням аналогічних кнопок у нижньому правому кутку вікна текстового редактора. Найчастіше використовуються наступні режими:

- *черновик* для початкового набору тексту документа;
- *структура* для переміщення абзаців та розділів документа;
- *веб-документ* для редагування документа, що буде публікуватися в електронній формі;
- *разметка страницы* для остаточного редагування та оформлення документа перед друком (застосовується по замовчуванню);
- *режим чтения* для перегляду створеного документа без внесення у нього змін.

По замовчуванню текстовий редактор виконує редагування області основного тексту документа. Для редагування тексту в області колонтитулів слід активізувати цю область або на вкладці *Вставка* у списку кнопок *Верхний (нижний) колонтитул* обрати команди *Изменить верхний (нижний) колонтитул*, а для повернення назад в область тексту – на вкладці *Конструктор* обрати команду *Закрыть окно колонтитулов.*

#### **1.4.2. Встановлення параметрів вигляду режимів редагування документа.**

- Для відкриття вікна параметрів Word на вкладці *Файл* обираємо команду *Параметры*;
- на вкладці *Дополнительно* у групі *Показать содержимое документа* (мал. 4) чи на вкладці *Экран* встановлюємо параметри вигляду режимів редагування.

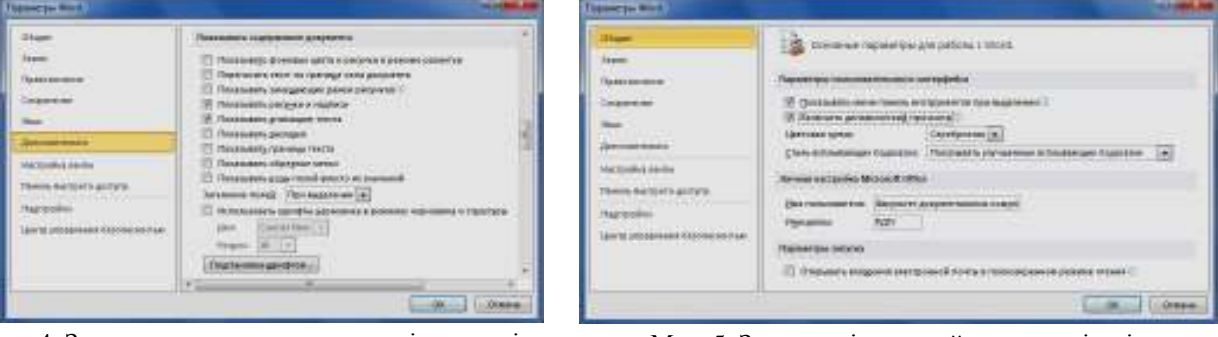

Мал. 4. Задання вигляду режиму розмітки сторінки. Мал. 5. Задання відомостей про організацію.

#### **1.4.3. Задання відомостей про організацію.**

- На вкладці *Файл* обираємо команду *Параметры*;
- на вкладці *Общие* (мал. 5) заносимо відомості про організацію, в якій створюється документ. Поштова адреса організації вказується у цьому ж вікні на вкладці *Дополнительно* у полі *Почтовый адрес*.

Описані в цьому та наступному підпункті властивості вставляються в текст документа при виборі відповідного поля вікна *Вставка – Экспресс-блоки – Поле.* Значення вставлених полів змінюються автоматично при створенні документа на основі шаблону, відкритті чи поновленні вмісту документа (натиснення клавіші *F9* при виділеному тексті). Це дозволяє, наприклад, автоматично змінювати в документах адресу організації при переїзді чи її назву при перереєстрації. Після остаточного оформлення документа для уникнення небажаних змін необхідно виділити весь його вміст (команда *Выделить - Выделить все* з вкладки *Главная*) та перетворити значення всіх полів в статичний текст (комбінація клавіш *Ctrl-Shift-F9*) чи заборонити поновлення значень полів (комбінація клавіш *Ctrl-F11*, обернена дія – *Ctrl-Shift-F11*).

#### **1.4.4. Задання властивостей документа.**

- На вкладці *Файл* вибираємо команду *Сведения*;
- на виведеній панелі властивостей у списку кнопки *Свойства* обираємо команду *Дополнительные свойства* та переходимо на вкладку *Документ* (мал. 6, *а*);
- в полі *Название* вносимо назву документа;
- в полі *Тема* за наявності задаємо різновид виду документа;
- в полі *Автор* заносимо ініціали та прізвище відповідального за введення документа.

На вкладці *Прочие* (див. мал. 6, *б*) рекомендується також вказати (за допомогою кнопки *Добавить* після вибору назви та введення вмісту властивості) значення інших ідентифікаційних реквізитів документа (дату створення документа, реєстраційний індекс, посилання на реєстраційний індекс і дату документа, на який дається відповідь та ін.) для забезпечення надалі можливості вставки їх значень полями в текст документа. Інші поля вікна заповнюються за бажанням користувача.

#### **1.4.5. Формування власних вкладок команд.**

У випадку інтенсивного використання окремих команд з багатьох вкладок доцільно створювати власні вкладки на стрічці команд. Для створення вкладки у вікні *Файл – Параметры* (див. мал. 4) необхідно перейти на вкладку *Настройка ленты*, натиснути кнопку *Создать вкладку* та ввести її назву. Після цього на новій вкладці необхідно аналогічно створити групи команд. Команди у кожну групу найчастіше переносяться з переліку наявних команд за допомогою кнопки *Добавить* цієї ж вкладки. Власні вкладки створюються рідко з огляду на вдале функціональне групування команд на існуючих вкладках стрічки текстового редактора.

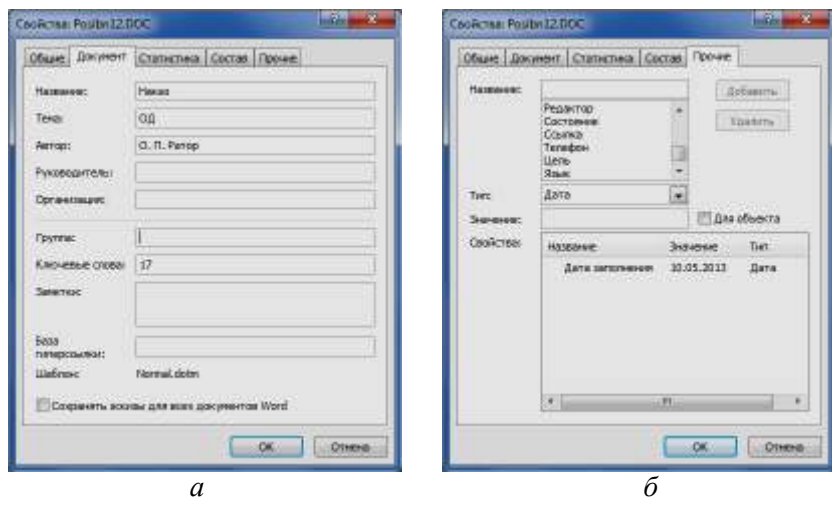

Мал. 6. Задання властивостей документа.

#### **1.4.6. Задання комбінацій клавіш для введення символів, відсутніх на клавіатурі.**

При формуванні тексту документа нерідко доводиться, застосовуючи можливості вікна *Вставка – Символ – Другие символы*, вставляти в текст документа символи, відсутні на клавіатурі (наприклад, символ телефону). При використанні такого символу в багатьох документах доцільно за ним закріпити певну комбінацію клавіш (наприклад, за символом телефону – комбінацію Alt-T) для вставки цього символу в документ. Для цього слід:

- у вікні *Вставка Символ Другие символы* вказати шрифт, набір та відмітити потрібний символ ( а б
- $\triangleright$  МАЛ. 7, *а*);
- натиснути кнопку *Сочетание клавиш...*;
- у полі *Новое сочитание клавиш* вікна *Настройка клавиатуры* ( а б
- МАЛ. 7, *б*) натиснути клавіатурну комбінацію і після цього кнопку *Назначить*.

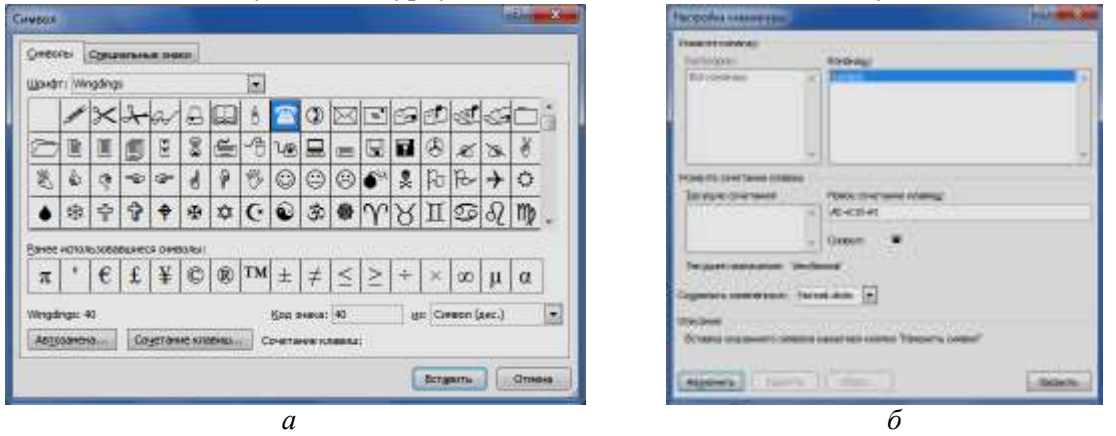

Мал. 7. Задання комбінацій клавіш для введення спецсимволів.

#### **1.4.7. Задання стилів тексту документа.**

У професійно оформлених документах однотипні частини (заголовки розділів, пунктів, підпунктів, текст документа) мають однаковий вигляд. Для уникнення повсякчасної зміни характеристик шрифта, абзаца, нумерації, меж слід наперед створити різні стилі для форматування заголовків, підзаголовків та тексту. Для створення стилю слід:

- ввести та виділити фрагмент тексту;
- на вкладці *Главная* відкрити вікно групи *Стили* і натиснути у ньому кнопку *Создать стиль*;
- у вікні *Создание стиля* (мал. 8) дати змістовну назву стилю;
- використовуючи інструменти форматування цього вікна та списку кнопки *Формат*, задати чи змінити характеристики стилю.
- Для зміни характеристик створеного стилю необхідно:
- на вкладці *Главная* відкрити вікно групи *Стили*;
- віднайти назву стилю у відповідному списку;
- у списку назви стилю обрати пункт *Изменить*;
- у вікні *Изменение стиля*, що має аналогічну структуру до вікна *Создание стиля* (див. мал. 8), за допомогою інструментів форматування та списку кнопки *Формат* виконати необхідні зміни характеристик стилю.

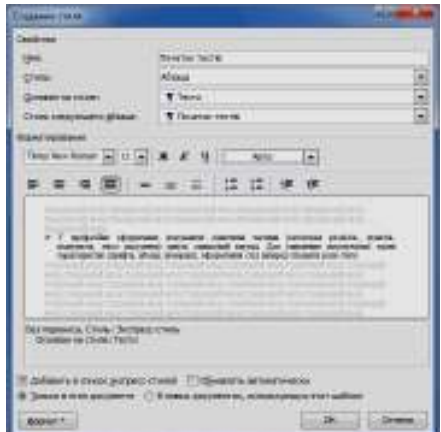

Мал. 8. Створення стилю тексту документа.

Використання стилів приблизно вдвічі зменшує час створення складних документів.

#### **1.4.8. Задання елементів автозаміни.**

Для прискорення введення тексту документа та уникнення типових помилок використовують елементи автозаміни – автоматичної заміни певних елементів тексту іншими відповідними елементами тексту. Для задання таких пар слід у вікні *Файл – Параметры* перейти на вкладку *Правописание* та натиснути кнопку *Параметры автозамены*, після чого у вікні, що з'явиться, перейти на вкладку *Автозамена*, задати відповідні елементи тексту у полях *Заменить* і *На* та натиснути кнопку *Добавить* (мал. 9).

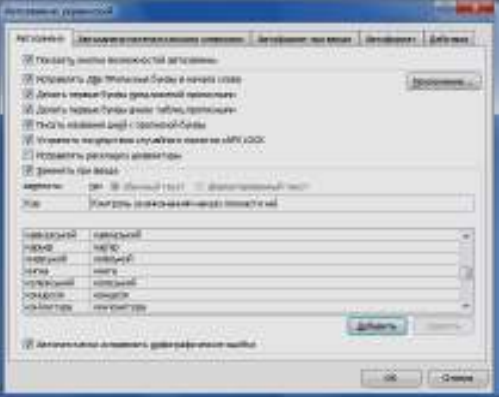

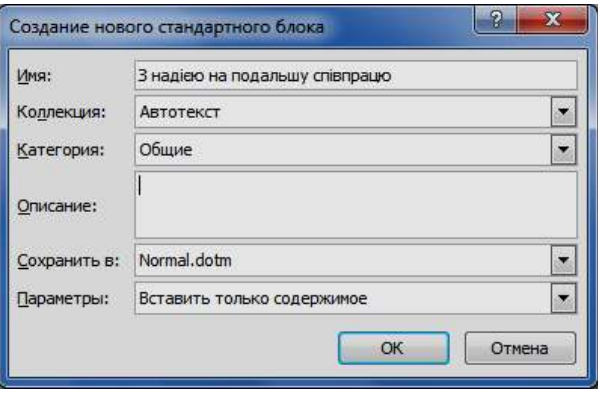

Мал. 9. Задання елемента автозаміни. Мал. 10. Задання елемента автотексту.

#### **1.4.9. Задання елементів автотексту.**

Для введення стандартних фраз чи зображень доцільно користуватися елементами автотексту, що вставляються з панелі *Вставка – Экспресс-блоки – Автотекст*. Для створення нового такого елемента слід ввести, оформити та виділити його текст в тексті документа, на згаданій вище панелі обрати команду *Сохранить выделенный фрагмент в коллекцию автотекста* та у вікні *Создание нового стандартного блока* (мал. 10) в полі *Имя* ввести відповідну назву.

#### **1.5. Встановлення та зміна характеристик тексту при наборі.**

У цьому підпункті вказуються шляхи встановлення характеристик тексту для подальшого набору. У разі необхідності зміни характеристик фрагмента вже набраного тексту необхідно спочатку виділити цей фрагмент (найчастіше – протягуванням покажчика мишки по фрагменту при неперервному утриманні її лівої кнопки), а потім встановити потрібні характеристики.

#### **1.5.1. Встановлення мови тексту.**

Для здійснення автоматичної перевірки правопису та орфографії тексту необхідно для стилю набору встановити мову оригіналу документа. Вибір мови для виділеного тексту здійснюється у вікні *Язык*, яке викликається командою *Рецензирование – Язык – Язык проверки правописания* чи кнопкою мови у рядку стану*.* У тому ж вікні встановлюється мова по замовчуванню для всього тексту документа. Після створення документа перевірка правопису викликається клавішею *F7* чи відповідною кнопкою з рядка стану.

#### **1.5.2. Встановлення параметрів абзацу.**

Для встановлення характеристик абзацу найчастіше використовують команди групи *Абзац* вкладки *Главная* та лінійку або діалогове вікно цієї групи*.* Призначення основних елементів даної групи та полів її діалогового вікна наведено на мал. 11.

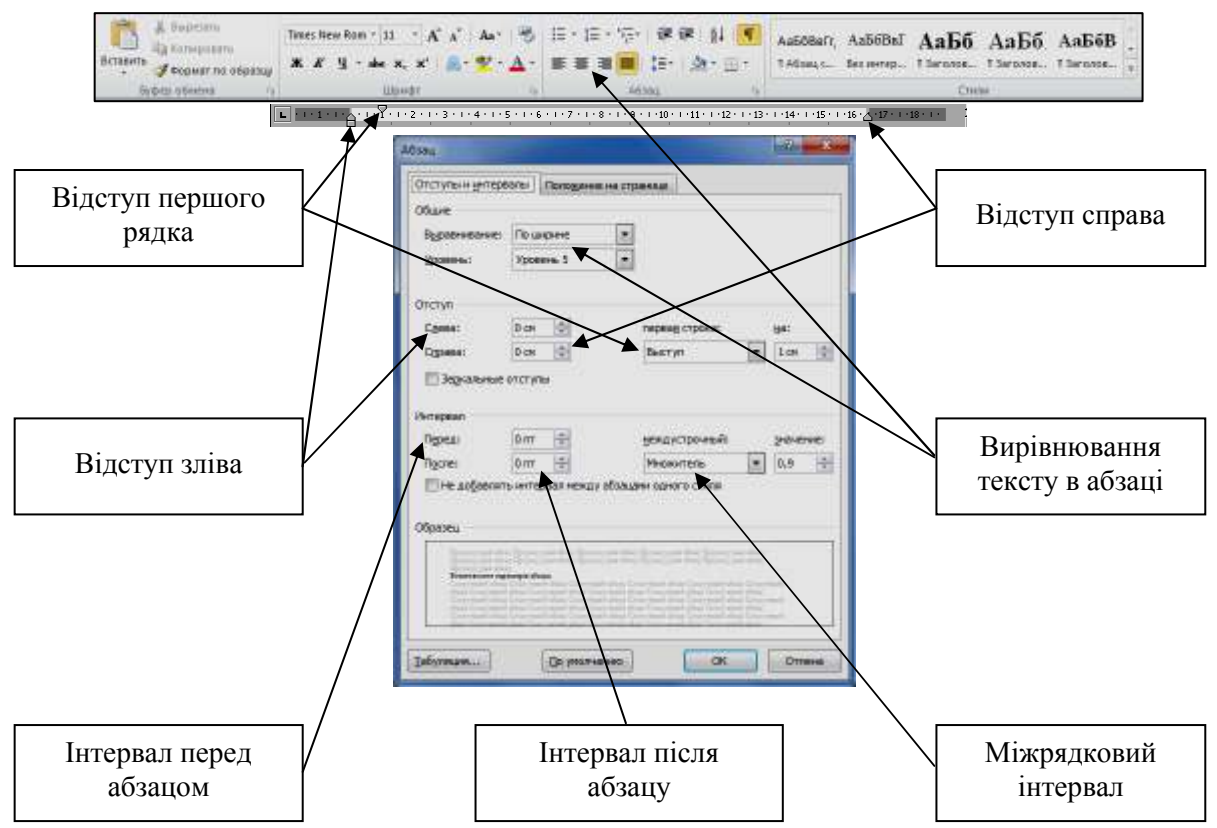

Мал. 11. Встановлення параметрів абзацу.

#### **1.5.3. Встановлення параметрів шрифта.**

Для встановлення параметрів шрифта, як правило, використовується група *Главная – Шриф.*  Додаткові параметри та характеристики задаються у діалоговому вікні *Шрифт* цієї групи*.*  Призначення основних команд даної групи та полів її діалогового вікна наведено на мал. 12.

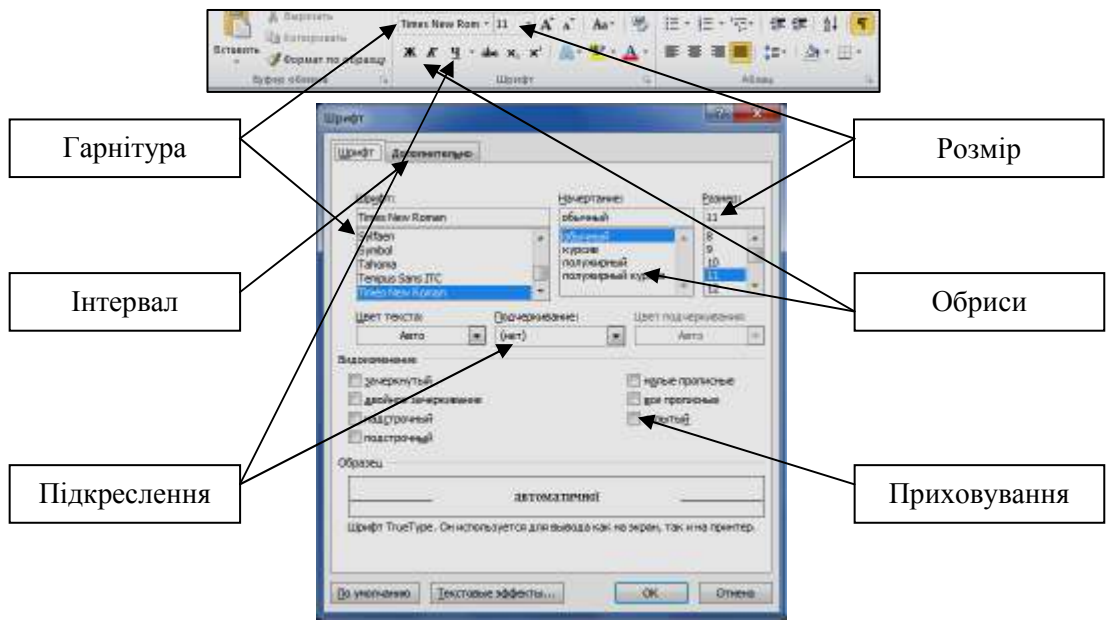

Мал. 12. Встановлення параметрів шрифта.

#### **1.5.4. Встановлення позицій табуляції.**

Позиції табуляції використовуються для вирівнювання частин тексту в рядках абзацу. Ці позиції встановлюють найчастіше мишкою на лінійці (для її відображення необхідно на вкладці *Вид* встановити прапорець *Линейка*) після вибору типу табулятора в її лівому кутку (мал. 13). Найчастіше використовують вирівнювання по лівому (перший та другий сантиметри лінійки), правому (чотирнадцятий сантиметр) краю, по центру (сьомий сантиметр) та по десятковій крапці (біля п'ятого сантиметра). Точніші позиції табуляції встановлюються у вікні *Табуляция*, яке викликається відповідною кнопкою з вікна *Абзац* (див. мал. 11)*.* 

▐▔▙▎▏▘▘▝▏▘▋▝▕▘<sup>▓</sup>▘▝▘▟▖▘▘▘▓▝▝▝▝▝▝▝▝▚▓▘▘▘▘▒▝▝▝▒▒▘▘▘▘▒▘▘▘▒▒▘▘▘▘▒▘▘▘▒▒▘▘▝▝▊▘▝▝▋▘▘▘▜▓▘▘▘▜▓▘▝▝▋▒▘▞▘▊▔

Мал. 13. Різновиди позицій табуляції.

#### **1.5.5. Нумерація та маркування пунктів і підпунктів.**

Для здійснення звичайної нумерації чи маркування пунктів використовують списки кнопок  $\equiv$   $\cdot$   $\equiv$   $\sim$  3 вкладки *Главная*. З допомогою першої з цих кнопок отримують нумерований, а другої – маркований список. Багаторівнева нумерація пунктів та підпунктів здійснюється за допомогою списку кнопки (мал. 14, *а*). Для формування нового багаторівневого списку необхідно у цьому списку обрати команду *Определить новый многоуровневый список*. Після цього у вікні *Определение нового многоуровневого списка* бажано вказати стиль та параметри кожного рівня (на мал. 14, *б* для першого рівня нумерації встановлено стиль "Нумерований пункт"). Підвищення та пониження рівня багаторівневого списку в процесі форматування тексту доцільно здійснювати кнопками цієї ж вкладки *Главная*.

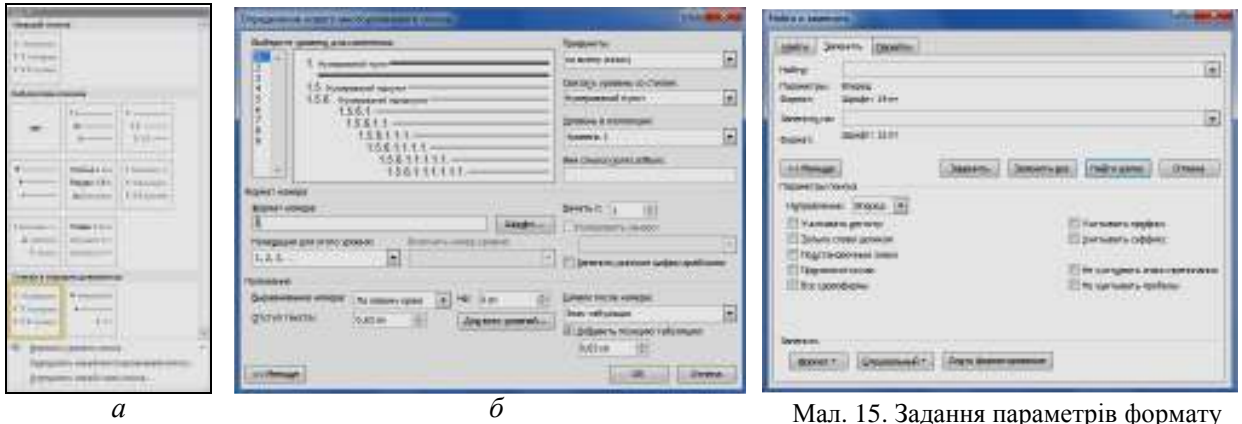

Мал. 14. Створення багаторівневого списку.

Мал. 15. Задання параметрів формату тексту для здійснення заміни.

#### **1.5.6. Встановлення меж абзаців та сторінок.**

При оформленні документа інколи виникає необхідність створення рамок навколо окремих абзаців чи сторінок. Для цього після виділення фрагментів використовують можливості вікна **Границы** и заливка, яке викликається з контекстного меню чи зі списку кнопки **на витлядці** *Главная.* Для створення нестандартних рамок використовують команди та автофігури вкладки *Вставка*. При цьому окремі об'єкти рамки після вставки групуються та розміщуються за текстом, як це описано у пункті 1.7.1 цієї теми.

#### **1.5.7. Встановлення стилів тексту документа.**

Створення та переваги використання стилів описані в пункті 1.4.7 цієї теми. Вибір стилів здійснюється у групі *Стили* вкладки *Главная* (див. мал. 11) чи з контекстного меню. Наприклад, при створенні цього посібника використовувалися створені стилі "Розділи", "Теми", "Література", "План", "Початок плану", "Пункти плану", "Нумерований список", "Нумерований пункт", "Нумерований підпункт", "Нумерований підпідпункт", "Маркований список", "Малюнок", "Посилання малюнка", "Поняття діловодства", "Пункти меню", "Текст посібника".

#### **1.5.8. Пошук, заміна та переходи в тексті документа.**

При редагуванні текстів громіздких типових документів часто доводиться переглядати весь текст з метою виправлення чи форматування певних реквізитів. Тому при наборі для уникнення помилок рекомендується реквізити, які можуть змінитися, виділяти іншим шрифтом, кольором чи помічати закладками. Для автоматизації заміни таких реквізитів рекомендується використати можливості вікна *Найти и заменить*, що відкривається з вкладки *Главная* командою *Заменить* (мал. 15). Це вікно дозволяє задавати параметри для здійснення пошуку та заміни не лише певних слів, а й форматів текстів. Наприклад, для здійснення заміни шрифта розміром 14 пунктів на шрифт розміром 12 пунктів необхідно у цьому вікні:

- перейти на вкладку *Заменить* та натиснути кнопку *Больше*;
- переміститися в поле *Найти* та задати формат тексту для пошуку за допомогою списку кнопки *Формат*. Обраний формат буде описано під полем *Найти*;
- переміститися в поле *Заменить на* та задати формат тексту для заміни за допомогою списку кнопки *Формат*. Встановлений формат буде описано під полем *Заменить на*;
- задати напрямок пошуку у нижній частині вікна та здійснити заміну кнопками *Заменить* чи *Заменить все*.

#### **1.5.9. Примусове завершення рядка в абзаці. Встановлення нерозривних пропусків.**

При формуванні реквізитів документів часто виникає необхідність продовження тексту абзаца з нового рядка (наприклад, відділення номерів телефонів від поштової адреси). Для здійснення такої операції використовується клавіатурна комбінація *Shift – Enter.* І навпаки, при введенні певних слів неприпустиме їх розміщення в різних рядках (наприклад, відділення ініціалів

від прізвища клієнта). У такому випадку замість натиснення клавіші *пробіл* слід використати клавіатурну комбінацію *Ctrl – Shift – пробіл.* 

#### **1.6. Використання таблиць при наборі тексту документів.**

У бланках з кутовим розміщенням реквізитів, при оформленні контрактів часто доводиться вводити текст одночасно у лівій та правій частині листка. Для швидкого створення таких документів використовують табулятори, описані в пункті 1.5.4 цієї теми. Інший підхід полягає у використанні таблиць з невидимими межами при друці. Для створення такої таблиці необхідно у вікні *Вставка таблицы*, що відкривається аналогічною командою зі списку кнопки *Таблица* на вкладці *Вставка*, встановити два стовпці та один рядок. Інші параметри таблиць та їх комірок встановлюються з контекстного меню, за допомогою лінійки чи з використанням команд вкладок *Конструктор* і *Макет*. Для встановлення видимості меж комірок таблиці використовують також список кнопки  $\mathbb{H}$   $\cdot$ .

#### **1.7. Задання формату графічних об'єктів у документах.**

Для вставки малюнків у текст документа найчастіше використовується команда *Вставка – Иллюстрации – Рисунок*. З метою зменшення розміру документа графічний файл перед вставкою доцільно стиснути. Наприклад, для компресії зображень у форматі PNG варто використати утиліту MinPNG, завантажити яку можна з web-сторінки http:\\apserver.org.ua/peregl.php?d=5.

Основними параметрами графічних об'єктів, які вставляються в документ та часто потребують коригування є:

- положення відносно тексту;
- $\triangleright$  розміри та масштаб об'єкта;
- обрізка зображення об'єкта;
- 
- колір зображення.

Розглянемо особливості встановлення цих параметрів детальніше.

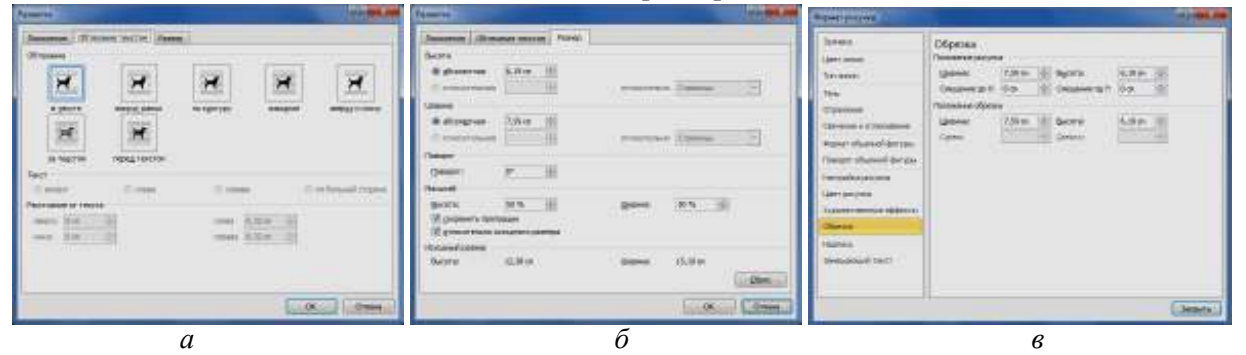

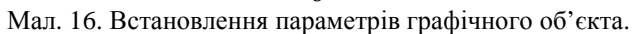

#### **1.7.1. Встановлення положення графічного об'єкта.**

Після вставки графічний об'єкт доцільно розмістити (за допомогою кнопки *Формат – Обтекание текстом*) в положенні *Перед текстом*. Це положення дозволяє групувати його з іншими виділеними об'єктами (для цього слід виділити об'єкти лівою кнопкою мишки при натиснутій клавіші *Shift* та згрупувати їх за допомогою пункту контекстного меню *Группировка - Группировать*), змінювати положення відносно нанесених зображень і тексту та задавати обтікання об'єкта текстом. Вставка ж об'єкта в текст документа гарантує збереження його положення відносно тексту, але забороняє перераховані вище можливості. Вибір положення залежить від типу реквізиту документа (емблеми доцільно вставляти перед текстом, а ілюстрації – в тексті) та обирається при виділеному об'єкті на вкладці *Формат* у списку кнопки *Обтекание текстом* чи у вікні *Разметка* на вкладці *Обтекание текстом* (мал. 16, *а*), яке викликається пунктом контекстного меню *Размер и положение*. При цьому на вкладці *Положение* цього вікна для об'єктів, розміщених поза текстом, можна змінити положення та встановити прив'язку.

#### **1.7.2. Зміна розмірів та масштабу графічного об'єкта.**

Традиційним способом зміни розмірів графічного об'єкта є переміщення маркерів на межі після його виділення. Точні розміри зображення встановлюються на вкладці *Размер* того самого вікна (мал. 16, *б*) чи на вкладці *Формат* стрічки меню.

#### **1.7.3. Обрізка графічного об'єкта.**

Традиційним способом обрізки графічного об'єкта є переміщення маркерів на його межі

після вибору команди у списку кнопки *Формат - Обрезка*. Точні розміри обрізки встановлюються на вкладці *Обрезка* вікна *Формат рисунка* (мал. 16, *в*), яке відкривається аналогічним пунктом контекстного меню об'єкта чи з вікна групи *Формат – Стили рисунков*. **1.7.4. Зміна кольору зображення графічного об'єкта.** 

Після вставки графічного об'єкта він зображується на екрані всіма кольорами своєї палітри. Але якість друку такого зображення залежить від кольорової гами принтера. Тому при друці на некольорових принтерах доцільно спочатку змінити кольорову гаму на *Оттенки серого* (вкладка *Цвет рисунка* згаданого вікна *Формат рисунка* (мал. 16, *в*)) та відрегулювати яскравість і

контрастність зображення. Для оперативної оцінки якості зображення доцільно користуватися відповідними командами зі списку кнопки *Формат – Цвет*.

#### **1.8. Вставка полів у текст документа.**

При вставці в документ вже сформованих відомостей про організацію чи користувача, дати створення, редагування, запису чи друку документа, відомостей про сам документ використовуються поля. Для вставки поля слід на вкладці *Вставка* обрати команду *Экспрессблоки – Поле*, вказати категорію та тип поля*.* Вказане поле вставиться в позицію курсора. З метою перегляду джерела даних полів слід на вкладці *Файл – Параметры – Дополнительно* встановити прапорець *Показывать коды полей вместо их значений* чи скористатися відповідним пунктом контекстного меню*.* Для виділення таких полів у тексті документа на цій же вкладці *Дополнительно* у списку *Затенение полей* встановлюють параметр *Всегда.*

#### **1.9. Використання форм для обмеження можливостей редагування документів.**

При створенні типових документів, наприклад резюме чи життєписів, змінюються лише певні частини реквізитів. Інші частини реквізитів залишаються незмінними, і тому виникає необхідність захисту їх від редагування. Саме для цього використовуються кнопки групи *Элементы управления* вкладки *Разработчик* (мал. 17). Якщо ця вкладка не відображається на стрічці, то необхідно у вікні *Файл – Параметры* на вкладці *Настройка ленты* встановити біля її назви відповідний прапорець.

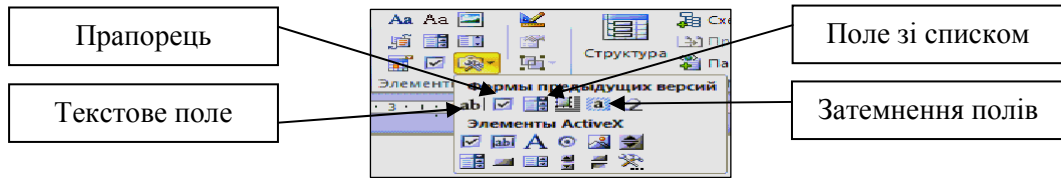

Мал. 17. Кнопки групи *Элементы управления*.

Місце для редагованих частин реквізитів вказується текстовим полем, прапорцем чи полем зі списком. Сталі частини документа оформляються звичайним текстом. Після цього здійснюється захист документа з панелі *Ограничить форматирование и редактирование*, яка відкривається після вибору команди *Ограничить редактирование* з цієї ж вкладки. На цій панелі необхідно обмежити редагування введенням даних в поля форми та активізувати захист. Після цього подальше редагування документа можливе лише у відведених полях. Для виділення таких полів у тексті документа використовують кнопку затемнення полів (див. мал. 17).

#### **2. Зберігання документів і шаблонів.**

- Для першого збереження документа необхідно виконати наступні дії:
- на вкладці *Файл* обрати команду *Сохранить как* (мал. 18);
- у списку *Тип файла* встановити потрібний тип документа (шаблон чи документ);
- в області переходів переміститися у папку для збереження чи створити її командою *Новая папка* та ввести ім'я файла в рядку *Имя файла*.

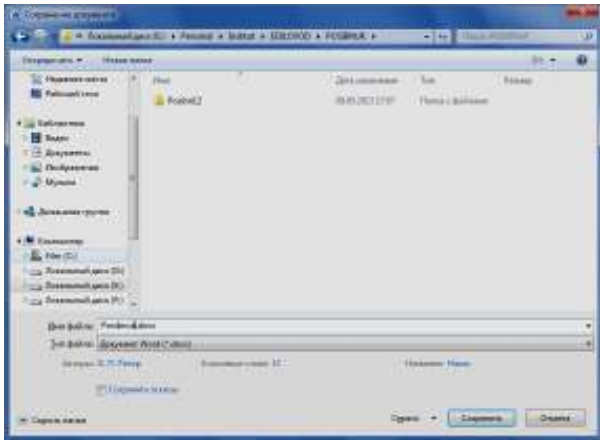

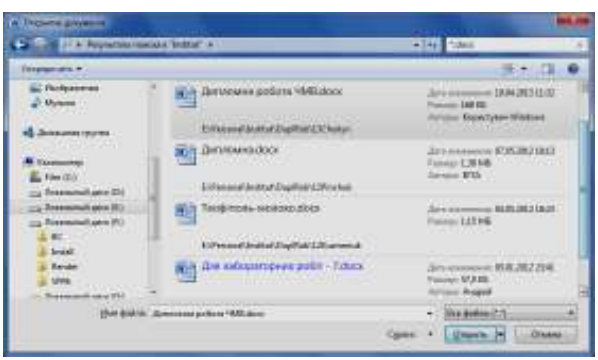

Мал. 18. Задання параметрів збереження документа. Мал. 19. Задання параметрів пошуку документів.

Після редагування тексту документа для внесення змін достатньо лише обрати команду *Сохранить* на вкладці *Файл* чи панелі швидкого доступу. Папки по замовчуванню для збереження документів і шаблонів встановлюються у вікні *Файл – Параметры*. При збереженні документів доцільно відразу створити деревоподібну структуру папок, верхнім рівнем якої буде номер року, а нижнім – тип документа. Таке розміщення документів значно полегшує їх обробку та пошук.

#### **3. Пошук документів і шаблонів.**

Найчастіше пошук документів здійснюють з операційної системи, але текстовий редактор Word дозволяє здійснювати аналогічний пошук безпосередньо при відкритті документа. Для цього

у вікні *Открытие документа* слід задати параметри пошуку у правому верхньому кутку (мал. 19). Обсяг файлової структури для пошуку можна обмежити в області навігації. Після задання параметрів пошуку у нижній частині вікна з'являться назви лише тих файлів, які відповідають сформованим умовам пошуку. Вибір такої назви дозволяє відкрити відповідний документ для редагування.

#### Література: [24], [15], [14].

### **Тема 4. Державний стандарт оформлення документів та їх реквізитів.**

Виконання єдиних правил оформлення документів та їх реквізитів згідно з державними стандартами забезпечує:

- юридичну силу документів;
- $\triangleright$  оптимальне сприйняття людиною інформації, що міститься в документах;
- оперативне та якісне складання документів;
- організацію швидкого пошуку документів;
- ефективне використання ЕОМ при складанні документів.
- Кожен документ поділяється на три основні частини:
- заголовок (частина документа до тексту);
- основна частина (текст, додатки);
- оформляюча частина (нижче від тексту та додатків).

Кожна частина в свою чергу складається з окремих елементів (дати, тексту, підписів і т.п.), які називають *реквізитами*. Максимальний набір реквізитів документа - 32, але кожен вид документів (акт, наказ, лист) має свій обмежений набір реквізитів.

Документи виготовляють, як правило, на листках форматів А4 (297×210) чи А5 (210×146), хоча використовують також листки форматів А3 (420×297) та А6 (146x105). Складання документів на листках довільного формату не дозволяється. Реквізити в документах розміщують згідно з формуляром-зразком.

*Формуляр-зразок* – це єдина модель побудови типу документів (накази, протоколи, акти і т.д.), що встановлює сукупність реквізитів, властивих документам цього типу, розташованих у відповідній послідовності. *Бланки* організацій формуються з сталих значень та обмежувальних позначок реквізитів формулярів-зразків. Переважна більшість документів має оформлятися на бланках.

В документах, створених з допомогою технічних засобів, реквізити не повинні виходити за межі берегів, встановлених формуляром-зразком:

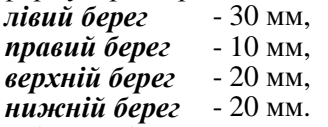

Для бланків форматів А4 та А5 використовуються два варіанти розміщення реквізитів: кутовий та поздовжній. Схематичне розташування реквізитів на бланках з кутовим варіантом розміщення у відповідності до [12] наведено на мал. 20, а з поздовжнім – на мал. 21. Реквізити розміщують у межах, встановлених схемами, з допуском ± 2 мм.

Розглянемо *особливості використання та будови реквізитів документів* за цим же стандартом:

- 01. *Зображення державного герба України, герба АР Крим* найчастіше використовується у вихідних документах, що видаються органами державного управління або державної влади. Розмір зображення: висота – 17 мм, ширина – 12 мм.
- 02. *Зображення емблеми організації або товарного знаку (знаку обслуговування)* реєструють у встановленому порядку. На бланках з поздовжнім розміщенням реквізитів це зображення розташовується, як правило, зліва від назви організації. Емблема не відтворюється разом з зображенням Державного герба України. На бланках документів недержавних організацій дозволено розташовувати зображення емблеми на місці Державного герба.
- 03. *Зображення нагород* розміщується на бланках документів згідно із законодавством.
- 04. *Код організації* проставляється на документах за ЄДРПОУ (єдиним державним реєстром підприємств, організацій, установ) для установ, що перебувають на самостійному балансі або є юридичними особами.
- 05. *Код форми документа* проставляється лише для уніфікованих форм документів, включених до державного класифікатора управлінської документації [4]. Він залежить від форми конкретного документа і має таку структуру:

XX XX XXX

код назви форми документів

код підсистеми документації

код системи документації

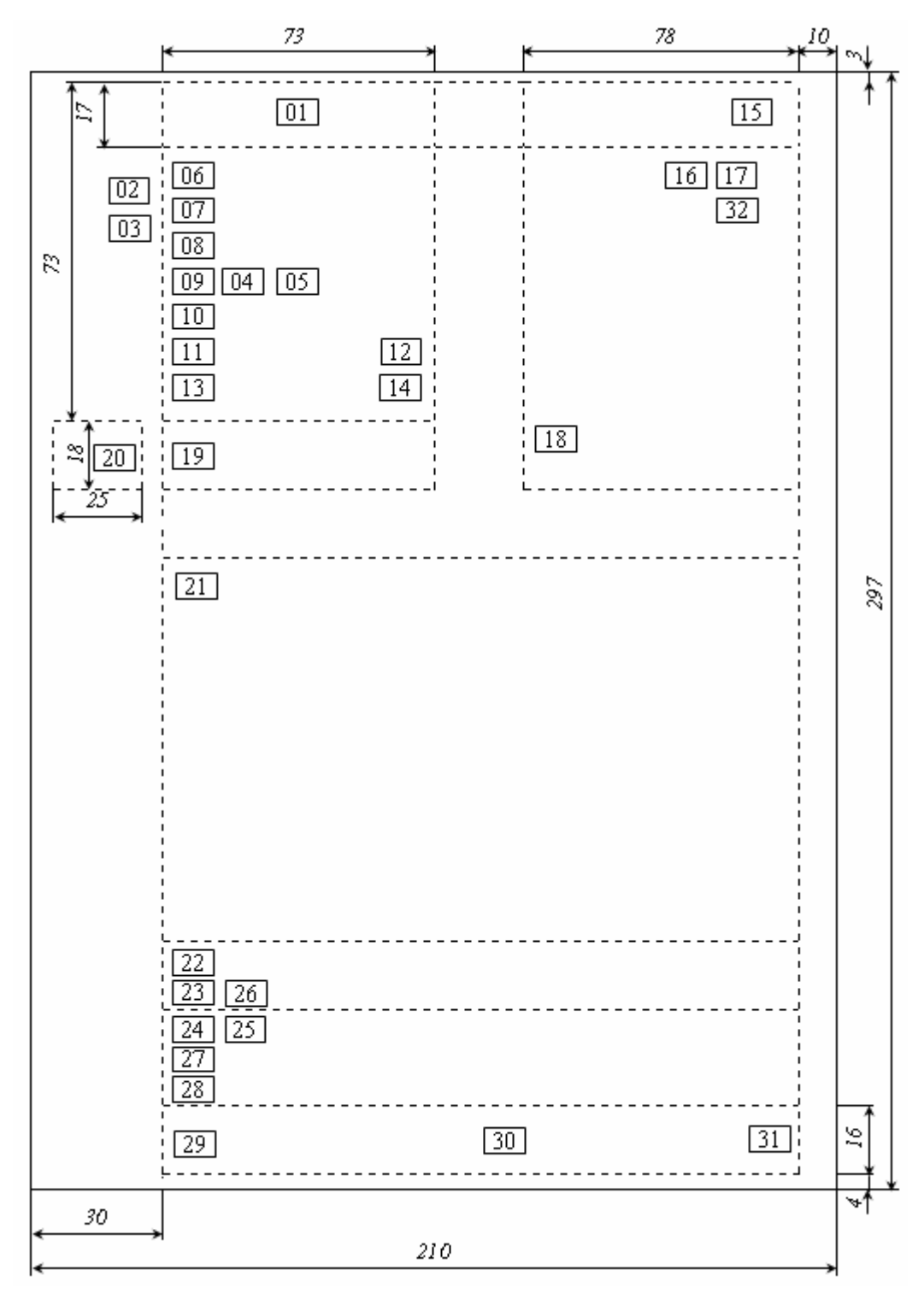

Мал. 20. Схематичне розміщення реквізитів на кутовому бланку формату А4.

- 06. *Назва організації вищого рівня* вказується скорочено, а у разі відсутності офіційно зареєстрованого скорочення – повністю.
- 07. *Назва організації*, у якій створюється документ наводиться у повній відповідності з даними, зафіксованими у правових актах при реєстрації організації. Скорочена назва організації зазначається тоді, коли її офіційно зафіксовано в статуті (положенні про організацію). Скорочена назва подається у дужках (або без них) нижче повної, окремим рядком з вирівнюванням по центру.
- 08. *Назва структурного підрозділу організації*, філії, територіального відділення вказується тоді, коли вони – автори документа та зазначається згідно із затвердженим штатним розписом.
- 09. *Довідкові дані про організацію* (поштова адреса, номери телефонів, факсів, адреси E-mail, банківські рахунки) розташовуються лише на бланках для вихідних документів. Порядок запису поштової адреси має відповідати затвердженим правилам надання послуг поштового зв'язку.

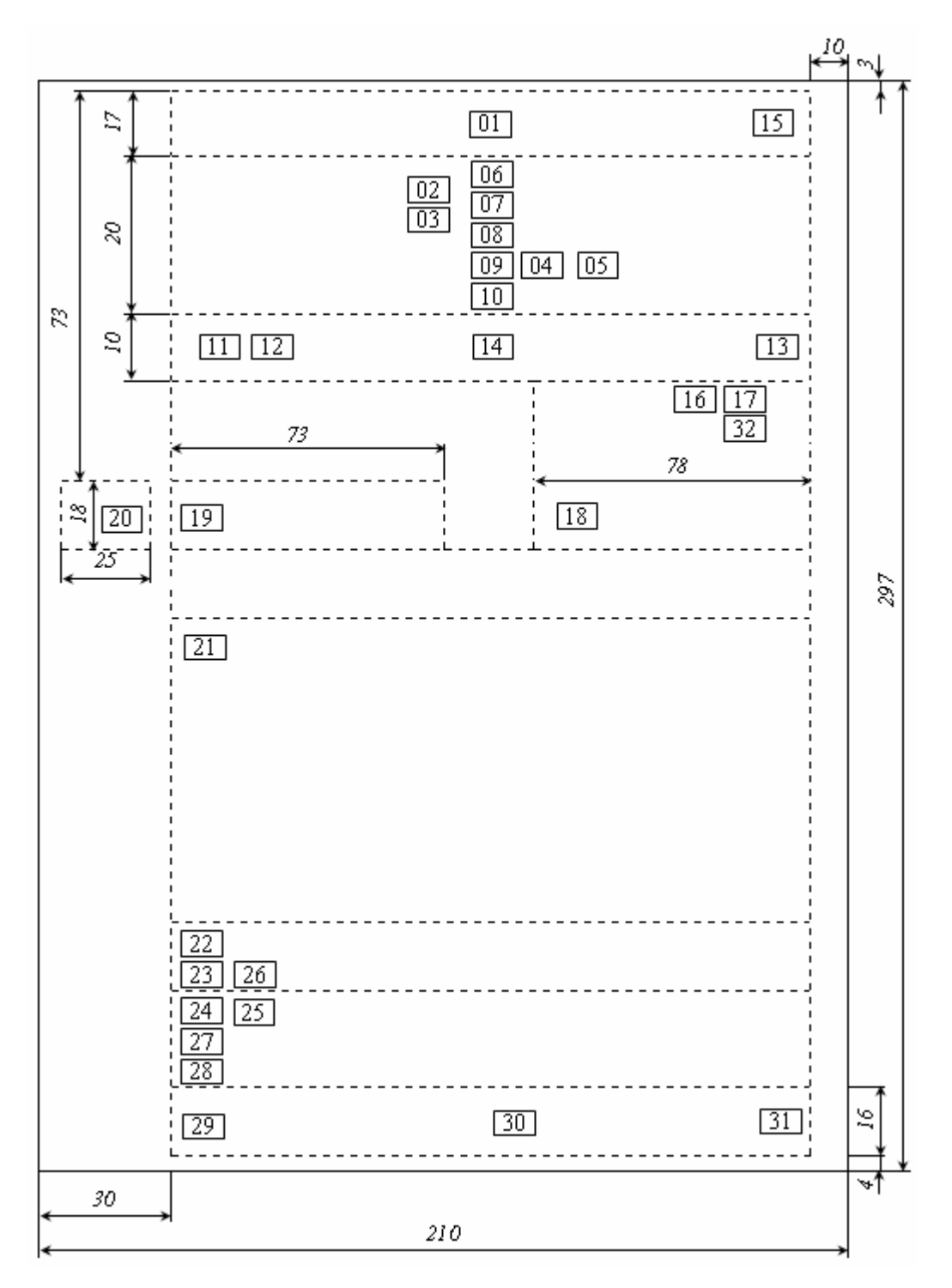

Мал. 21. Схематичне розміщення реквізитів на поздовжньому бланку формату А4.

- 10. *Назва виду документа* проставляється у всіх документах, крім листів та друкується *великими* літерами. Цей реквізит прискорює сприйняття змісту документа.
- 11. *Дата документа* найчастіше оформляється арабськими цифрами в такому форматі: "число.місяць.рік" (наприклад, 26.10.75). Допускається використання і зворотного порядку: "рік.місяць.число". Число обов'язково записується двома цифрами. Після дати, записаної цифровим способом, "р." чи "року" не вказуються. В документах фінансового характеру, нормативно-правових актах та при листуванні з іноземними партнерами допускається застосування словесно-цифрового способу оформлення дат, наприклад: 26 жовтня 1975 р., де "р." обов'язково відмежовується від запису року пробілом. Аналогічним способом зазначаються дати для реквізитів 18, 24, 25, 27, 29, 31. В реквізиті *дата документа* вказується: для наказів, листів, факсів, довідок – дата його підписання;
	- $\triangleright$  для планів, звітів, правил і інструкцій дата затвердження;
	- для протоколів, актів дата фіксування події.

Дата документа проставляється нижче назви документа на одному рівні з реєстраційним індексом у спеціально відведеному місці на бланку.<br>12. Ресстраційний індекс документа лозволяє

- *індекс документа* дозволяє забезпечити оперативний довідковоінформаційний пошук документів, його збереження та контроль виконання. При оформленні цього реквізиту потрібно дотримуватися наступних вимог:
	- на протоколах, наказах, актах, довідках вказувати їх порядкові номери;
	- у документах, підготовлених двома чи більше організаціями (зокрема, у комерційних контрактах) потрібно вести подвійну нумерацію через '/' згідно з послідовністю підписання авторами;
	- при отриманні листа у великих підприємствах його номер слід проставляти у форматі " $\mathcal{N} \subseteq 1/\mathcal{N} \subseteq 2-\mathcal{N} \subseteq 3$ ", де  $\mathcal{N} \subseteq 1$  – номер листа для підприємства;  $\mathcal{N} \subseteq 2$  – номер структурного підрозділу, куди адресований лист; № 3 – номер листа для цього підрозділу.
- 13. *Посилання на реєстраційний індекс і дату документа, на який дається відповідь* проставляються лише на листах при оформленні реагування. Значення цього реквізиту береться з ініційованого документа (його індекс та дата створення).
- 14. *Місце складання або видання документа* включає в себе назву міста чи іншого населеного пункту, де видається розпорядчий, організаційний чи колегіальний документ. Наприклад: м. Рівне. Цей реквізит, як правило, зазначається на всіх документах, крім листів, де його значення визначається з реквізиту 09.
- 15. *Гриф обмеження доступу до документа* складається з слова ДСК (для службового користування) або Таємно (без лапок), після якого вказується № примірника документа. Цей реквізит проставляється в документах із таємною інформацією або такою, що є комерційною таємницею підприємства. Він обумовлює коло осіб, яким дозволено доступ до ознайомлення зі змістом документа.
- 16. *Адресат* вказує організацію, структурний підрозділ, приватну особу, якій адресовано документ. Для юридичних осіб цей реквізит складається з наступних частин:
	- $\triangleright$  назви організації в називному відмінку;
	- назви підрозділу в називному відмінку;
	- посади, прізвища та ініціалів у давальному відмінку (за потреби). При адресуванні документа керівникові організації назва організації входить до складу назви посади адресата. Якщо документ направляють у декілька організацій одного рівня, то адресата слід зазначати узагальнено, наприклад, "Директорам підприємств та керівникам організацій";

поштової адреси (в найвищі урядові установи документ може надсилатися без адреси).

- Для фізичних осіб даний реквізит містить:
- $\triangleright$  адресу в називному відмінку;
- прізвище та ініціали одержувача.

Документ не повинен містити більше чотирьох адресатів. Слово "Копія" перед другим, третім та четвертим адресатом не зазначають. Якщо документ надсилають більше ніж на чотири адреси, то складають список розсилки і на кожному екземплярі документа вказують лише одного адресата.

- 17. *Гриф затвердження документа* це засіб засвідчення документа після його підписання, який санкціонує поширення дії документа на визначене коло структурних підрозділів. Затвердженню, наприклад, підлягають:
	- акти (перевірок і ревізій, приймання закінчених будівельних об'єктів, списання, експертизи, передавання справ; ліквідації організацій);
	- завдання (на проектування об'єктів та технічних споруд, на проведення науково-дослідних робіт тощо);
	- $\triangleright$  звіти (про відрядження, науково-дослідні роботи й т.д.);
	- $\triangleright$  кошториси витрат (на утримання апарату управління, будинків, примішень, споруд; на капітальне будівництво тощо);
	- $\triangleright$  переліки (посад працівників з ненормованим робочим днем, типових документів, які створюються в установах із зазначенням строків зберігання тощо);
	- плани (виробничі, науково-дослідних робіт, наукової ради тощо);
	- $\triangleright$  програми (проведення робіт і заходів, відряджень тощо);
	- розцінки на виконання робіт;
	- $\triangleright$  статути організацій;
	- інструкції;
	- положення;
	- правила;
	- штатні розклади.

Елементи грифу затвердження: слово ЗАТВЕРДЖУЮ (без лапок), назва посади особи, що затверджує документ, особистий підпис цієї особи, її прізвище, ініціали та дата затвердження.

Якщо документ затверджено іншим документом, то пишуть слово ЗАТВЕРДЖЕНО (без лапок), назву документа в називному відмінку, його дату та номер. У випадку наявності в документі кількох грифів затвердження їх розміщують на одному рівні вертикальними рядами. Наприклад, розташовуючи два таких грифи, перший з них друкують від межі лівого берега; а другий – через 104 мм.

- 18. *Резолюція* відображає результати розгляду документів керівником. У ній містяться вказівки щодо виконання документа. Цей реквізит проставляється у правому верхньому кутку на вхідних та внутрішніх документах. Він складається з прізвища та ініціалів виконавця у давальному відмінку, вказівки про характер і порядок виконання документа, особистого підпису керівника і дати накладання резолюції. Якщо виконавців декілька, то відповідальним за виконання вважається перша особа, а всі інші – співвиконавці. Якщо ж доручення типове і порядок його виконання відомий, то виконавці можуть не вказуватися. З іншого боку, на документах з вказаним терміном виконання, які не вимагають додаткових вказівок, у резолюції характер та порядок виконання документа можуть не зазначатися. Резолюцію потрібно ставити безпосередньо на документі, нижче реквізиту 16, паралельно до основного тексту або на вільній площі лицьового боку першого аркуша, але не на березі документа, призначеного для підшивання. Якщо на документі немає вільного місця для резолюції, то її дозволено оформляти на окремих аркушах або спеціальних бланках.
- 19. *Заголовок до тексту документа* відображає короткий виклад змісту документа. Він повинен бути максимально стислим (не більше як два рядки), змістовним, граматично узгоджуватися з назвою документа та відповідати на питання "Про що?" "Кого?", "Чого?". Наприклад, "Наказ (про що?) про створення організації" "Посадова інструкція (кого?) економіста фінансового відділу", "Протокол (чого?) засідання правління". Дозволяється написання заголовка малими літерами через один міжрядковий інтервал. Заголовки протоколів, актів, інструкцій, уставів, домовленостей мають продовжувати назву документа. Якщо заголовок до тексту перевищує 150 друкованих знаків (5 рядків), то його дозволено продовжувати до межі правого берега. Крапку в кінці заголовка не ставлять. На листках формату А5 заголовок до тексту може не проставлятися.
- 20. *Відмітка про контроль* наноситься у вигляді слова "Контроль" або букви "К" спеціальним штампом, червоною ручкою або олівцем на лівому полі документа біля заголовка до тексту.
- 21. *Текст документа* формується залежно від типу, причини та мети складання документа. Текст документа повинен бути викладений стисло, грамотно, зрозуміло, без повторів та вживання слів і зворотів, які не несуть смислового навантаження. Якщо частини тексту мають різні смислові аспекти, або текст документа містить декілька рішень, висновків чи пропозицій, то його потрібно розбити на розділи, підрозділи, пункти, підпункти, які нумерують по рівнях арабськими цифрами і друкують з абзацу. Після номера кожного рівня ставлять крапку [3].
- 22. *Відмітка про наявність додатків* характеризує кількість та обсяг документів, що доповнюють даний. Вона оформляється, наприклад, таким чином: "Додаток: на 10 арк. в 2 прим.". Якщо документ має додатки, не названі в тексті, то їх назви необхідно перерахувати, вказавши кількість сторінок у кожному додатку та кількості їх примірників, наприклад: "Додаток: Акт оцінки вартості незавершеного будівництва на 2 арк. в 2 прим.". Коли ж до додатка додається інший документ, то реквізит має, наприклад, вигляд: "Додаток: лист Міністерства фінансів України від 17.02.94 № 01-14/73 та додаток до нього, усього на 7 арк. в 1 прим.". Для зброшурованих додатків кількість сторінок не вказується. У правому верхньому кутку додатків до розпорядчих документів робиться відмітка про їх зв'язок з основним документом: "Додаток до наказу…". На значну кількість додатків складають опис, а в самому документі після тексту зазначають: "Додатки згідно з описом на ... арк.".
- 23. *Підпис*. Формою вираження законності документа і відповідальності за його зміст є його засвідчення. Етапи засвідчення документа: підписання, прикладання печатки, затвердження. Цей реквізит містить:
	- назву посади особи, що підписує документ (повну, якщо документ оформлений не на бланку, і скорочену в протилежному випадку). При підписанні документів колегіальних органів зазначаються обов'язки осіб, що підписали документи, а не їхні посади. На підприємствах і в акціонерних товариствах документи підписують директор і секретар;
	- особистий підпис особи та його розшифровку (ініціали та прізвище особи, що підписує документ).

Цей реквізит відмежовують від попередніх відступом у 2-3 міжрядкових інтервали. Коли документ підписує кілька осіб, то їх підписи розташовують один під одним відповідно до підпорядкованості посадових осіб. Якщо посадові особи перебувають на рівнозначних посадах, то їхні підписи розташовують на одному рівні. Розшифровка підпису в дужки не береться та друкується на рівні *останнього* рядка назви посади. Підписують, як правило, перший примірник документа. На новій сторінці перед підписом має бути не менше двох рядків тексту. У разі відсутності посадової особи, підпис якої зазначено в документів, документ підписує особа, яка виконує його обов'язки або її заступник. У цьому випадку обов'язково зазначають посаду особи, яка підписала, затвердила чи погодила документ, її ініціали та прізвище (виправлення вносять рукописним або машинописним способом), наприклад, "Виконуючий обов'язки" ("В.о."), "Заступник" ("Заст."). *Підписувати документ з прийменником "За" або ставити правобіжну похилу риску перед назвою посади не дозволяється.*

24. *Гриф погодження документа*. Мета узгодження проектів документів – підвищення їх якості та дієздатності шляхом отримання компетентної оцінки змісту, редакції, оформлення відповідними службовими особами і врахування (в разі потреби) зроблених зауважень. Узгодження може бути внутрішнім (з підрозділами та посадовими особами всередині організації) і зовнішнім (з підвідомчими та непідвідомчими організаціями). Зовнішнім вважається також погодження документа з колегіальними органами громадських об'єднань (наприклад, з профспілковим комітетом). *Зовнішнє узгодження проектів документів оформляється даним грифом, внутрішнє – наступним реквізитом*. Цей реквізит складається зі слова ПОГОДЖЕНО (без лапок), назви посадової особи, з якою узгоджується документ (включаючи повну назву організації при узгодженні з працівником іншої організації), підпису, його розшифровки і дати. Приклад такого узгодження наведено у зразку зліва. Якщо ж погодження виконується колегіальним органом, то гриф формулюється як у зразку справа.

#### ПОГОДЖЕНО

#### ПОГОДЖЕНО

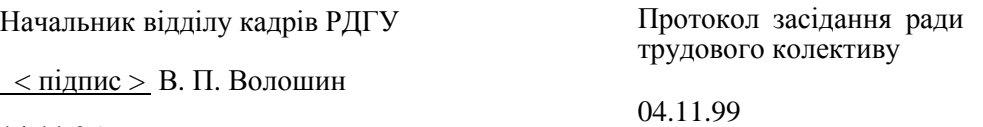

14.11.96

Даний гриф найчастіше розташовують нижче від реквізиту 23 або на окремій сторінці. При наявності в документі кількох грифів погодження їх розміщують аналогічно грифам затвердження. Для розміщення багатьох грифів погодження найчастіше використовують окремий "Листок погодження", а в самому документі на місці грифу погодження роблять напис "Листок погодження додається".

- 25. *Візи* використовуються для внутрішнього погодження змісту документів. Це погодження виконують за потреби у такій послідовності:
	- ≻ уклалач:
	- $\triangleright$  керівник підрозділу, в якому складено документ;
	- $\triangleright$  зацікавлені посадові особи інших підрозділів;
	- громадські організації (наприклад, профспілки);
	- головний бухгалтер або керівник фінансової служби;
	- $\triangleright$  заступник керівника організації, який курує підрозділ, де складено документ;
	- керівник юридичної служби.

В реквізит включають посаду (за необхідності), підпис, ініціали, прізвище та дату візування. Якщо є зауваження і доповнення, то вони оформляються на окремому листку. Наприклад:

Юрисконсульт < підпис > О. В. Іванов

14.11.96

Вихідні документи візуються на примірнику, що залишається в установі. На внутрішніх документах віза проставляється на *останній* сторінці першого примірника. Віза може розміщуватися як на лицьовому, так і на зворотному боці *останнього* аркуша документа.

Цей реквізит використовується також для ознайомлення з документом. Віза ознайомлення є письмовим підтвердженням факту доведення до відома працівника змісту документа. На відміну від звичайної візи, віза ознайомлення замість посади співробітника містить текст "З наказом (посадовою інструкцією, положенням, актом тощо) ознайомлений".

26. *Відбиток печатки* засвідчує підпис відповідальної особи; її проставляють на документах, що підтверджують права посадових осіб, фіксують факти витрати коштів, матеріальних цінностей, а також на спеціально передбачених правових актах. Відбиток печатки проставляється таким чином, щоб він захоплював останні кілька літер назви посади особи, що підписала документ, і, по можливості, підпис цієї особи.

#### 27. *Відмітка про засвідчення копій* містить фразу "Згідно з оригіналом", назву посадової особи, що засвідчила копію, її особистий підпис із розшифровкою та дату засвідчення. Наприклад:

Згідно з оригіналом Референт < підпис > Н. Е. Відома 16.05.00

Якщо цей реквізит завірити печаткою, то документ буде мати силу оригіналу.

- 28. *Прізвище виконавця та номер його телефону* проставляється у нижньому лівому кутку *останнього* аркуша документа. При створенні документа на друкарській машинці під ним мають бути перші букви друкарки, кількість примірників (не обов'язково) і дата друку.
- 29. *Відмітка про виконання документа і направлення його до справи* повинна містити такі дані:
	- $\triangleright$  фразу До справи (без лапок) та номер справи, в якій буде зберігатися документ;
	- $\triangleright$  короткі відомості про виконання, якщо відсутній документ, що засвідчує виконання, а за наявності такого документа – посилання на його номер і дату;
	- назву посади, підпис, ініціали та прізвище виконавця;
	- дату направлення документа до справи.

Наприклад:

До справи № 16-5 Лист-відповідь № 11-12/123 направлено 08.09.2010 Юрисконсульт < підпис> О. В. Іванов 09.09.2010

Цей реквізит проставляється у *лівому кутку нижнього берега першого аркуша* документа.

- 30. *Відмітка про наявність документа в електронній формі* складається з повного імені файла, його місця зберігання, прізвища оператора, його коду та дати введення файла. Її проставляють по центру *нижнього берега першого аркуша* документа.
- 31. *Відмітка про надходження документа до організації* робиться у правій частині *нижнього берега першого аркуша* документа від руки або реєстраційним штампом. Реквізит містить скорочену назву організації, що отримала документ, дату надходження та його реєстраційний індекс.
- 32. *Запис про державну реєстрацію* фіксується тільки на нормативно-правових актах органів державної влади, долучених до державного реєстру відповідно до [2]. Він розташовується після реквізитів 12 чи 17. Для цього реквізиту потрібно резервувати вільне місце з розмірами 60 мм  $\times$  100 мм.

Обов'язковими реквізитами документів є 07, 10 (крім листів), 11, 12, 19, 21, 23. Необов'язковими – решта реквізитів. Реквізити 06-10 та відмітки для реквізитів 11-13 у межах зон розташування вирівнюються по центру або по лівому краю. Реквізити 22-28 проставляють відразу після тексту, а реквізити 29-31 (наголосимо ще раз) друкують на нижньому березі лицьового боку першого аркуша документа. Приклад наповнення більшості реквізитів наведено на мал. 23.

Для бланків документів використовують реквізити 01-10 та можливі відмітки для розташування реквізитів 11-14, 16, 19, 20, 21. В діловодстві використовують такі види бланків документів:

- *загальний бланк* для створювання різних видів документів, крім листів (без зазначення у бланку назви виду документа). Такий бланк, залежно від установчих документів організації, може містити реквізити 01-04, 06-08, 09, 14 та обмежувальні позначки для реквізитів 11, 12, 19, 20;
- *бланк листа*, який містить реквізити 01-04, 06-09. На цьому бланку рекомендовано розміщувати обмежувальні позначки для розташування реквізитів 11-13, 16, 18-21;
- *бланк конкретного виду документа*, крім листа (із зазначенням у ньому назви виду документа) залежно від установчих документів організації містить реквізити 01-08, 10, 14 та обмежувальні позначки для розташування реквізитів 11, 12, 19, 20.

На основі загального бланка організації можна розробляти бланки структурного підрозділу організації або бланки посадової особи у тому разі, коли керівник підрозділу чи посадова особа має право підписувати документи. Залежно від характеру діяльності організації її бланки можна обліковувати. Порядкові номери, що їх проставляють нумератором, друкарським або іншим способом, рекомендовано розташовувати на нижньому березі зворотного боку бланка.

Текст документів на бланках формату А4 друкують на комп'ютері через півтора міжрядкових інтервали, а на бланках формату А5 – через один. Реквізити (крім тексту), що складаються з кількох рядків, набирають через один міжрядковий інтервал, але між складовими частинами реквізитів 16, 17 та 24 встановлюють відступ у півтора міжрядкових інтервали. Максимальна довжина рядка таких реквізитів (крім 21) не може перевищувати 73 мм (28 друкованих знаків). Між реквізитами документів встановлюють відступ у 1,5-3 міжрядкових інтервали. Текст документів, що готуються до видання друкарнями, друкують через подвійний інтервал.

Оформлюючи документи, слід дотримуватися таких відступів від межі лівого берега:

- $\geq 12.5$  мм для початку абзаців у тексті;
- $92$  мм для реквізиту 16;
- $\geq 104$  мм для реквізитів 15 та 17, другого узгодження реквізитів 24 і 25;
- $\geq 125$  мм для розшифровки підпису у реквізиті 23.

Не роблять відступів від межі лівого берега для реквізитів 11, 19, 21 (без абзаців), 22, 28, 29, назви посади у реквізитах 23 та 24, напису "Згідно з оригіналом", а також слів "СЛУХАЛИ",

"ВИСТУПИЛИ", "ВИРІШИЛИ", "УХВАЛИЛИ", "НАКАЗУЮ", "ЗОБОВ'ЯЗУЮ", "ПРОПОНУЮ".

Якщо в тексті документа йдеться про додатки або окремим абзацом є посилання на документ, що став підставою для його видання, то слова "Додаток" і "Підстава" друкують від межі лівого берега, а текст до них – через одинарний міжрядковий інтервал.

Тексти документів постійного зберігання друкують на одному боці аркуша. Документи зі строком зберігання до 5 років можна друкувати на лицьовому і зворотному боці аркуша. При оформленні документа на двох і більше сторінках всі сторінки, починаючи з другої, мають бути пронумеровані. При друці тексту на одному боці аркуша номери сторінок проставляють посередині верхнього берега арабськими цифрами без слова "сторінка" та будь-яких пунктуаційних знаків на відстані не менше 10 мм від верхнього краю. Якщо ж документ друкується на двох боках аркуша, то непарні номери сторінок проставляються у правому, а парні – у лівому верхньому кутку. На бланку друкується тільки перша сторінка документа, друга ж і наступні – на чистих аркушах паперу такого самого розміру і якості.

Література: [24], [27], [26], [15], [14], [12].

#### **Лабораторна робота № 1.**

- **Тема.** Створення шаблона зразка організаційно-розпорядчих документів. Формування документа на основі створеного шаблону.
- **Мета.** Формування вмінь та навичок створення складних шаблонів. Закріплення навичок створення документів на основі шаблонів. Вдосконалення навичок форматування тексту та реквізитів.

#### **Хід роботи:**

- 1. Створити власний шаблон зразка організаційно-розпорядчих документів згідно з варіантом. При створенні шаблону керуватися зразком, наведеним на мал. 22, та врахувати наступні особливості оформлення реквізитів:
	- верхня частина заголовка документа та реквізити 29, 30, 31 оформляються в прихованих таблицях ({1.6});
	- на місці емблеми (реквізит 02) слід вставити відповідне графічне зображення, задавши формат, розміри та масштаб згідно з {1.7};
	- $\triangleright$  для оформлення реквізитів-полів 07 (назва організації), 08 (назва структурного підрозділу), 09 (довідкові дані про організацію), 10 (назва виду документа), 11 (дата документа), 12 (реєстраційний індекс документа), 13 (посилання на реєстраційний індекс і дату вхідного документа), 30 (назва файла, оператор, дата створення чи друку), частини реквізита 23 (підпис) слід спочатку задати дані згідно з {1.4.3} та {1.4.4}, а потів вставити їх в документ згідно {1.8};
	- $\triangleright$  частини реквізитів 07, 10, 13, 15-17, 25 оформляються розрідженим, а реквізити 13, 15, 17, 22, 29, 30 – прихованим шрифтом згідно з {1.5.3}. Відступи між абзацами та міжрядкові інтервали шаблона задаються згідно з {1.5.2};
	- для переходу на інший рядок у реквізитах 07, 09, 16, 19, 28, 30, 31 використовується символ примусового завершення рядка в абзаці {1.5.9};
	- $\geq$  вирівнювання даних реквізитів 11, 12, 13, 17, 23, 27 проводиться табуляторами згідно з  ${1.5.4};$
	- $\triangleright$  реквізити 18, 20, 26, 29 створюються об'єктами WordArt з використанням операцій групування та нашаровування зображень.
- 2. Для всього тексту документа встановити українську мову та здійснити перевірку орфографії.
- 3. На основі розробленого шаблону створити документ, подібний до зображеного на мал. 23, вилучивши непотрібні реквізити та перетворивши поля у статичний текст згідно {1.4.3}.
- 4. Зберегти на власному носії в окремих архівах створені шаблон та документ.
- 5. Особливості будови сформованих документів відобразити в письмовому звіті. Паперові аналоги створених документів оформити додатками до звіту. У висновках звіту за результатами лабораторної роботи проаналізувати доцільність використання створеного шаблону в діловодстві.

#### **Контрольні запитання:**

- 1. Які два основні варіанти розміщення реквізитів використовуються в діловодстві? З яких трьох основних частин складається документ? Що забезпечує правильне оформлення реквізитів?
- 2. Які обмеження на оформлення документів накладає формуляр–зразок?
- 3. Які особливості оформлення кожного з реквізитів документа?
- 4. Які реквізити рідко використовуються в діловодстві? Як цю особливість відображено в загальному шаблоні документа?
- 5. Як оформляються додатки до документа?

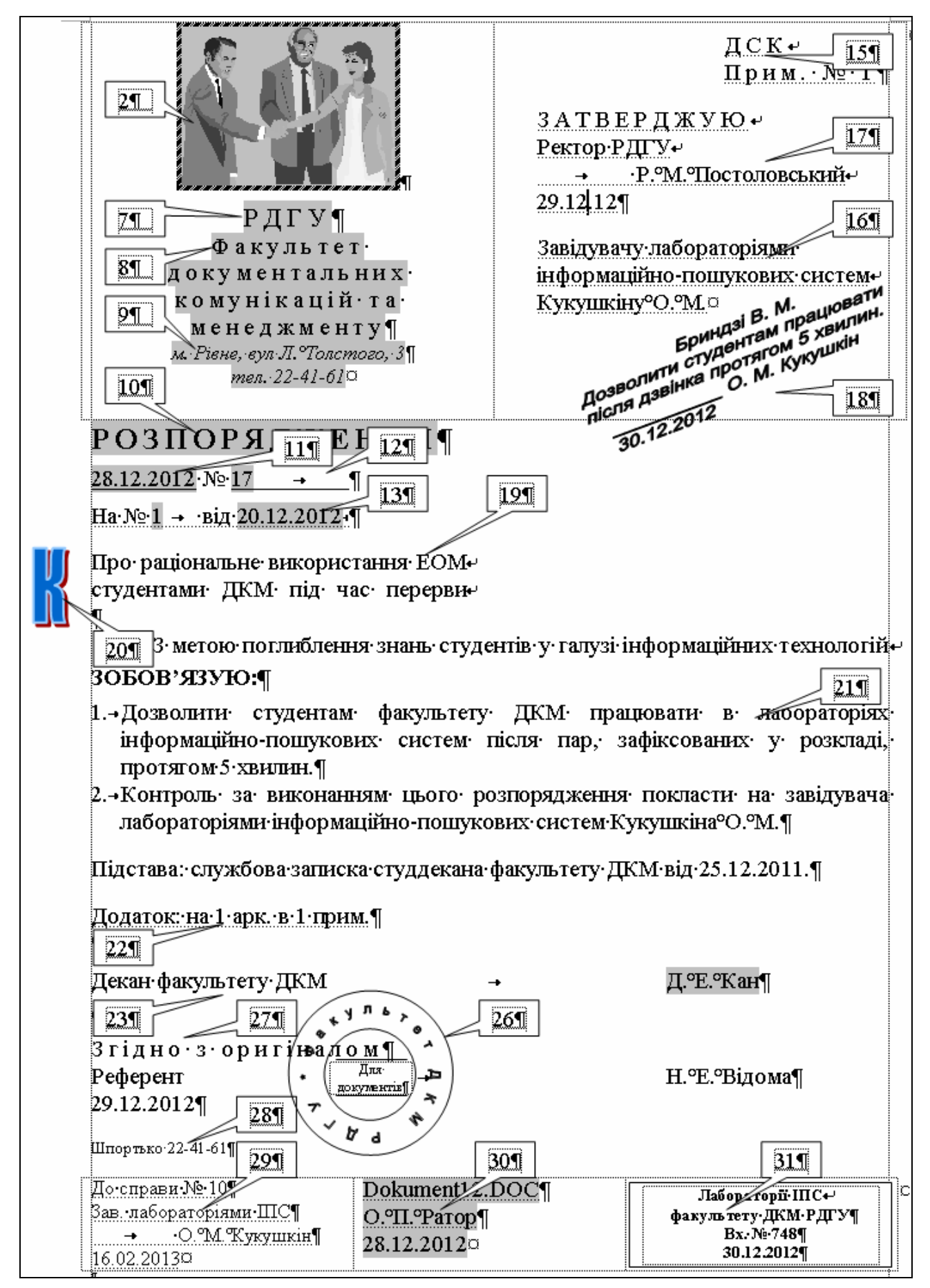

Мал. 22. Шаблон зразка організаційно-розпорядчих документів.

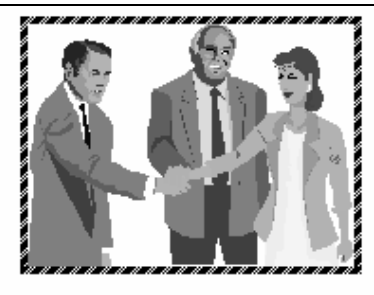

### РДГУ Факультет документальних комунікацій та менеджменту м. Рівне, вул Л. Толстого, 3 тел. 22-41-61

## **РОЗПОРЯДЖЕННЯ**

28.12.2012 № 17

Про раціональне використання ЕОМ студентами ДКМ під час перерви

3 метою поглиблення знань студентів у галузі інформаційних технологій ЗОБОВ'ЯЗУЮ:

- ДКМ працювати в лабораторіях 1. Дозволити студентам факультету інформаційно-пошукових систем після пар, зафіксованих у розкладі, протягом 5 хвилин.
- 2. Контроль за виконанням цього розпорядження покласти на завідувача лабораторіями інформаційно-пошукових систем Кукушкіна О. М.

Підстава: службова записка студдекана факультету ДКМ від 25.12.2011.

Декан факультету ΈΚΜ Д. Е. Кан о́па́нтна∂ Згідно, Для ъ Референт Н. Е. Відома  $29.12.201\text{Å}$ Шпортько 22-41-6 До справи № 10 Dokument12.DOC Лабораторії ІПС Зав. лабораторіями ШС факультету ДКМ РДГУ<br>Вх. № 748 О. П. Ратор О. М. Кукушкін 28.12.2012 30.12.2012 16.02.2013

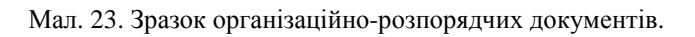

#### **Тема 5. Стиль сучасного ділового письма. Діловодство підприємства.**

#### План.

- 1. Будова та класифікація текстів службових документів.
- 2. Вимоги до тексту сучасного службового документа.
- 3. Керування підприємством.
- 4. Оформлення бланків підприємства.

#### **1. Будова та класифікація текстів службових документів.**

Текст – головна складова частина документа, тому підготовка цієї частини є однією з найважливіших операцій в документуванні та діловодстві.

Текст будь-якого документа складається з наступних логічних елементів: вступу, доказу і закінчення. У *вступі* здійснюється підготовка адресата до сприйняття теми (зазначаються привід та мотиви, що призвели до укладання документа, викладається історія питання). В *доказовій* частині тексту викладається суть питання (наводяться докази, пояснення, міркування, що супроводжуються цифровими розрахунками, посиланнями на законодавчі й нормативні документи). У *закінченні* формулюється мета, заради якої складено документ, містяться рішення, висновки, пропозиції та прохання. Закінчення може бути активним і пасивним. *Активне* закінчення точно зазначає, яку дію має виконати адресат, а *пасивне* лише інформує його про факти, обставини та події.

Текст документа, що складається з одного закінчення, називається *простим*, а той, що містить також інші логічні елементи, – *складним*.

При складанні зовнішнього службового документа автором вважається не посадова, а юридична особа (підприємство, установа чи організація).

Залежно від змісту документа застосовується прямий або зворотний порядок викладу логічних елементів тексту. В першому випадку після вступу йдуть доказ і закінчення. При зворотному порядку спочатку викладається закінчення, а потім доказ. Вступ у таких документах відсутній.

Найчастіше текст документа оформляють у вигляді анкети, таблиці, зв'язного тексту чи їх комбінацій. *Анкету*, як правило використовують для викладу словесної інформації про об'єкт за визначеним набором показників. Цей тип викладу застосовується в документах по особовому складу, при маркетингових дослідженнях. *Таблиці* використовують для опису інформації про декілька об'єктів за рядом ознак. Цей тип викладу використовується в фінансових, планових та звітних документах. *Зв'язні тексти* можуть бути довільні чи трафаретні. Різні типи викладу текстів використані в документах цього посібника.

За способом викладу матеріалу документи можна поділити на дві категорії: документи з високим рівнем стандартизації (ВРС) та документи з низьким рівнем стандартизації (НРС).

*Документи з ВРС* складаються за затвердженою формою. Серед цих документів виділяють *документи з фіксованою формою* (паспорт, диплом, свідоцтво про народження тощо), у яких зміна положення чи відсутність окремого реквізита призводить до втрати їх юридичної сили. Процес складання документів з ВРС тісно пов'язаний з уніфікацією. *Уніфікація,* як один із напрямів раціоналізації документотворення, в наш час втілюється в розробці і застосуванні на практиці типізованих і трафаретизованих текстів. *Типізація текстів* – це процес створення тексту-зразка, тексту-стереотипу, на основі якого можуть бути побудовані тексти аналогічного змісту, що відповідають схожим управлінським ситуаціям. При цьому мають бути найточніше збережені основні конструкції і формулювання тексту-зразка. Типові тексти, як правило, видаються у вигляді спеціальних збірників. Типізовані тексти в цьому посібнику використані у наведених документах. *Трафаретизація текстів* – це процес поділу всієї інформації групи однорідних документів на постійну та змінну частину з наступним включенням постійної інформації до бланка документа, тобто трафаретні тексти дослівно відтворюють постійну інформацію групи документів та містять пропуски для подальшого заповнення при створенні конкретного документа. Трафаретизовані тексти використані в цьому посібнику у зразках шаблонів.

У *документах з НРС* добір слів та словосполучень щоразу залежить від конкретної ситуації. За способом викладу документи з НРС прийнято поділяти на розповіді, описи і міркування. У *розповіді* йдеться про події, явища та факти в тій хронологічній послідовності, в якій вони відбувалися. В *описі* характеризуються явища, факти та події з перерахуванням їхніх ознак, властивостей і особливостей у довільній хронологічній послідовності. *Міркуванням* називається вид тексту, в якому логічно пов'язані думки розкривають внутрішній зв'язок явищ і, як правило, доводять визначену тезу.

#### **2. Вимоги до тексту сучасного службового документа.**

У службових документах застосовується офіційно-діловий стиль викладу матеріалу. Під *стилем ділового письма* розуміють сукупність прийомів використання визначених мовних засобів при складанні управлінської документації.

Основними вимогами до тексту службових документів є достовірність, точність, оперативність, повнота інформації, стислість та переконливість. *Достовірним* текст документа є тоді, коли викладені в ньому факти відображають реальний стан речей. *Точним* є текст документа, що не допускає подвійного тлумачення слів та виразів. Текст документа є *оперативним*, якщо за час його створення стан справ не змінився. *Повним* називається текст документа, зміст якого вичерпує всі обставини справи. *Стислим* є текст, в якому відсутні зайві слова та смислові повтори, надмірно довгі міркування не по суті справи. Тексти листів, факсів чи інших схожих документів не повинні перевищувати однієї сторінки. Не обмежуються обсяг лише контрактів та договорів. Якщо текст документа містить понад одну сторінку, то обов'язково проставляється нумерація сторінок. *Переконливим* є текст, що веде до прийняття адресатом пропозицій або виконання прохань, викладених у документі (наприклад, переконливо складений діловий лист може прискорити прийняття управлінського рішення і запобігти назріванню конфлікту). Усі вимоги до тексту існують у взаємозв'язку та взаємозалежності (наприклад, текст документа не може бути переконливим без достатньої повноти).

Формулювання в тексті документа мають бути лаконічні, бездоганні в юридичному відношенні, не допускати двояких тлумачень. Змістові частини документа слід відокремлювати абзацами. Бажаний тон документа – нейтральний, доброзичливий, поважаючий і не категоричний.

Якщо обгрунтуванням для складання документа є інший документ, то в тексті створюваного документа на нього роблять посилання, вказуючи вид ініціативного документа, його дату і номер, наприклад: "Відповідно до Розпорядження міського голови від 02.04.00 № 557 "Про зміну орендної плати"…". Тексти великих документів поділяють на розділи, підрозділи, пункти та підпункти, які нумерують арабськими цифрами у межах кожного номера вищого рівня спочатку та розмежовують крапками, набираючи з абзацу, наприклад: "1.3.2.7".

Разом з тим, слід уникати зайвої деталізації та дроблення тексту, щоб не утруднювати сприйняття його суті. Якщо обсяг тексту не перевищує 5 сторінок, його поділяють тільки на пункти або пункти та підпункти, заголовки яким не дають. Кожне закінчене положення документа оформлюють як окремий структурний елемент, щоб мати можливість послатися на нього. Якщо такої потреби немає, текст можна розділяти на абзаци, не нумеруючи їх.

Розділи та підрозділи великих документів повинні мати заголовки. Заголовок треба формулювати так, щоб у ньому було відображено зміст структурного елемента та набирати напівжирним шрифтом. Заголовки розділів друкують з абзацу великими літерами, а підрозділів та інших структурних елементів нижчого рівня підпорядкованості - з абзацу, починаючи з великої літери (як звичайне речення). Залежно від змісту і оформлення конкретного документа заголовки структурних елементів можна розташовувати також посередині рядка або без абзацного відступу. У кінці заголовка крапку не ставлять. Якщо заголовок складається з кількох речень, їх відокремлюють крапкою. Розривати слова знаком переносу в заголовках не дозволяється.

Всередині пунктів чи підпунктів у разі необхідності можуть використовуватися *переліки*. Кожну позицією переліку набирають з абзацу та розпочинають з (маркують) тире, а за потреби посилання в тексті документа на один з переліків – з чергової малої літери українського алфавіту, після якої ставлять круглу дужку. Для подальшої деталізації переліків використовують арабські цифри з дужкою. За наявності в тексті переліків різних рівнів підпорядкованості найвищим рівнем є перелік, який позначають малими українськими літерами, середній рівень позначають арабськими цифрами, найнижчий – тире:

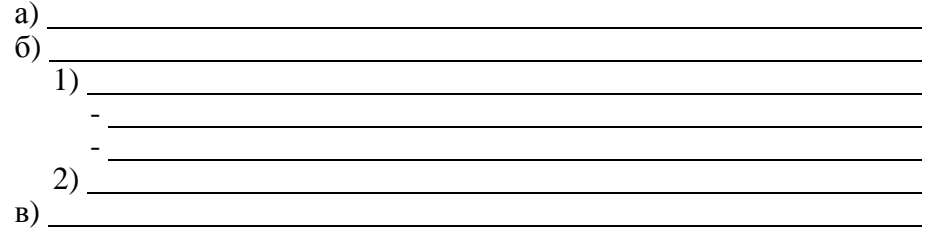

При підготовці документа рекомендовано дотримуватись наступних правил:

- $\geq$  складні речення замінювати простими це сприяє прискореному сприйняттю тексту документа;
- $\triangleright$  вживати стійкі (трафаретні) словосполучення, що виражають стандартні аспекти змісту (наприклад: "з метою отримання документа", "у зв'язку з погіршенням стану", "відповідно до рішення комісії");
- вживати прямий порядок слів у реченні (підмет передує присудку) в тому випадку, коли логічний наголос падає на об'єкт дії; вживати зворотний порядок слів (присудок йде перед підметом), коли логічний наголос падає на саму дію;
- для точності та ясності висловлювання в простих реченнях вживати певний порядок розташування їх членів: означення повинні передувати означуваним словам, вставні слова слід розташовувати на початку речення;
- з метою скорочення тексту вживати дієприслівникові звороти, з допомогою яких формулюються причини, що викликали прийняття того чи іншого управлінського рішення. Дієприслівниковим зворотом треба починати, а не завершувати текст (наприклад: "Враховуючи...", "Вважаючи...", "Беручи до уваги...");
- $\triangleright$  замінювати займенники іменниками:
- не вживати емоційних виразів та уникати суб'єктивного ставлення до викладеного матеріалу;
- у розпорядчих документах вживати мовні конструкції наказового характеру: (наприклад: "Наказую...", "Пропоную...");

При створенні документів необхідно прагнути виробити точний, стислий, зрозумілий та послідовний стиль ділового письма.

#### **3. Керування підприємством.**

Кожне підприємство має свою структуру, внутрішні взаємозв'язки, що забезпечують взаємодію між керівництвом, підрозділами і співробітниками, та зовнішні взаємозв'язки з діловими партнерами, підприємствами і органами влади (мал. 24).

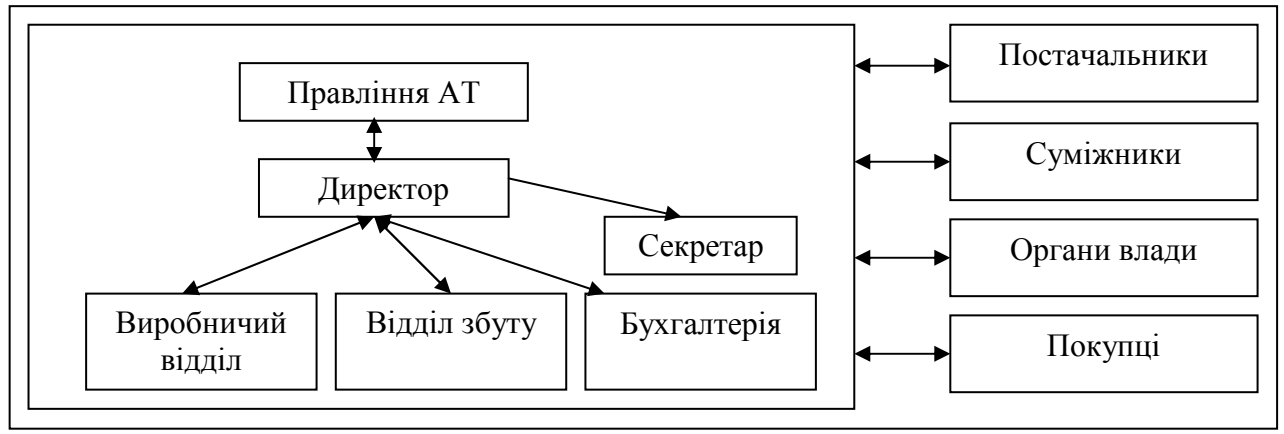

Мал. 24. Внутрішні та зовнішні взаємозв'язки підприємства.

*Керування підприємством* – це процес отримання інформації, її обробки, прийняття рішень та доведення їх до виконавців. Для вибору правильного рішення необхідна інформація, що відповідає вимогам до тексту службових документів попереднього пункту.

- У процесі управління документ використовується:
- $\triangleright$  як засіб організації;
- як засіб видачі розпоряджень, звітності та контролю;
- $\triangleright$  для нагромадження інформації та обміну нею;
- для посвідчення здійснених дій.

На робоче місце керівника інформація повинна подаватися в формі, що полегшує її обробку. Працівник сфери управління до 75% робочого часу витрачає на роботу з документами, тому діяльність підприємства потрібно спланувати так, щоб забезпечити при роботі з документами:

- оперативність;
- сучасне технічне оснащення;
- доцільність (кожен вид роботи з документами має бути необхідним для діяльності підприємства);
- поєднання документального забезпечення інформацією з бездокументальним.

На підприємстві має бути встановлений єдиний порядок при створенні документів та роботі з ними. Цей порядок закріплюється інструкцією з діловиробництва та доводиться до співробітників під час інструктажів.

#### **4. Оформлення бланків підприємства.**

*Бланк* – це обличчя, візитна картка підприємства. Оформлення та повнота реквізитів в бланках створюють перше враження про підприємство у ділових партнерів. Бланки містять певний набір реквізитів підприємства, розміщених у встановленому порядку.

Рекомендується використовувати два види бланків підприємств:

- *для внутрішніх документів* (накази, протоколи, рішення та ін.);
- *для зовнішніх документів* (листи, факси).

Бланки для внутрішніх документів містять лише емблему та назву підприємства.

Бланки для зовнішніх документів містять емблему, назву підприємства, поштову адресу, номер телефону, факсу, адресу електронної пошти, інтернет-адресу, дату та номер листа і посилання на індекс і дату вхідного документа (реквізити №№ 2, 7, 9, 11, 12, 13).

Розрізняють бланки з *кутовим* та *поздовжнім* розміщенням реквізитів. У бланках з **поздовжнім** розміщенням реквізитів інформацію розміщують уздовж верхньої частини листка з обов'язковим центруванням. При роботі з іноземними партнерами в таких бланках спочатку вказується інформація українською, а потім іноземною мовою. При листуванні створюються спеціальні бланки, в яких зверху розміщуються емблема і назва, а знизу – всі інші реквізити.

У бланках із **кутовим** розміщенням реквізитів заголовок розміщують у лівому верхньому кутку, а в правому проставляють адресу одержувача та резолюції. При роботі з іноземними партнерами в таких бланках зліва вказується інформація українською, а справа – іноземною мовою. Кутове розміщення реквізитів економить до 20% площі листка, тому цей вид бланків є найпоширенішим.

На паперових бланках документів бажано проставляти кутики для вказування розміщення різних реквізитів.

Шаблон бланка з кутовим розміщенням реквізитів наведено на мал. 25, а з поздовжнім – на мал. 26.

Література: [24], [26], [14].

#### **Лабораторна робота № 2.**

**Тема.** Створення шаблонів бланків підприємства. Оформлення документів на основі створених шаблонів.

**Мета.** Формування вмінь та навичок створення шаблонів бланків підприємств.<br>Закріплення навичок використання реквізитів у локументах. Закріплення навичок використання реквізитів Вдосконалення навичок форматування тексту, створення шаблонів і документів.

#### **Хід роботи:**

- 1. Створити власні шаблони бланків підприємств згідно з варіантом. При створенні шаблонів керуватися зразками, наведеними на мал. 25 та мал. 26, врахувавши при цьому особливості оформлення реквізитів загального шаблону документа. Перед створенням шаблону бланка з поздовжнім розміщенням реквізитів встановити необхідні розміри колонтитулів згідно з {1.2}. Реквізити цього шаблону вводити лише в колонтитулах. Символ **вес**ти згідно з {1.4.6}.
- 2. Для всього тексту документа встановити українську мову та здійснити перевірку орфографії.
- 3. На основі створених шаблонів отримати документи.
- 4. Доповнити архіви документів на власному носії створеними шаблонами та документами.
- 5. Особливості будови сформованих документів відобразити в письмовому звіті. Паперові аналоги створених документів оформити додатками до звіту. У висновках звіту за результатами лабораторної роботи проаналізувати доцільність використання створених шаблонів бланків підприємства в діловодстві.

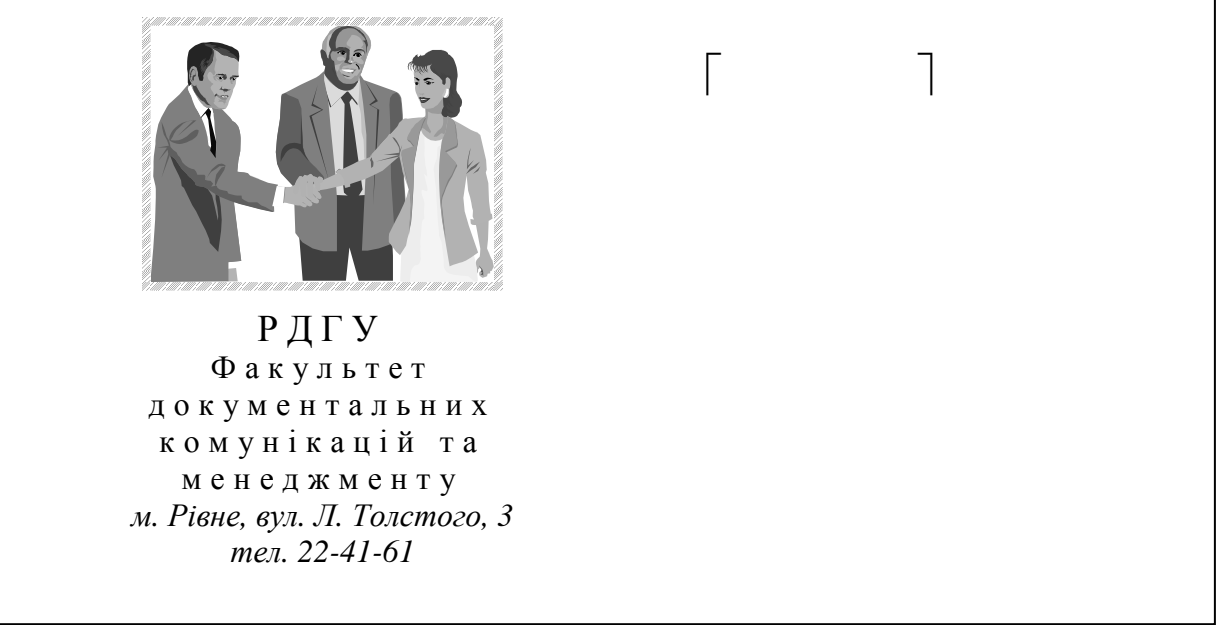

Мал. 25. Шаблон бланка з кутовим розміщенням реквізитів.

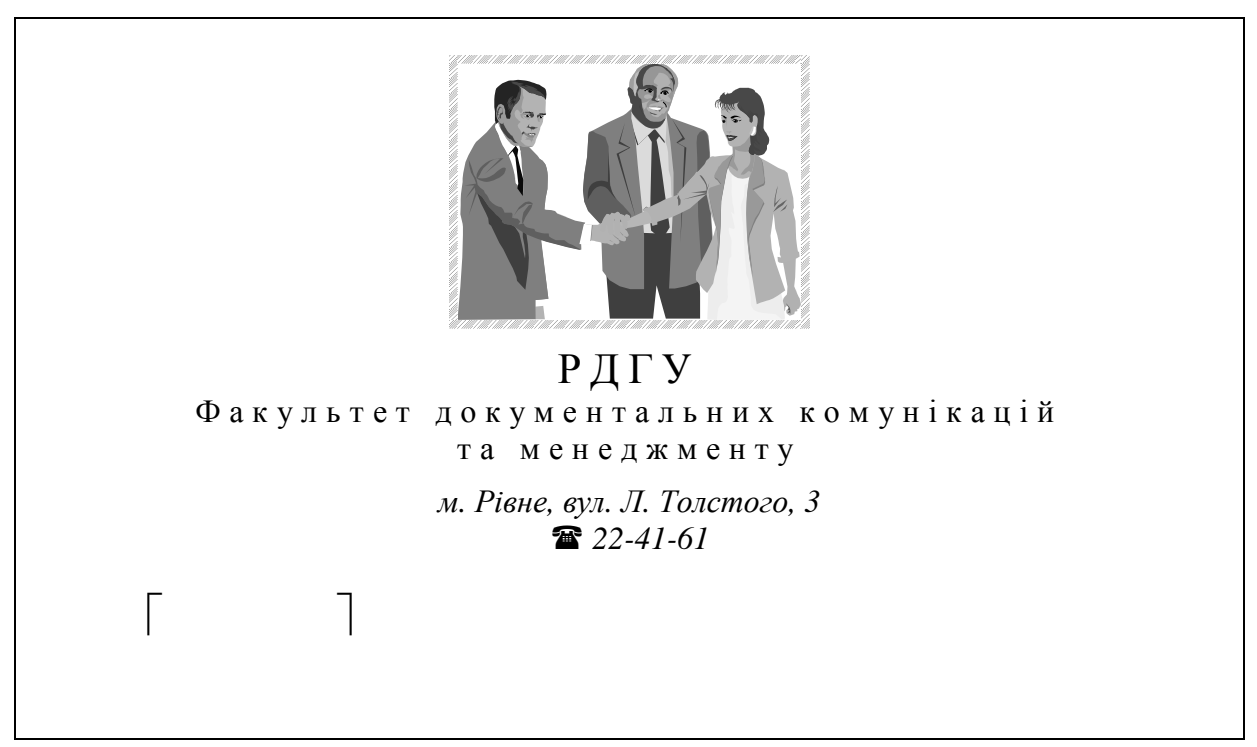

Мал. 26. Шаблон бланка з поздовжнім розміщенням реквізитів.

#### **Контрольні запитання:**

- 1. Які два основні варіанти розміщення реквізитів використовуються в бланках?
- 6. Які вимоги висуваються до тексту сучасного службового документа?
- 7. В чому полягає суть процесу керування підприємством?
- 8. Які особливості оформлення шаблонів бланків підприємства?

#### **Тема 6. Організаційні та розпорядчі документи.**

#### План.

- 1. Розпорядчі документи.
- 2. Організаційні документи.
- 3. Оформлення наказів з основної діяльності та розпоряджень.

#### **1. Розпорядчі документи.**

До розпорядчих документів належать накази, розпорядження, ухвали, вказівки, рішення та постанови. Особливості оформлення наказів та розпоряджень розглядаються в третьому пункті цієї лекції.

*Ухвала* – це правовий акт, що приймається радами або їх виконкомами в колегіальному порядку для розв'язання найважливіших питань у межах своєї компетенції. За своїми юридичними властивостями ухвали можуть бути нормативними або індивідуальними. До *нормативних* належать, зокрема, ухвали про режим роботи підприємств торгівлі й побутового обслуговування. *Індивідуальними* вважаються ухвали про введення в експлуатацію того чи іншого об'єкта будівництва, встановлення опікунства. Ухвали місцевих рад, а також їх виконкомів укладаються за єдиною формою, але ухвали рад не нумеруються, а ухвали виконкомів мають порядкову нумерацію. Ухвали складаються із **вступної** частини, в якій констатується стан питання, що розглядається, і **постановчої,** що містить перелік заходів із зазначенням термінів їх виконання та ініціалів виконавців і контролюючих.

#### **2. Організаційні документи.**

До організаційних документів належать положення, статути, правила та інструкції.

*Положення* – це правовий акт, що визначає порядок створення, права, обов'язки та організацію роботи на підприємстві в цілому та в його структурних підрозділах. Розрізняють типові та індивідуальні положення. *Типові положення* розробляють для системи установ та підприємств. *Індивідуальні положення* розробляються на основі типових. Положення оформляється на бланку підприємства, підписується керівником організації та затверджується вищестоящою організацією. Воно містить такі розділи:

- загальна частина (преамбула);
- основні функції;
- $\triangleright$  права;

 $\triangleright$  порядок утворення та організація праці.

Реквізити *статуту* і його текст аналогічні реквізитам і тексту положення, але в ньому, на відміну від положення, проставляються підписи засновників. Досить умовна різниця між положенням і статутом полягає в тому, що статути розробляють для організацій, діяльність яких пов'язана з підвищеною відповідальністю. Для таких організацій положення розробляють на основі статуту.

#### **3. Оформлення наказів з основної діяльності та розпоряджень.**

*Наказ* – це нормативний документ, що видається керівником установи для розв'язання певних завдань (виробничих чи пов'язаних з особовим складом). Накази є одними з найважливіших документів установи.

Накази з організації роботи установи, фінансування, планування, звітності, постачання, реалізації продукції та з інших виробничих питань належать до *наказів з основної діяльності* (розглядаються в цьому пункті). Ці накази, у свою чергу, поділяються на *ініціативні* та ті, що видаються *на виконання розпоряджень вищого органу*. Ініціативні накази видаються для оперативного впливу на процеси, що виникають у середині організації чи підприємства.

Накази, що оформляють прийом, звільнення, надання відпусток та посадове переміщення співробітників, належать до наказів по особовому складу (розглянуті в темі № 11).

Етапи створення наказу: вивчення сутності питання, збір необхідних відомостей, підготовка проекту наказу, погодження проекту, підписання документа керівником установи. Проекти наказів готуються спеціалістами установи за дорученням керівника.

Накази оформляються на бланку підприємства для внутрішніх документів. Вони повинні обов'язково містити назву виду документа, дату і номер. Дата наказу – це день підписання його керівником. У межах кожного року нумерація наказів ведеться з початку порядковими арабськими числами (№ 1, № 2 і т.д.).

Накази з основної діяльності нумеруються і зберігаються окремо від наказів по особовому складу.

Кожен наказ повинен містити заголовок для відповіді на питання "Про що цей документ?", наприклад; "Про реорганізацію підприємства", "Про зміну оплати відпусток". Не допускається використання заголовків типу: "Наказ по підприємству" або "Наказ генерального директора".

Текст наказу складається, як правило, з двох частин: *констатуючої* та *розпорядчої*. У першій частині вказуються причини, обгрунтування та мотиви видання наказу. Найчастіше причинами для видання наказу є:

- нормативні документи настановчих чи державних органів (уряду, податкової інспекції та ін.);
- рішення правління, загальних зборів акціонерів;
- виробнича необхідність.

Констатуюча частина наказу може опускатися, якщо причини його видання очевидні і не потребують роз'яснень. У наказах, що видаються на виконання ухвал настановчих організацій, як правило, упускають констатуючу частину, вказуючи замість неї посилання на номер і дату вищого розпорядчого документа.

Друга частина наказу починається словом "НАКАЗУЮ", після якого вказується, кому (виконавцеві або структурному підрозділу), що (вказується конкретний обсяг робіт) і до якого терміну потрібно виконати. Пункти наказу нумеруються арабськими цифрами.

Якщо в тексті наказу виконавцеві дається постійне доручення, то термін його виконання упускається. Якщо доручень декілька, то текст наказу поділяють на пункти. Кожен пункт починається з нового абзаца. В останньому пункті вказується особа або структурний підрозділ для здійснення контролю за виконанням наказу в цілому.

У випадку необхідності в наказі перераховуються раніше видані документи (накази, рішення), котрі даним наказом відміняються.

Якщо наказ вводить у дію будь-які документи (інструкції, правила, положення), то вони оформляються у вигляді додатків до наказу. У правому верхньому кутку таких документів вказується: "Додаток до наказу < посада > < назва установи > від <дата створення наказу > № < номер наказу >". (Наприклад: "Додаток до наказу ректора університету від 04.12.00 № 17").

Після складання тексту наказу здійснюється його погодження та підписання. Проекти наказів можуть погоджуватися з головним бухгалтером, юрисконсультом, іншими посадовими особами установи. Таке погодження оформляється у вигляді візи.

Накази підписуються керівником чи його заступниками, яким надано таке право. Наказ вступає в силу з моменту підписання, якщо у тексті не вказано інший термін введення його в дію. Із змістом наказу ознайомлюються всі згадані в ньому особи. Вони розписуються на першому примірнику чи на спеціальному бланку. Приклад наказу з основної діяльності наведено на мал. 27, а витягу з такого наказу на мал. 28.

### Відкрите акціонерне товариство **ХАРКІВСЬКИЙ ЕЛЕКТРОТЕХНІЧНИЙ ЗАВОД (ВАТ «Укрелектромаш»)**

### **Н А К А З**

10.01.2010 м. Харків № 2-ОД

Про реєстрацію печаток і штампів

З метою обліку печаток і штампів, що застосовуються на заводі, забезпечення їх збереження і здійснення контролю за дотриманням порядку користування ними

НАКАЗУЮ:

1. Керівникам структурних підрозділів, де використовуються печатки і штампи встановленого зразка для забезпечення виробничо-господарської діяльності:

- 1.1. Зареєструвати печатки і штампи в управлінні справами в строк до 20 січня 2011 р.
- 1.2. Подати в управління справами копії наказів про призначення осіб, відповідальних за користування і зберігання печаток і штампів. Строк – до 20 січня 2011 р.
- 1.3. Надалі всі операції щодо заміни, виготовлення нових або здавання на знищення печаток і штампів реєструвати в управлінні справами.
- 2. Завідувачу управління справами Штибі М. Ф. забезпечити реєстрацію операції щодо заміни, виготовлення нових або здавання на знищення печаток і штампів.

Директор *Підлісний* І. В. Підлісний

Мал. 27. Наказ з основної діяльності.

### Відкрите акціонерне товариство **ХАРКІВСЬКИЙ ЕЛЕКТРОТЕХНІЧНИЙ ЗАВОД (ВАТ «Укрелектромаш»)**

### **В И Т Я Г З Н А К А З У**

10.01.2010 м. Харків № 2-ОД

Про реєстрацію печаток і штампів

З метою обліку печаток і штампів, що застосовуються на заводі, забезпечення їх збереження і здійснення контролю за дотриманням порядку користування ними

НАКАЗУЮ:

2. Завідувачу управління справами Штибі М. Ф. забезпечити реєстрацію операції щодо заміни, виготовлення нових або здавання на знищення печаток і штампів.

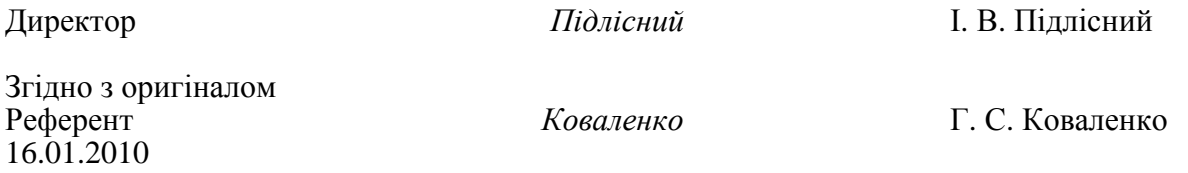

Мал. 28. Витяг з наказу з основної діяльності.

*Розпорядження* – це акт управління, вказівка підлеглим для вирішення окремих питань. Розпорядження видають декани, заступники директора, голови правління, керівники служб у межах наданих їм повноважень, які записані у Положенні про лінійні або функціональні підрозділи організації. Розпорядження відрізняється від наказу тим, що його можливо оскаржити у керівника організації. Констатуюча та розпорядча частини розпорядження найчастіше розмежовуються словом "ЗОБОВ'ЯЗУЮ", "ДОЗВОЛЯЮ", "ПРОПОНУЮ", "ДОРУЧАЮ". У всьому іншому будова розпорядження аналогічна будові наказу з основної діяльності.

Приклад шаблону розпорядження наведено на мал. 29, а документа, створеного на основі цього шаблону – на мал. 30.

Література: [24], [26], [25], [15].

#### **Лабораторна робота № 3.**

**Тема.** Створення шаблону розпорядження. Оформлення документа розпорядження на основі створеного шаблону.

**Мета.** Формування вмінь та навичок створення шаблону розпорядження. навичок оформлення реквізитів Вдосконалення навичок форматування тексту, створення шаблонів і документів та використання форм.

#### **Хід роботи:**

- 1. Створити шаблон наказу чи розпорядження та документ на основі цього шаблону згідно з варіантом. При створенні файлів керуватися зразками, наведеними на мал. 27, мал. 28, мал. 29 та мал. 30. Поля в шаблон наказу вставляти згідно з {1.8} та {1.9}. Доповнити розроблений шаблон реквізитами 28 і 30, а створений документ – додатково реквізитами 25, 27 та 29. Після створення шаблону заборонити редагування його сталих реквізитів згідно з {1.9}.
- 2. Для всього тексту документа встановити українську мову та здійснити перевірку орфографії.
- 3. Доповнити архіви документів на власному носії створеними шаблонами та документами.
- 4. Особливості будови сформованих документів відобразити в письмовому звіті. Паперові аналоги створених документів оформити додатками до звіту. У висновках звіту за результатами лабораторної роботи проаналізувати доцільність використання створеного шаблону в діловодстві.
- 5. Дати порівняльну характеристику наступним видам документів: положенню, статуту, інструкції, правилам, постанові, ухвалі, розпорядженню, наказу, вказівці.

РДГУ⊷ Факультет. документальних· комунікацій та менеджменту¶

### РОЗПОРЯДЖЕННЯ¶

 $05.06.12 \rightarrow \Re$   $\bullet$   $\circ$   $\circ$   $\circ$   $\bullet$   $\bullet$   $\parallel$ 

 $000000$ 

 $000000$ 

#### 30Б0В'ЯЗУЮ:¶

 $1.4000009$ 

2.→Контроль·за виконанням·цього·розпорядження·покласти·на·<sup>00000</sup>¶

Декан факультету ДКМ

Д.°Е.°Кан¶

C

Мал. 29. Шаблон розпорядження.

Р Д Г У

Ф а к у л ь т е т д о к у м е н т а л ь н и х к о м у н і к а ц і й т а м е н е д ж м е н т у

### **Р О З П О Р Я Д Ж Е Н Н Я**

27.05.13 № 1

Про раціональне використання ЕОМ студентами ДКМ під час перерви

З метою поглиблення знань студентів у галузі інформаційних технологій

### **ЗОБОВ'ЯЗУЮ:**

- 1. Дозволити студентам факультету ДКМ працювати в лабораторіях інформаційнопошукових систем після пар, зафіксованих в розкладі, протягом 5 хвилин.
- 2. Контроль за виконанням цього розпорядження покласти на завідувача лабораторіями інформаційно-пошукових систем Кукушкіна О. М.

Декан факультету ДКМ Д. Е. Кан

Мал. 30. Розпорядження.

#### **Контрольні запитання:**

- 1. Які документи належать до розпорядчих?
- 9. Які документи належать до організаційних?
- 10. Які два основні види наказів використовуються в діловодстві? З яких частин складаються накази?
- 11. Ким підписується наказ? З якого часу наказ набуває чинності?
- 12. Які особливості оформлення шаблону розпорядження?

### **Тема 7. Документи колегіальних органів.**

План.

- 1. Протоколи та їх різновиди.
- 2. Акти та їх різновиди.

До групи документів діяльності колегіальних органів належать протоколи, стенограми та акти. У стенограмах фіксуються повні тексти виступів. Саме тому вони не мають чітко визначеного набору реквізитів.

#### **1. Протоколи та їх різновиди.**

*Протокол* – це документ, в якому фіксується хід обговорення питань і прийняття рішень по них на зборах, засіданнях, нарадах.

У комерційному підприємстві ведуться протоколи засідань підрозділів, правління, ревізійної комісії, спостережної ради, загальних зборів акціонерів. Для того щоб обговорення не пройшло даремно для учасників засідання, перед проведенням наради (засідання) будь-якого рівня проводиться підготовча робота, друкуються і роздаються інформаційні матеріали з питань порядку денного. Протокол ведеться під час засідання секретарем, який констатує (стенографує) або записує на диктофон виступи учасників засідання.

Протокол створюється на бланку для внутрішніх документів або на чистому аркуші паперу та містить у заголовку наступні реквізити: назву підприємства, вид документа (слово "Протокол"), дату створення (день проведення засідання), номер документа (порядковий номер засідання з початку року) та заголовок (вказується назва колегіального органу, що проводить засідання, наприклад: "Протокол засідання Ради директорів"). За повнотою висвітлення ходу засідання в тексті протоколи поділяються на повні і скорочені.

Оформлення *повного* протоколу має ряд особливостей (див. мал. 31). Текст такого документа складається з двох частин: вступної і основної. Вступна частина оформляється окремими рядками у наступній послідовності: слово "Головуючий", тире та прізвище і ініціали відповідної особи; слово "Секретар", тире та прізвище і ініціали відповідної особи; слово "Присутні:" та перелік прізвищ і ініціалів присутніх осіб (спочатку перераховують прізвища і ініціали присутніх співробітників підприємства в алфавітному порядку, потім – посади і прізвища з ініціалами запрошених осіб. Якщо присутніх більше як десять, то вказується лише їх загальна кількість); слів "Порядок денний" та переліку обговорюваних питань. Порядок денний включає питання, що винесені на обговорення. Кожен його пункт нумерується арабськими цифрами, записується з нового рядка і відповідає на питання "про що?" (наприклад: "1. Про підсумки роботи підприємства за перше півріччя 2006 р."). Найчастіше порядок денний завершується питанням "Різне". Основна частина протоколу складається з розділів, що відповідають пунктам порядку денного. Текст кожного розділу будується за схемою: "СЛУХАЛИ:", "ВИСТУПИЛИ:", "УХВАЛИЛИ:" ("ПОСТАНОВИЛИ:"). Кожен пункт та відповідний текст записується з абзаца. Для перших двох частин вказуються прізвища та ініціали промовців і через тире – короткий виклад тексту виступу від третьої особи. Якщо після або протягом виступу задавалися питання, то вони мають бути зафіксовані у протоколі разом з відповідями. Записи робляться у стислій лаконічній формі. Постанови (рішення) вказуються повністю, оскільки вони є найважливішою частиною протоколу.

У *скороченому* протоколі (див. мал. 32) вказуються лише розглянуті питання, прізвища та ініціали тих, хто брав участь в обговоренні, та прийняті колективні рішення. Однак за рішенням голови окремі думки або важливі виступи можуть бути внесені у скорочений протокол повністю.

Протокол підписується головою і секретарем. До нього підшиваються використані в роботі матеріали: довідки, доповіді, проекти.

Рішення, прийняті на засіданні, доводяться до співробітників у вигляді копій самого протоколу, виписок з його постановчої частини чи у вигляді інших розпорядчих документів (наказів, рішень), створених на його основі. Протоколи належать до важливих документів підприємства і тому зберігаються не менше як 10 років та можуть передаватися на архівне зберігання.

Бажано створювати окремі шаблони протоколів для різних колегіальних органів. Приклад оформлення одного з таких шаблонів наведено на мал. 33.

#### **2. Акти та їх різновиди.**

*Акт* – це документ, що складається групою людей для підтвердження фактів чи подій. Акти створюються у різноманітних ситуаціях і тому мають багато різновидів: акт прийому на роботу за контрактом, акт прийому-передачі документів, комерційний акт, акт списання матеріальних цінностей та ін. Акти складаються комісіями (постійно діючими чи призначеними за вказівкою керівництва). Внутрішні акти оформляються на бланках для внутрішніх документів. Зовнішні акти оформляються на бланках для зовнішніх документів та повинні обов'язково містити юридичну адресу фірми.

При оформленні акта у *вступній* частині вказується підстава його складання. Це може бути посилання на документ, на усне розпорядження керівництва, на будь-які факти, події, дії та явища. Потім вказується склад комісії: ініціали і прізвище голови, ініціали і прізвища членів комісії в алфавітному порядку. У разі необхідності вказуються посади членів комісії. В *основній* частині акта викладаються цілі, завдання і сутність проведеної роботи та її результати (висновки). У кінці тексту можуть бути вказані відомості про кількість примірників акта і про місце їх знаходження. Акт підписується головою і всіма членами комісії.

Для ряду актів (з матеріальних, фінансових та ін. важливих питань) вимагається затвердження керівника підприємства і завірення печаткою фірми для набуття ними юридичної сили.

Особливу групу утворюють комерційні акти, що встановлюють факти порушень або недостачі вантажу, інших порушень правил транспортування. Такі акти складаються на друкарському бланку встановленого зразка, заповнюються без помилок чи закреслень. Комерційний акт, усі додатки і виправлення повинні бути обумовлені й завірені підписами двох сторін: вантажоотримувача і особи, що відповідає за перевезення вантажу.

Приклад оформлення одного із шаблонів актів наведено на мал. 34. Документ, створений на основі цього шаблону, зображено на мал. 35.

Література: [24], [26], [14], [25].

Р Д Г У Ф а к у л ь т е т д о к у м е н т а л ь н и х к о м у н і к а ц і й т а м е н е д ж м е н т у

### **П Р О Т О К О Л**

27.05.13 № 10

м. Рівне

Засідання Ради факультету

Голова – Кан Д. Е.

Секретар – Захарченко Г. М.

Присутні: 15 чоловік

Запрошені: заст. директора ВАТ "Інтур" Лан О. Б.

### **Порядок денний:**

- 1. Про стан технічного забезпечення лабораторії АІПС. Доповідач Кукушкін О. М.
- 2. Про рівень виховання студентів факультету. Доповідач Галуха В. Л.
- 1. СЛУХАЛИ:

Кукушкіна О. М. – <короткий виклад змісту виступу>.

ВИСТУПИЛИ:

Шпортько О. В. – <короткий виклад змісту виступу або питання>. Берташ Б. М. – <короткий виклад змісту виступу або питання>.

### УХВАЛИЛИ:

- 1.1. Підготувати необхідне документальне обгрунтування для закупівлі засобів оргтехніки до 15.12.12 (відп. В. М. Бриндза).
- 1.2. Вдосконалити графік роботи персоналу лабораторії до 01.12.12 (відп. О. М. Кукушкін).
- 2. <Оформляється аналогічно до пункту № 1>. Голова Д. Е. Кан Секретар Г. М. Захарченко

Мал. 31. Форма повного протоколу.

Р Д Г У Ф а к у л ь т е т д о к у м е н т а л ь н и х к о м у н і к а ц і й т а м е н е д ж м е н т у

### **П Р О Т О К О Л**

27.05.13 № 10

м. Рівне

Засідання Ради факультету

Голова – Кан Д. Е.

Секретар – Захарченко Г. М.

Присутні: 15 чоловік

Запрошені: заст. директора ВАТ "Інтур" Лан О. Б.

#### **Розглянуті питання:**

- 1. Про стан технічного забезпечення лабораторії АІПС. (Виступили Кукушкін О. М., Шпортько О. В., Берташ Б. М.)
- 2. Про рівень виховання студентів факультету. (Виступили Галуха В. Л., Микитин Т. М., Сілкова Г. В.)

### **Прийняті рішення:**:

- 1.1. Підготувати необхідне документальне обгрунтування для закупівлі засобів оргтехніки до 15.12.12 (відп. В. М. Бриндза).
- 1.2. Вдосконалити графік роботи персоналу лабораторії до 01.12.12 (відп. О. М. Кукушкін).
- 2.1. Ввести в розклад виховну годину з 01.12.12 (відп. К. В. Джеджера).

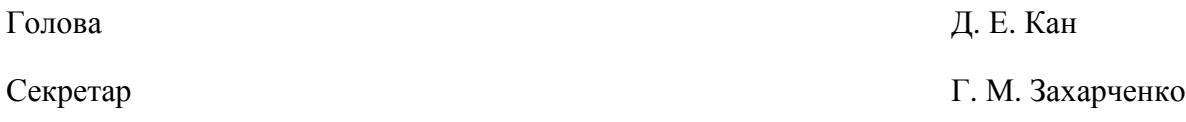

Мал. 32. Форма скороченого протоколу.

#### **Лабораторна робота № 4.**

**Тема.** Створення шаблонів та документів діяльності колегіальних органів. **Мета.** Формування вмінь і навичок створення шаблонів протоколів та актів підприємств. Закріплення навичок створення особливих реквізитів у документах. Вдосконалення навичок форматування тексту, створення шаблонів і документів.

#### **Хід роботи:**

- 13. Створити власні шаблони повного і скороченого протоколу згідно з варіантом. При створенні шаблонів керуватися зразками, наведеними на мал. 33, мал. 31 та мал. 32, врахувавши при цьому особливості оформлення реквізитів загального шаблону документа. На основі кожного з створених шаблонів оформити типовий документ.
- 14. Створити власний шаблон акта прийому-передачі матеріальних цінностей згідно з варіантом. При створенні шаблонів керуватися зразками, наведеними на мал. 34 та мал. 35. На основі створеного шаблону оформити типовий документ.
- 15. Для всіх створених файлів встановити українську мову та здійснити перевірку орфографії.
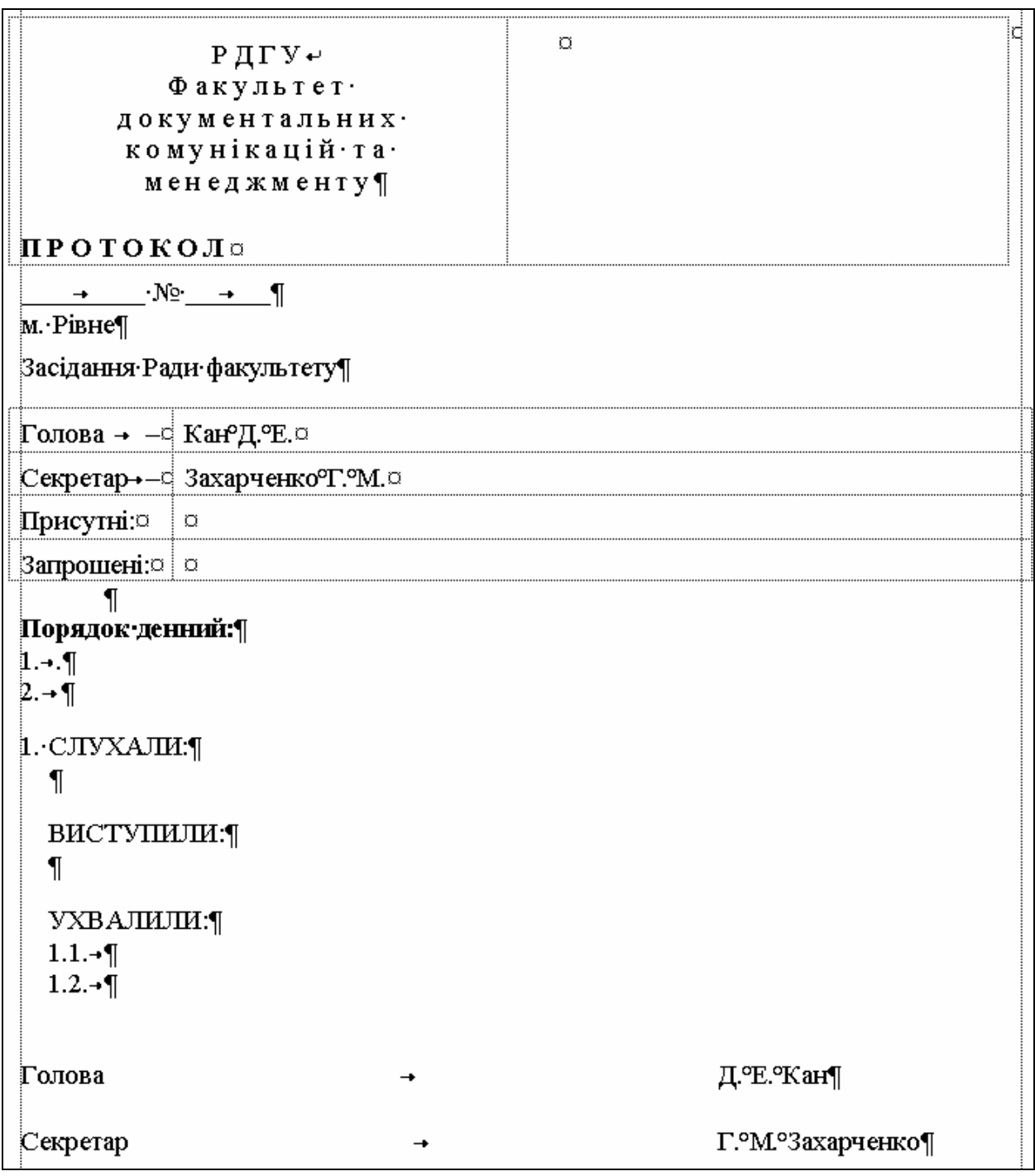

Мал. 33. Шаблон протоколу засідання Ради факультету.

16. Доповнити архіви документів та шаблонів на власному носії створеними шаблонами та документами.

17. Особливості будови сформованих документів відобразити в письмовому звіті. Паперові аналоги створених документів оформити додатками до звіту. У висновках звіту за результатами лабораторної роботи проаналізувати доцільність використання створених шаблонів протоколів та акта підприємства в діловодстві.

#### **Контрольні запитання:**

- 1. Які два основні варіанти протоколів використовуються в діловодстві?
- 2. Які реквізити розміщуються в заголовку протоколу?
- 3. Який термін зберігання протоколів?
- 4. Що вказується у ввідній частині акта?
- 5. Хто підписує та завіряє акти?
- 6. Які особливості оформлення протоколів та актів?

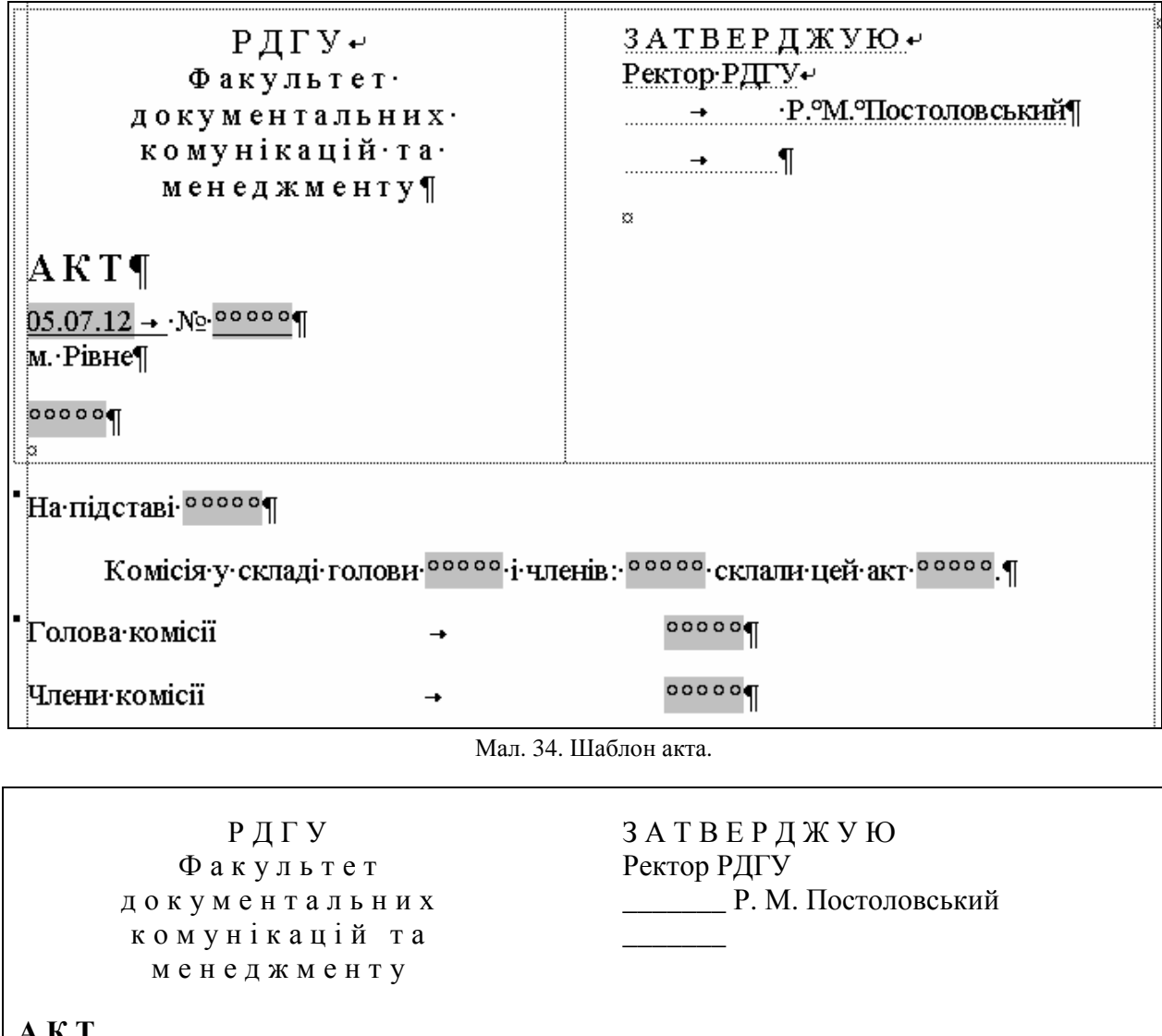

## **А К Т**

27.0<u>5.13 № 1</u> м. Рівне

Прийому-передачі ПЕОМ

На підставі службової записки завідувача кафедри бібліотекознавства та бібліографії Жук В. М. від 7.12.2011.

Комісія у складі голови Галухи В. Л. і членів: Кукушкіна О. М., Жук В. М., Бриндзи В. М. склали цей акт на підтвердження факту прийому-передачі ПЕОМ IBM 386 SX-60 інв. № 21034750 з лабораторії інформаційно-пошукових систем на кафедру бібліотекознавства та бібліографії.

ПЕОМ визнана придатною для експлуатації і повністю укомплектованою (системний блок, клавіатура, монітор).

ПЕОМ передається на кафедру бібліотекознавства та бібліографії до 30.06.2001.

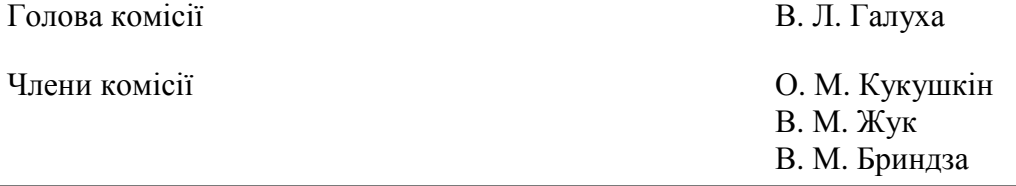

Мал. 35. Акт прийому-передачі.

#### **Тема 8. Документи господарсько-договірної та господарсько-претензійної діяльності.**

#### План.

- 1. Документи господарсько-договірної діяльності.
- 2. Документи господарсько-претензійної діяльності.

#### **1. Документи господарсько-договірної діяльності.**

До цієї групи документів належать договори (контракти) різних видів. *Договір (контракт)* – це угода двох або більше сторін, спрямована на встановлення, зміну, призупинення або припинення цивільних прав і обов'язків. Договори є основними правовими документами у взаємовідносинах між організаціями. Характер угоди, умови і терміни постачання, транспортування, упаковка і маркування, ціна, якість, оплата, гарантії, права і обов'язки сторін – все це відображається в контрактах.

Розрізняють наступні види договорів:

- про майнову відповідальність;
- підряду;
- посередницької діяльності;
- поставки;
- купівлі-продажу;
- купівлі сільськогосподарської продукції;
- оренди приміщень.

Договори першого виду укладаються, як правило, між фізичними та юридичними особами, а всіх інших – між юридичними особами і стосуються комерційної діяльності підприємства. Усі договори повинні обов'язково візуватися головним бухгалтером підприємства чи установи.

*Договір про майнову відповідальність* − це угода, за якою одна сторона (матеріальновідповідальна особа) бере на себе повну матеріальну відповідальність за прийняті матеріальні цінності та зобов'язується дотримуватися встановлених правил їх прийняття, зберігання, відвантаження і обліку, а інша сторона (підприємство чи організація, якій належать матеріальні цінності) зобов'язується створити матеріально-відповідальній особі нормальні умови праці та виробничого оточення для забезпечення збереження переданих матеріальних цінностей. Договори про майнову відповідальність підписуються при прийнятті матеріально-відповідальних осіб на роботу. Такі договори укладаються в двох примірниках, перший з яких зберігається у відділі кадрів підприємства або установи в особистій справі матеріально-відповідальної особи, а другий передається працівникові, що підписав договір.

*Договір підряду* укладається, як правило, у галузі будівництва між підприємством і будівельною організацією або між будівельними організаціями.

*Договори посередницької діяльності* – це угоди, що регламентують надання різного роду посередницьких послуг, залучення до виконання робіт на договірній основі окремих фахівців і тимчасових колективів, ведення спільної діяльності. Розрізняють двосторонні та багатосторонні договори посередницької діяльності. Одна зі сторін такого договору виступає у ролі посередника і сприяє одній чи більше організаціям у встановлені взаємовигідних зв'язків чи розв'язанні економічних проблем. При цьому оплата послуг посередника встановлюється фіксованою грошовою сумою чи у процентному відношенні від економічного ефекту укладеної угоди.

Укладання конкретного контракту зазвичай починається з направлення пропозиції – **оферти**. Оферта повинна містити основні умови угоди, що пропонується. Прийняття пропозиції іншою стороною оформляється **акцептом** (згодою). Обмін документами може здійснюватися поштою, телеграфом, телетайпом, електронним чи іншим зв'язком.

Договірні відносини можуть бути також встановлені шляхом подання однією зі сторін проекту контракту. Друга сторона, отримавши проект, розглядає його і, якщо немає заперечень, підписує зі свого боку. Один примірник контракту повертається стороні, що створювала проект.

При створенні контрактів і їх укладанні слід детально висвітлювати умови договірних відносин, а також ретельно перевіряти правильність написання юридичних адрес підприємствконтрагентів (див. мал. 36).

Основними складовими частинами контракту є:

- назва виду і заголовок документа ("договір купівлі-продажу", "контракт на поставку");
- дата, місце укладання та номер;
- повні та скорочені назви сторін;
- $\triangleright$  предмет контракту:
- $\triangleright$  умови і терміни постачання, перевезення, зберігання, упаковки, маркування, реклами і реалізації;
- $\triangleright$  умови і терміни оплати, особливості та порядок розрахунків;
- порядок прийому-передачі виконаних робіт;
- відповідальність сторін (у тому числі й санкції за невиконання прийнятих зобов'язань);
- гарантії, страхування від форс-мажорних обставин;
- перехід права власності і ризики;
- порядок вирішення суперечок;
- юридичні адреси сторін (із зазначенням поштових адрес, банківських реквізитів, номерів телефонів і факсів);
- $\triangleright$  підписи посадових осіб (із зазначенням посад, прізвищ і дати підписання документа);
- печаток фірм-контрагентів.

Не зважаючи на загальні юридичні аспекти, контракти містять різні статті залежно від предмету договору. Однак у діяльності конкретного підприємства, як правило, використовується лише декілька видів контрактів. При використанні в роботі персонального комп'ютера зручно створити на кожен вид контракту окремий шаблон. Практика оформлення контракту з вже існуючого файла заповненого контракту шляхом копіювання і виправлення в ньому даних організацій вважається недопустимою, оскільки це може призвести до небажаних юридичних наслідків. При використанні шаблону не потрібно щоразу перечитувати контракт з метою видалення з тексту реквізитів іншого партнера. Крім того, контракт із конкретним партнером може містити умови, помилкове потрапляння яких у текст контракту з іншим партнером було б небажаним.

При оформленні контракту часто на деякі пункти і підпункти звертають особливу увагу, наприклад, з метою їх виключення або зміни умов залежно від конкретної ситуації. Рекомендується в шаблоні виділяти ці пункти кольором, наприклад червоним, щоб при складанні контракту не забути звернути на них увагу. Також корисно виділяти кольором, наприклад синім, назви статей, щоб швидко орієнтуватися в тексті контракту.

Комерційні контракти (договори) зберігаються 3 роки після завершення строку їх дії та ревізії по них. Контракти із закордонними партнерами, з урахуванням різниці в строках позовної давності інших країн, слід зберігати не менше як 10 років. Приклад шаблону контракту наведено на мал. 36.

#### **2. Документи господарсько-претензійної діяльності.**

До документів цієї групи належать:

протоколи розбіжностей до договорів;

- комерційні акти;
- претензійні листи;
- позовні заяви.

*Протокол розбіжностей* – це документ, що складається у випадках виникнення суперечок між текстом договору та специфікаціями до нього. Такі протоколи складаються стосовно договорів постачання. Проект договору постачання складається, як правило, постачальником і надсилається покупцеві. У випадку прийняття умов договору покупець зобов'язаний у десятиденний термін підписати його та повернути постачальнику. Якщо покупець не згоден з якимось пунктом або кількома пунктами договору, то він також зобов'язаний у десятиденний термін скласти протокол розбіжностей у двох примірниках і направити його разом із договором та специфікацією на адресу постачальника. Постачальник, отримавши підписаний покупцем проект договору разом із протоколом розбіжностей, зобов'язаний протягом 20 днів розглянути його, помістити до договору всі прийняті ним пропозиції покупця, а спірні питання передати у той же термін на розгляд арбітражного суду, повідомивши попередньо про це покупця.

*Комерційний акт* – це документ, що складається представниками транспортної організації з метою посвідчення обставин, що можуть служити підставою для встановлення вини за порушення матеріальної відповідальності постачальниками, вантажовідправниками чи вантажоодержувачами. Комерційні акти складаються у випадках невідповідності між фактично отриманим вантажем і даними, вказаними у супровідних документах за назвою, масою і кількістю місць, псування і ушкодження вантажу, виявлення документів без вантажу і вантажу без документів, повернення транспортною організацією викраденого вантажу та у випадках затримки.

*Претензійні листи* – це документи, в яких викладається обгрунтування вимог однієї організації до іншої стосовно порушень договірних зобов'язань. Претензійні листи використовуються як засіб урегулювання розбіжностей на добровільних засадах і є обов'язковою попередньою стадією перед позовом у народний чи арбітражний суд. Претензії можуть бути подані стосовно кількості та якості продукції, розрахунків, строків постачання товарів, псування і втрати вантажів та інших порушень договірних умов. Претензія може бути підтверджена документами, що мають повну показову силу для двох сторін. При нестачі товарів до претензійного листа додаються комерційний акт, що посвідчує нестачу, транспортні документи, розрахунок суми нестачі та інші документи.

*Позовна заява* – це документ, що передається до арбітражного чи народного суду з проханням про стягнення з відповідача у примусовому порядку претензійних сум або якогонебудь майна.

При укладанні документів, розглянутих у цій темі, для уникнення правових колізій слід приділяти особливу увагу правовій грамотності тексту та обминати багатозначні формулювання.

Література: [24], [26], [14], [15].

31.12.06

#### Контракт¶

 $M$  00000  $\prime$  00000  $\blacksquare$ 

## купівлі-продажу офісних меблів.¶

Київ

Фірма «Редмес» (надалі - ПРОДАВЕЦЬ) в особі генерального директора Кравчука Ігоря Миколайовича, що діє на основі Статуту, з одного боку, і фірма <sup>осооо</sup> (надалі ПОКУПЕЦЬ) в .<br>рсобі<sup>, ооооо</sup>з іншого боку, уклали цей контракт про наступне:¶

## 1.→IIPE/IMET·KOHTPAKTУ¶

- 1.1. Продавець продає, а Покупець купує офісні меблі виробництва швейцарської компанії «Wail» (надалі Товар) на умовах, визначених цим контрактом.
- 1.2. Кількість і якість Товару визначається специфікацією, що додається до контракту. Товар поставляеться Покупцю в розібраному вигляді, якщо сторони не домовились інакше.

## 2.→УМОВИ ПОСТАЧАННЯ І РОЗРАХУНКІВ¶

- 2.1. Постачання Товару здійснюється протягом 3 днів після надходження грошей на розракунковий ракунок або в касу Продавця. Постачання Товару в межах Києва здійснюється транспортом Продавця за його рахунок.
- 2.2. Всі розрахунки здійснюються в гривнях. Сума оплати, здійсненої Покупцем, перераховується за курсом НБУ, встановленим на дату оплати.

## $3. \rightarrow HHHAT$

3.1. Продаж· Товару· здійснюється за пінами· Продавця · Піна· встановлюється· в· доларах· США· і́· включає вартість упаковки, маркування, страхові збори, інші збори та податки. 3.2. Сума, оплачувана Покупцем за Товар, становить <sup>ооооо</sup>доларів США ¶

## 4.→ЯКІСТЬ·ТОВАРУ¶

.<br>4.1.•Якість•проданого•Товару•має відповідати зразкам, каталогу «Wail» та сертифікату якості.¶

## 5.→УПАКОВКА¶

5.1. Упаковка має забезпечувати повне зберігання товару, оберігати його від пошкоджень при транспортуванні з врахуванням перевалів, а також оберігати товар від атмосферних впливів.¶

## 6.→ПРИЙОМ-ПЕРЕЛАЧА ТОВАРУ¶

- б. 1. Прийом-передача Товару оформляється підписанням Покупцем і Продавцем акта прийомупередачі за умови повної оплати отриманого Товару і відсутності взаємних претензій сторін.
- 5.2. Права власності та ризику переходять до Покупця з моменту підписання акта прийомупередачі¶

## $7. \rightarrow$ CAHKIIIIT

- 7.1. За відмову від постачання Товару Продавець повертає Покупцю всі перераховані йому коштизаданий Товар, а також виплачує йому штраф в розмірі 10% вартості недоставленого товару.
- 7.2. У випалку виявлення дефектів Товару Покупець має право повернути Продавцю неякісний Товар-та вимагати його заміни за рахунок Продавця ¶
- 7.3. За прострочку постачання або за недопостачання Товару у встановлений термін продавець виплачує Покупцю: за прострочку до 10 днів<sup>о</sup>-читраф у розмірі 6%, за прострочку понад 10 днів<sup>о</sup>- штраф у розмірі 7,5% вартості недоставленого в термін Товару. Виплата штрафу не звільняє Продавця від зобов'язань виконання умов контракту.

## 8.→ФОРС-МАЖОР¶

8.1. Сторони можуть бути звільнені від відповідальності за невиконання умов контракту у випадку форс-мажорних обставин: військових дій, природних явищ, актів влади і управління, щовпливають на виконання контрактних зобов'язань. Сторона, що постраждала від форсмажорних обставин, повинна протягом 3 днів повідомити іншу сторону про їх початок чиприпинення.

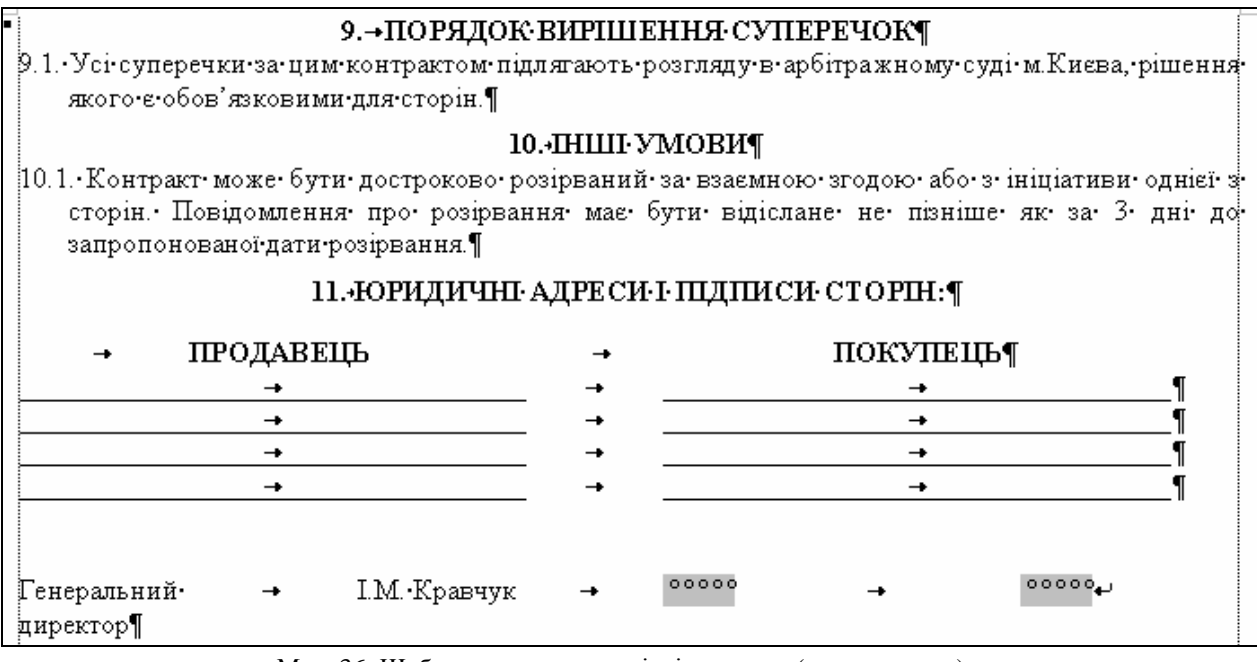

## Мал. 36. Шаблон контракту купівлі-продажу (продовження).

## **Тема 9. Обліково-фінансові документи.**

#### План.

- 1. Особливості документування обліково-фінансової сфери.
- 2. Документування акцептної форми розрахунків.
	- 3. Доручення та їх різновиди.

#### **1. Особливості документування обліково-фінансової сфери.**

В обліково-фінансовій сфері жодна операція не може бути проведена без підтвердження її відповідним документом. Виняткова риса фінансово-розрахункової документації – сувора **стандартизація***.* Такий підхід забезпечує:

- $\triangleright$  повне збереження грошових та інших коштів;
- $\triangleright$  точне виконання фінансових, банківських та інших операцій;
- своєчасне відображення виробничих операцій;
- $\triangleright$  запобігання фінансовим зловживанням і порушенням;
- $\triangleright$  можливість документального обгрунтування фінансових операцій;
- $\triangleright$  коректне складання бухгалтерської та іншої звітності;
- можливість здійснення відповідними особами організації грошово-розрахункових операцій у фінансових і банківських органах.
- Наприклад, для оформлення відкриття рахунку в банк подають такі документи:
- $\geq$ заяву про відкриття рахунку;
- $\triangleright$  копію локумента про створення підприємства;
- $\triangleright$  копію затвердженого статуту чи положення підприємства;
- $\triangleright$  картку зі зразками підписів відповідальних осіб та відбитком печатки.

У ході виробничо-господарської діяльності у підприємств і організацій виникає потреба у додаткових оборотних коштах, яка задовольняється за рахунок кредитів. Кредитування за спеціальним позиковим рахунком оформляється у банківській сфері *заявою-зобов'язанням*.

При розрахунках між організаціями найчастіше використовуються дві форми розрахунків: платіжно-накладна та акцептна. Друга форма розглядається в наступному пункті. При першій формі розрахунків здійснюється наступна послідовність операцій:

- $\triangleright$  оформлення продавцем для покупця рахунку по замовленій номенклатурі товарів;
- перерахування покупцем на розрахунковий рахунок продавця грошових коштів згідно з оформленим рахунком. Цей процес документується оформленням платіжного доручення (див. мал. 39);
- оформлення покупцем доручення на ім'я вибраного представника для отримання товарів (див. пункт 3);
- передача представником доручення продавцю, оформлення продавцем накладної та передача ним товарів представнику.

## *2.* **Документування акцептної форми розрахунків.**

Як зазначалося в попередній темі, *акцепт* – це згода платника на оплату грошових і товарних документів. Ця форма розрахунків застосовується при оплаті за товари, послуги, виконані роботи. При акцептній формі розрахунків оплата установою банку платіжних документів постачальника може бути виконана лише за наявності акцепту платника (див. мал. 37).

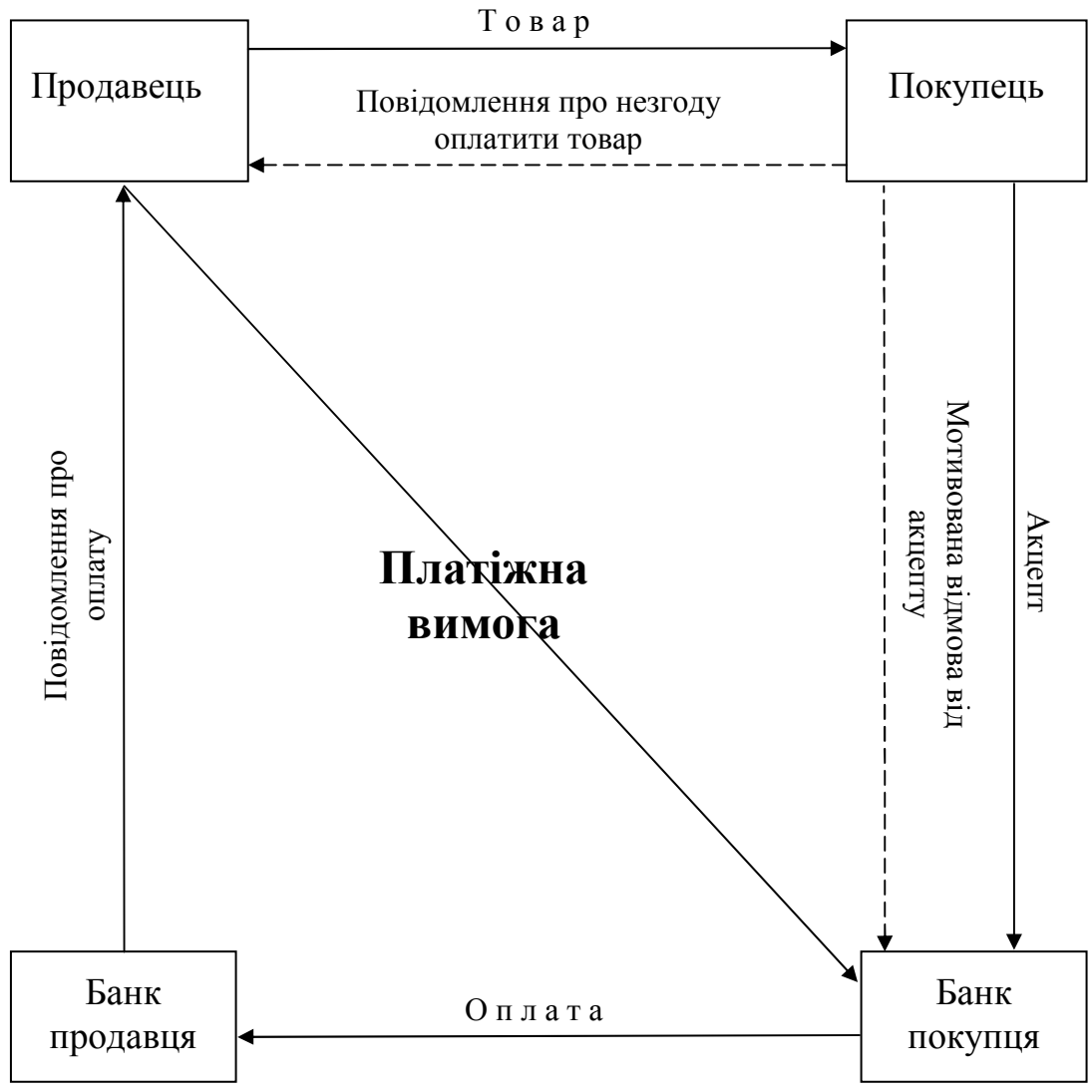

Мал. 37. Структурна схема акцептної форми розрахунків.

Платник має право відмовитись від акцепту платіжної вимоги, про що повинен обов'язково повідомити банк і постачальника, із зазначенням причин відмови. Причинами для відмови від акцепту вимоги у повному обсязі є:

- $\triangleright$  подання платіжних вимог за непередбачені договором товари чи послуги;
- відвантаження товару за неправильною адресою;
- дострокове постачання товару без згоди покупця (замовника);
- недоброякісність і некомплектність товару;
- $\triangleright$  зміна ціни.
- Платник має право частково відмовитись від акцепту вимоги у наступних випадках:
- відвантаження товарів у кількості, що перевищують замовлену (або відвантаження поряд з замовленими незамовлених товарів);
- виявлення арифметичних помилок у платіжних документах;
- незначних перевищеннях у платіжних документах встановлених цін на товари чи послуги. У листах, що містять відмову від акцепту, мають бути наступні реквізити:
- назва банку, що обслуговує покупця (платника);
- назва постачальника;
- назва банку, що обслуговує постачальника;
- $\triangleright$  текст листа:
- підпис особи від імені банку, що обслуговує покупця;
- дата відправлення та індекс;
- підпис особи, що має право першого або другого підпису установи.

#### **3. Доручення та їх різновиди.**

*Доручення* - це документ, за яким організація чи окрема особа надає право іншій організації чи особі від її імені здійснювати певні дії. За своїм призначенням доручення є документом для представлення довіреної особи від імені довірителя перед третьою особою для укладання угод, здійснення інших юридичних дій, отримання грошових коштів чи матеріальних цінностей.

Розрізняють два види доручень:

- офіційні видаються підприємствами;
- $\triangleright$  особисті видаються громадянами-фізичними особами.

*Офіційні* доручення оформляються, як правило, на бланках суворої звітності без помарок. Доручення, згідно з якими виконуються операції з грошовими або матеріальними цінностями, підписує, крім керівника підприємства, головний бухгалтер. Такі доручення, в свою чергу, поділяються на:

- разові видаються для виконання обумовленої в них дії;
- спеціальні надають повноваження службовій особі для здійснення однотипних дій (представництва інтересів підприємства в органах суду, здійснення транспортних, господарських чи банківських операцій) у межах певного періоду часу;
- загальні надають права для здійснення операцій з управління майном.
- Офіційні доручення повинні обов'язково містити наступні реквізити:
- назву підприємства;
- юридичну адресу підприємства чи банківські реквізити;
- назву виду документа;
- **>** дату видачі:
- $\triangleright$  iндекс (номер):
- $\triangleright$  текст;
- підписи посадових осіб;
- печатку підприємства.

У тексті доручення також обов'язково вказуються посада і паспортні дані довіреної особи, організація, в якій виконуються дії за дорученням, вид дій, зразок підпису особи, що отримує доручення, та строк його дії.

Особисті доручення розглядаються в темі: "Особисті офіційні документи". Приклад шаблону доручення наведено на мал. 38, а документа, створеного на основі цього шаблону, – на мал. 39.

Доручення видається, як правило, на строк проведення дій, вказаних у ньому. Якщо строк дії в дорученні не вказано, то воно зберігає силу протягом року з дня видачі. Доручення вважається недійсним, якщо в ньому відсутня дата видачі. Зберігаються доручення протягом трьох років.

Література: [24], [26], [25], [15].

#### **Лабораторна робота № 5.**

- **Тема.** Створення шаблонів та документів господарської та обліковофінансової діяльності.
- **Мета.** Формування вмінь та навичок створення шаблонів контрактів та платіжних доручень підприємств. Закріплення навичок створення особливих реквізитів у документах. Вдосконалення навичок форматування тексту, створення шаблонів і документів.

#### **Хід роботи:**

- 1. Створити власний шаблон контракту згідно з варіантом. Заголовки розділів та текст контракту оформити різними стилями. При створенні шаблону керуватися зразком, наведеним на мал. 36, врахувавши при цьому особливості оформлення реквізитів загального шаблону документа. Редаговані реквізити документів оформити полями згідно з {1.9}. Найважливіші фрагменти тексту контракту виділити іншим кольором.
- 2. Створити власний шаблон платіжного доручення згідно з варіантом. При створенні шаблону керуватися зразком, наведеними мал. 38, врахувавши при цьому особливості оформлення реквізитів загального шаблону документа. При оформленні шаблону використати таблицю з невидимими межами комірок згідно з {1.6}. Поля платіжного доручення з фіксованим набором значень оформити списками.
- 3. Створити документи на основі сформованих шаблонів.
- 4. Для всіх створених файлів встановити українську мову та здійснити перевірку орфографії.
- 5. Доповнити архіви документів та шаблонів на власному носії створеними шаблонами і документами.
- 6. Дати порівняльну характеристику наступним видам господарських документів: договір оренди, протокол розбіжностей, комерційний акт, претензійний лист, позовна заява.
- 7. Дати порівняльну характеристику наступним видам обліково-фінансових документів: відмова від акцепту, платіжна відомість, гарантійний лист, заява-зобов`язання, заявка, квитанція, накладна, документи для відкриття рахунку в банку, документи користувачів чекових книжок, платіжне доручення.
- 8. Особливості будови сформованих документів відобразити в письмовому звіті. Паперові аналоги створених документів оформити додатками до звіту. У висновках звіту за

результатами лабораторної роботи проаналізувати доцільність використання створених шаблонів контрактів і платіжних доручень.

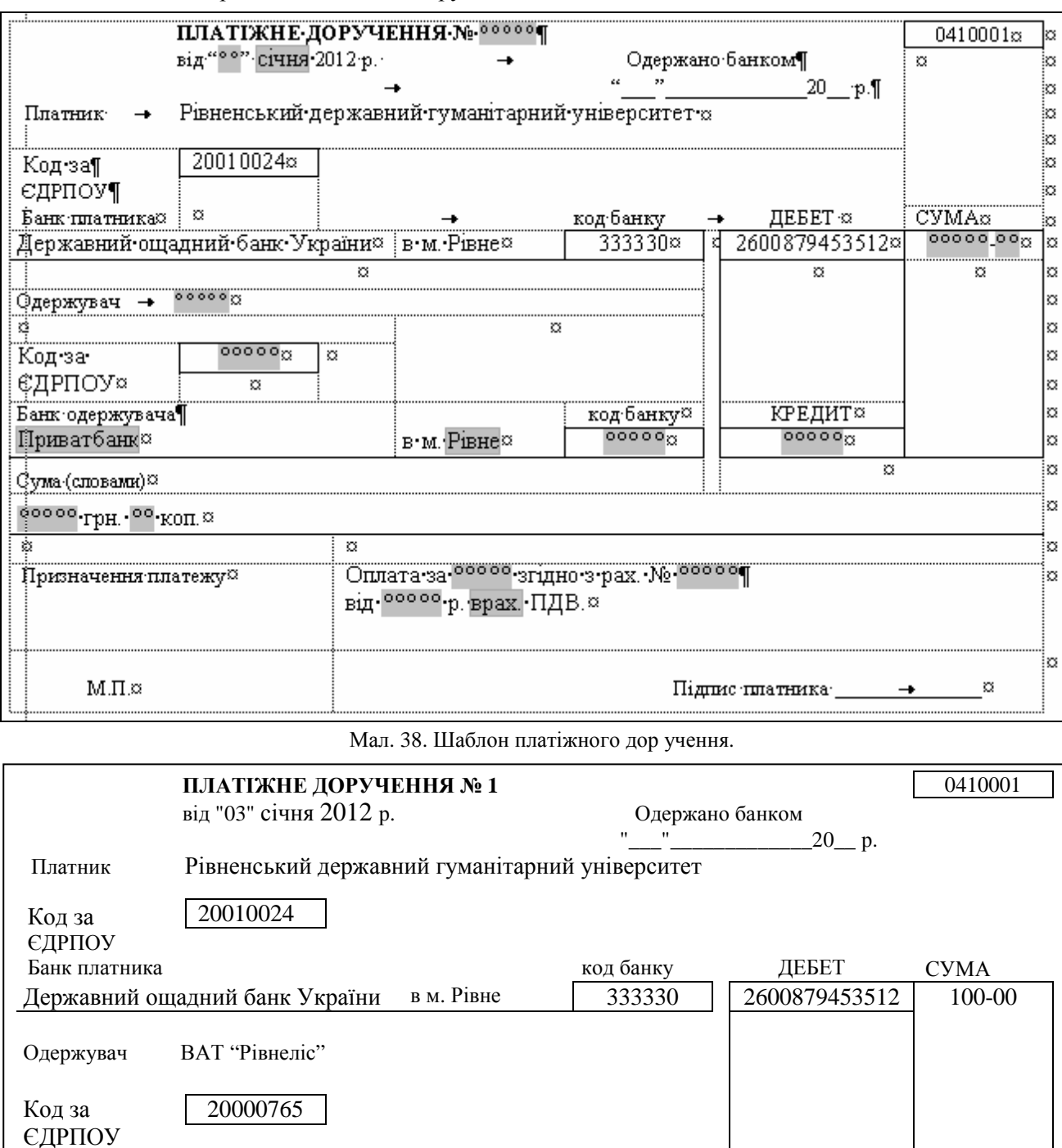

АППБ «Аваль» в м. Рівне 333417 34542365435665 Сума (словами) Сто грн. 00 коп. Призначення платежу Оплата за продукцію згідно з рах. № 76 від 07.01.12 р. без ПДВ.

Банк одержувача код банку КРЕДИТ

М.П. Підпис платника

Мал. 39. Платіжне доручення.

#### **Контрольні запитання:**

- 1. З чого починається укладання комерційного контракту?
- 2. При якому виді розрахунків використовується акцепт?
- 3. Які загальні риси притаманні обліково-фінансовим документам?
- 4. Який термін зберігання платіжних доручень?
- 5. Хто підписує офіційні доручення?
- 6. Які особливості оформлення контрактів та платіжних доручень?

#### **Тема 10. Інформаційно-довідкові документи.**

#### План.

- 1. Доповідні, службові та пояснюючі записки.
- 2. Довідки та їх різновиди.
- 3. Особливості тексту службових телеграм.
- 4. Документи ділового листування.

До інформаційних документів належать: доповідні, службові, пояснюючі записки, довідки, відгуки, доповіді, звіти, оголошення, плани робіт, подання, клопотання, зведення, огляди, телеграми, телефонограми, радіограми та документи ділового листування.

## **1. Доповідні, службові та пояснюючі записки.**

*Службова та доповідна записки* – це документи, адресовані керівнику підприємства (рідше – настановчому органу), що містить виклад будь-якого питання. Ці документи складаються у випадку необхідності інформування керівника про будь-які факти, події і можуть містити пропозиції укладача з розглядуваного питання. В службових записках висвітлюються питання, що входять до посадової компетенції укладача. Всі інші питання висвітлюються в доповідних записках. Подальші викладки матеріалу стосовно службової записки застосовні і до доповідної записки.

Службова записка може укладатися як з ініціативи автора, так і на основі вказівок керівника. За адресністю розрізняють внутрішні службові записки, що адресуються керівникові установи чи підрозділу, де працює укладач, і зовнішні, що адресуються керівникові настановчої організації. Внутрішня службова записка може складатися за допомогою комп'ютера, машинописним чи рукописним способом. Службова записка зовнішнього призначення оформляється машинописним способом на загальному бланку підприємства чи за допомогою комп'ютера.

Текст службової записки повинен містити заголовок до тексту з коротким викладом її змісту. В основній частині тексту викладаються факти або події, що стали приводом до написання службової записки. Заключна частина записки повинна містити висновки і пропозиції щодо застосування конкретних дій, які, на думку укладача, необхідно вжити у зв'язку з викладеними фактами.

Внутрішні службові записки мають бути підписані укладачем (автором). Зовнішні службові записки мають бути підписані, крім того, керівником підприємства та зареєстровані належним чином. Датою створення службової записки вважається дата її підписання. Службові записки з основних питань діяльності підприємства зберігаються 5 років. Приклад шаблону службової записки наведено на мал. 40, а документа, створеного на основі цього шаблону, – на мал. 41.

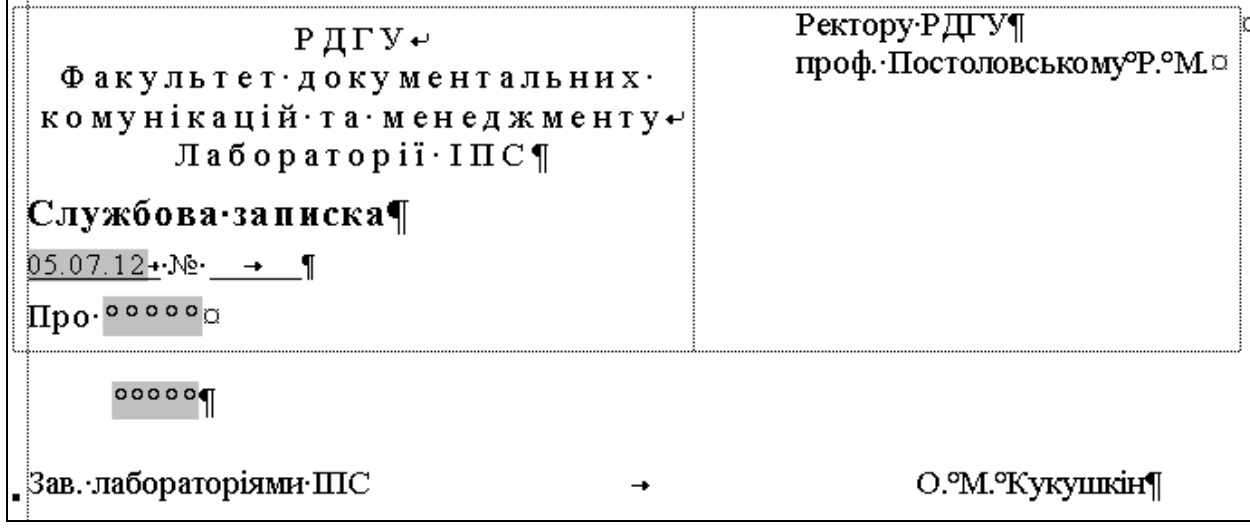

#### Р Д Г У

Факультет документальних к о м у н і к а ц і й т а м е н е д ж м е н т у Лабораторії ІПС

#### **Службова записка**

27.05.2013 № 12

Про завантаженість техніки лабораторій АІПС

У зв'язку із збільшенням кількості студентів на факультеті ДКМ та зростанням частки дисциплін, що викладаються з використанням ЕОМ, завантаженість кожного комп'ютера в лабораторіях АІПС у II півріччі 2012 року становила 11 год. на добу. Така завантаженість техніки призводить до погіршення стану встановленого програмного забезпечення лабораторії, унеможливлює ефективну та своєчасну її профілактику.

Враховуючи вищенаведені факти, прошу виділити кошти для додаткової закупівлі 10 (десяти) ЕОМ із сучасними характеристиками.

Зав. лабораторіями ПГС Ферманов (О. М. Кукушкін

Мал. 41. Службова записка.

*Пояснююча записка* – це документ, що укладається працівником підприємства на вимогу керівника установи чи структурного підрозділу для роз'яснення чи обгрунтування власних дій та вчинків.

#### **2. Довідки та їх різновиди.**

*Довідка* – це документ, що містить опис чи підтвердження фактів або подій. У діловодстві підприємства найчастіше видаються довідки, що підтверджують місце роботи і оплату праці співробітника. Керівництво підприємства зобов'язане видавати на прохання співробітника довідку про місце роботи у цій організації із зазначенням спеціальності, посади, кваліфікації, терміну роботи і розміру заробітної плати.

Така довідка починається з наведення у називному відмінку прізвища, імені та по батькові (повністю) людини, про яку даються відомості, її посади і зарплати. У правому верхньому кутку вказується місце вимоги довідки у називному відмінку (наприклад, 128 відділ міліції, школа № 28, за місцем вимоги). Довідка обов'язково повинна містити дату видачі та підпис. У тих випадках, коли ведеться облік виданих довідок за журналом, поряд з датою видачі проставляється порядковий номер довідки. Створюються такі довідки в одному примірнику.

Іншим варіантом довідки діловодства підприємства є довідка, що складається за запитом керівника і містить інформацію з виробничої тематики (наприклад, довідка про динаміку росту собівартості продукції за квартал). Такі довідки можуть бути як внутрішніми, так і зовнішніми документами. Довідки, що подаються керівнику підприємства і не виходять за його межі, створюються і підписуються укладачем. Довідки, що створюються за запитом зовнішніх організацій, мають бути підписані керівником підприємства. Така довідка повинна містити заголовок до тексту, що розкриває її зміст і вказує дату або період часу, якого стосуються відомості, викладені в ній.

Якщо в довідку необхідно включити відомості з декількох питань, то її текст розбивається на розділи, кількість яких визначається кількістю викладених питань. Розділи нумеруються арабськими цифрами. Кожен розділ повинен містити заголовок, що розкриває проблематику розглядуваного питання. Текст довідки, що має цифрові показники, може бути оформлений у вигляді таблиці.

Довідки з виробничої тематики складаються в двох примірниках, один з яких направляється адресату, а інший – підшивається до справи. Довідка, що містить відомості фінансового характеру, візується керівником, головним бухгалтером та завіряється печаткою.

Для зручності укладання різноманітних довідок можна створити окремі шаблони формалізованого виду для кожного різновиду довідки на бланках формату А5. Ці шаблони містять адресні дані підприємства і трафаретний текст обраного виду довідки (див. мал. 42). Приклад довідки наведено на мал. 43.

Ректору РДГУ проф. Постоловському Р. М.

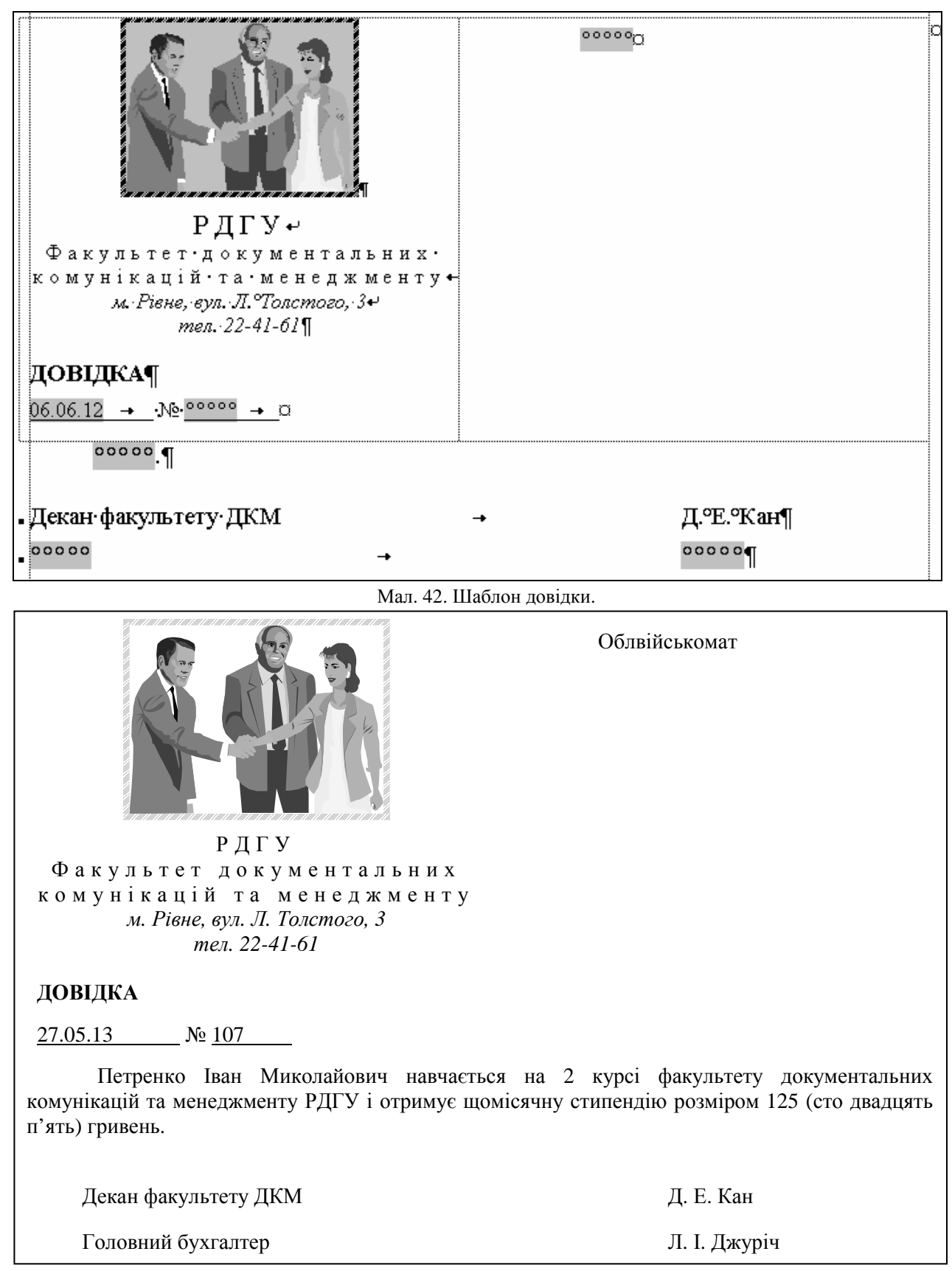

Мал. 43. Приклад оформлення довідки.

## **3. Особливості тексту службових телеграм.**

Для швидкого обміну інформацією між діловими партнерами найчастіше використовуються *службові телеграми*. Службові телеграми створюються у двох примірниках. Перший примірник надсилається до відділення зв'язку, а другий (копія) підшивається до справи. Телеграми оформляються машинописним способом великими літерами через два міжрядкові інтервали. Текст відокремлюють від адреси потрійним інтервалом. Весь текст телеграми викладається в одному

абзаці. Перенесення слів у телеграмі не дозволяється. Текст телеграм пишуть лише з лицьового боку бланку телеграми або на чистих аркушах паперу. При викладі тексту слід дотримуватися наступних правил:

- зміст телеграми викладається особливо лаконічно;
- сполучники, прийменники, займенники та розділові знаки пропускаються. Вони вживаються лише тоді, коли зміст без них перекручується;
- за необхідності замість крапки пишуть "крп", замість коми "км", замість лапок "лпк", замість двокрапки – "двокрп", знаки "№", "-", "+", "0" пишуть словами;
- дати пишуться словами.

## **4. Документи ділового листування.**

Ділове листування – невід'ємний засіб зв'язку підприємства із зовнішніми організаціями. В багатьох фірмах частка листів є найбільшою серед загального обсягу документів (біля 80%). Виділяють два основні види документів ділового листування: листи і факси. Документи ділового листування поділяються на дві частини: вхідні у фірму та вихідні з фірми.

*Службовий лист* – це узагальнена назва різних за змістом документів, що пересилаються поштою. Зміст листа в основному буває індивідуальний. Як правило, текст листа присвячується одному питанню. За змістом і призначенням листи поділяються на:

- *інструкційні (директивні) листи*. Виходять, як правило, з державних або муніципальних органів влади й управління та містять рекомендації, вказівки, пояснення з питань звітності, податків, екології і т.п.;
- *гарантійні листи*. Підтверджують певні зобов'язання чи умови оплати, строки постачання або якість продукції. На відміну від більшості листів, гарантійний лист може починатися з імені та по батькові особи, якій даються гарантії. Форма третьої особи вживається лише тоді, коли гарантійного листа адресовано певній організації чи підприємству;
- *рекламаційні (претензійні) листи.* Містять вимоги підприємства про відшкодування збитків, завданих через невиконання або порушення умов контракту іншою стороною (контрагентом), розрахунок суми претензій і термін відповіді. Рекламація повинна містити копії документів, що підтверджують факти порушень. Оформляються такі копії у вигляді додатків до основного документа (рекламації);
- *листи-запити.* Текст такого листа, як правило, складається з двох частин: мотивуючої та основної. В останній висловлюють запит-звернення до адресата для роз'яснення або вимоги додаткової інформації;
- *супровідні листи.* Містять коротке повідомлення про документи, що надсилаються разом з ними. Такі листи складаються у разі потреби додаткових пояснень адресату стосовно основного документа. В супровідному листі вказується, з якою метою направляється документ, що з ним необхідно зробити і в які терміни. Ключові слова такого листа: "направляємо", "надсилаємо", "повертаємо", "представляємо". Не слід складати супровідні листи, що не несуть змістового навантаження, оскільки в цьому випадку вони стають непотрібною формальністю;
- *комерційні листи.* Складаються при підписанні і виконанні контрактів. У цих листах викладаються звернення покупців до продавців з проханням дати детальну інформацію про товари, послуги і/або направити пропозицію (оферту) на постачання товару, відповіді продавців, рекламації, відповіді на рекламації, кредитні листи і т.п.;
- *інформаційні листи*. Містять повідомлення, прохання, нагадування, пропозиції інформаційного характеру;
- *рекламні листи.* Містять рекламу та ціни пропонованих товарів і послуг;
- *кредитні листи*. Ці листи використовуються при підписанні контрактів із закордонними партнерами (L/C – Letter of credit). У них продавець просить банк покупця надати гарантійний лист із зазначенням номера валютного розрахункового рахунку та гарантіями банку оплати покупцем товарів чи послуг.

Тексти листів та факсів створюються на бланках підприємств (як правило – з кутовим розміщенням реквізитів). У листах фінансового характеру після адреси підприємства вказується перелік банківських реквізитів. Копія вихідного листа може створюватися не на бланку підприємства. В листах, факсах назва виду документа не вказується. В заготовочній частині листа вказуються наступні реквізити: "дата", "індекс чи номер документа", "посилання на номер і дату вхідного документа". В листах-відповідях додатково вказується реквізит "заголовок", де однією фразою описується тематика документа.

На листах повинні правильно вказуватися складові частини реквізиту "адресат" (адреси одержувача листа): фірма, структурний підрозділ, посада, прізвище, поштова адреса одержувача.

Якщо лист одного змісту направляється декільком адресатам, то спочатку вказується адреса основного одержувача, а потім перераховуються інші. При направленні документа більше ніж чотирьом адресатам складається список розсилки і на кожному примірнику вказується лише один

адресат, якому направляється конкретний примірник. Якщо лист надсилається для доповнення до раніше надісланого документа, то у ньому слід вказати номер і дату цього документа.

Текст листа має бути лаконічним, послідовним, переконливим і коректним. Факти і події повинні подаватися об'єктивно, всі аспекти викладеного питання мають висвітлюватися з достатньою повнотою, коротко і ясно.

Текст листа найчастіше складається з вступної та основної частини. У вступній частині вказуються причини, що спонукали до написання листа. Вони супроводжуються посиланнями на факти, дати, документи, наприклад: "У зв'язку з тим, що при отриманні вантажу на станції "Марк" 26.11.06 згідно з накладною № 238864 у робочому вагоні з непорушеними пломбами представника … була встановлена недостача: … штук виробів на суму … (комерційний акт від 26.11.00 №247) …". В основній частині листа формулюється основна мета його написання (пропозиція, відмова, прохання, гарантія та ін.), наприклад: "На основі викладеного просимо протягом 10 банківських днів перерахувати зазначену суму на наш розрахунковий рахунок".

Залежно від призначення листа і від того, на чому його автор бажає сконцентрувати увагу одержувача, може використовуватися інший порядок розташування логічних частин тексту. Приклад опрацьованого листа організації з [12] наведено на мал. 44.

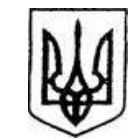

**ДЕРЖАВНИЙ КОМІТЕТ АРХІВІВ УКРАЇНИ Держкомархів України**

вул. Солом'янська, 24, м. Київ, 03110 тел. 277-27-77, факс 277-36-55, E-mail: mail@dkau.kiev.ua Web: http:// www.scarch.kiev.ua Код ЄДРПОУ 00018490

05.07.2002 № 12 На № від Український науково-дослідний інститут архівної справи та документознавства

*Христовій Н. М., Кулешову С. Г. До виконання* Підпис *І. Матяш 14.07.2002*

Про погодження третьої редакції проекту державного стандарту

Методична комісія Державного комітету архівів України 29 травня 2002 р. розглянула третю редакцію проекту Держаного стандарту України «Діловодство й архівна справа. Терміни та визначення понять». За результатами обговорення було прийнято рішення погодити третю редакцію проекту стандарту (протокол № 6). Окремим пунктом рішення Методкомісії відзначено неможливість прийняття пропозиції Технічного комітету стандартизації науково-технічної термінології щодо заміни терміна «забезпечення збереженості документів» на «забезпечення збережності документів». Зауваги та пропозиції до змісту третьої редакції стандарту – у додатку.

Додаток: на 4 арк. в 1 прим.

В. о. голови Підпис К. Е. Рівник

Прись 2772755

*До справи № 01-16 Долучено до зводу відгуків 19.07.2002* УНДІАСД Підпис *С. Г. Кулешов* Вх. № 201 *29.08.2002* 12.07.2002

Мал. 44. Приклад опрацювання листа організації.

Для більшості ділових листів характерна повторюваність одних і тих же зворотів, засвоївши які, можна складати тексти різноманітних листів. Для кожного звороту слід оформити відповідний елемент автотексту згідно з {1.4.9}.

Початок листа може містити наступні варіанти зворотів:

- "Шановний Олександре Сергійовичу";
- $\triangleright$  "Пане Зорін";
- "Олександре Сергійовичу";
- "Шановний пане Зорін".
- Потім доречні були б слова вдячності:
- "Ми раді були отримати Вашого листа";
- $\blacktriangleright$  "Дуже дякуємо за факс від 25.11.06";
- "З вдячністю підтверджуємо отримання вашого листа".

Більшість листів продовжують слова:

- "У зв'язку з";
- $\triangleright$  "Згідно з контрактом від... № ...";
- "Відповідно до" та ін.

Якщо у заголовку листа-відповіді заповнений реквізит "посилання на номер і дату вхідного документа", то не слід повторювати посилання на документ у тексті листа.

Залежно від теми листа в самому тексті використовуються наступні звороти:

#### *Відправлення вантажу, документа*

- "Відправляємо Вам";
- "Направляємо Вам на розгляд";
- "Висилаємо Вам",

#### *Нагадування*

- "Нагадуємо Вам, що";
- "Після зазначеного терміну пропозиція нашої фірми втрачає силу";
- $\triangleright$  "Вважаємо за необхідне звернути Вашу увагу на";
- $\blacktriangleright$  "Нагадуємо про терміни",

#### *Підтвердження*

- "Концерн… підтверджує отримання";
- "Підтверджуємо, що партія ТНС отримана",

#### *Повідомлення*

- "Повідомляємо Вам, що";
- "Ставимо Вас до відома, що";
- "Нами вивчені Ваші пропозиції, і ми вважаємо, що";
- "Повідомляємо про рішення",

#### *Прохання*

- "Будь ласка, повідомте";
- "Просимо оплатити протягом … банківських днів";
- "Будемо вдячні, якщо Ви",

#### *Гарантія*

- "Оплату гарантуємо";
- "Якість продукції наша фірма гарантує", *Пропозиції*
- "Раді запропонувати Вам";
- "Пропонуємо Вам";
- "Ми можемо рекомендувати";
- "Ми впевнені, що ви зацікавитеся",

#### *Відмова*

- "Відмініть, будь ласка, наше замовлення від";
- $\triangleright$  "На жаль, Ваше прохання не може бути виконане з наступних причин";
- "На жаль, задовольнити Ваше прохання у найближчий час ми не зможемо";
- "Сподіваємося, що наше прохання не викличе у Вас ускладнень";
- "Щойно з'явиться можливість прийому Ваших товарів, негайно повідомимо",

#### *Згода*

- $\triangleright$  "Акціонерне товариство не заперечує":
- "Підприємство вважає можливим",

#### *Попередження*

- "Фірма залишає за собою право звернутися … якщо Ви";
- "Затримка постачання може призвести до";
- $\triangleright$  "Дані Вами обіцянки, на жаль, не виконуються, тому ми змушені";
- "У випадку Вашої відмови",

#### *Запрошення*

"Просимо взяти участь у";

"Запрошуємо Вас";

 $\triangleright$  "Ми раді запросити Вас".

Зазвичай листи закінчуються виразами:

 $\triangleright$  "Сподіваємося, що наше прохання не буде для Вас обтяжливим";

"Розраховуємо на успішне продовження співробітництва";

- "Сподіваємося на Вашу зацікавленість у розширенні зв'язків";
- "З повагою";
- "З найкращими побажаннями".

Листи від імені організації підписує керівник чи будь-яка особа, що має право першого підпису. Листи з фінансових питань підписує керівник і головний бухгалтер фірми. Крім того, листи, що дають будь-які гарантії чи мають юридичні та фінансові наслідки, завіряються печаткою фірми.

На мал. 45. наведено приклад ділового листа про відміну замовлення з використанням вказаних зворотів.

#### **Шановний Георгію Костянтиновичу!**

Відмініть, будь ласка, наше замовлення від 14.12.06 № 2357 на постачання партії косметики. На жаль, обставини складаються для нас невдало. Сподіваємося, що наше прохання не викличе у Вас ускладнень.

Щойно з'явиться можливість прийому Ваших товарів, ми негайно повідомимо.

З найкращими побажаннями

Генеральний директор І. С. Перетятко

### Мал. 45. Приклад ділового листа.

При листуванні з іноземним діловим партнером необхідно враховувати, що такі листи створюються за іншими правилами. Існують міжнародні стандарти (ISO) на основні комерційні документи, в тому числі і на діловий лист. Діловий лист міжнародного зразка має чітку структуру, визначений набір реквізитів і стале розташування кожного з них (див. мал. 46).

Листи іноземним компаніям друкуються на бланку з полями по 1 дюйму (2,54 мм). У лівому верхньому кутку або у центрі верхньої частини листка розташовуються емблема і назва фірми. Якщо компанія маловідома і з її назви не випливає, чим вона займається, то під назвою фірми може бути вказаний профіль її діяльності, наприклад, "організація турів", "продаж нерухомості" та ін. Під назвою фірми або на нижньому полі листа вказується юридична адреса фірми, що містить поштову і телеграфну адресу, номери телефонів і факсів, назву банку, адресу і телефони представництв компаній і філій. Всі інші реквізити друкуються від межі лівого поля. Якщо лист є відповіддю, то в реквізитах вказується вихідний номер ініціюючого листа, наприклад: Your reference 12. Дата вказується буквено-цифровим способом, наприклад: 17 August 2000. Адреса одержувача складається з розташованих за порядком імені та прізвища одержувача, назви компанії, номера будинку (вулиці), міста, штату (графства), поштового округу (вказаного цифрами), країни. При написанні адреси частіше за все використовується "відкрита пунктуація" без ком і крапок.

*Факс* – це документ, отриманий при за допомогою спеціального апарата (телефаксу) по телефонних або спеціально виділених каналах зв'язку. Факсимільне повідомлення можна прийняти через ПК. Факс є, по суті, копією переданого документа. По телефаксу можуть передаватися будь-які види документів і додатки до них: таблиці, схеми, креслення, малюнки, фотографії. Однак факси в більшості випадків використовуються для ділового листування між партнерами, організаціями. Оформлення факсу здійснюється аналогічно до оформлення ділового листа.

Додатковими даними, які апарат проставляє сам під час передачі, є код відправника, дата і час передачі, № телефаксу, з якого передана інформація та кількість сторінок. Відправник факсу має отримати підтвердження (CONFIR-MATION REPORT) про те, що інформація дійшла до одержувача, в якому вказуються: код фірми-одержувача, № телефаксу одержувача, дата, час і протяжність передачі, кількість отриманих сторінок і результат сеансу зв'язку. Головною графою є "RESULTS", в якій проставляється "ОК", якщо повідомлення отримано повністю і без помилок, або NG, якщо були збої під час отримання факсу.

Д С К  $\Pi$ рим.  $\mathcal{N}_2$  1

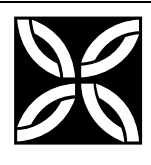

#### **ВАТ "ПОЛЯНКА"**

113225, Київ вул. Хрещатик, 113, м. Київ, 13222 тел. (044) 236-01-19 факс (044) 236-15-19

03.01.07 № 1-3/21 На № 2-3/14 від 28.10.06

Про оплату партії ПЕОМ

Шановний Джоне Себастьяновичу!

Повідомляємо Вам, що оплата партії ПЕОМ №8 була проведена нашою фірмою в день надходження товару в Київ. Для підтвердження оплати надсилаємо Вам копію платіжного доручення від 27.12.06 № 234.

Розраховуємо на продовження нашого співробітництва найближчим часом.

Додаток: на 1 арк. в 1 прим.

З повагою

Виконавчий директор **А. М. Кузьмич** А. М. Кузьмич

P.S. Ми готові прийняти представників Вашої фірми і забронювали два номери в готелі "Кияночка" з 17.01.07 по 19.01.07.

Сєрова 236 17 19

Мал. 46. Приклад ділового листа іноземному партнерові.

Якщо отримані факси містять важливу інформацію і призначені для тривалого використання, їх необхідно скопіювати чи перезняти з них ксерокопію, оскільки зображення на термофаксовому папері, в основному, недовготривале.

Література: [24], [27], [15], [26], [25].

#### **Лабораторна робота № 6.**

- **Тема.** Створення шаблонів та документів інформаційно-довідкового характеру.
- **Мета.** Формування вмінь та навичок створення шаблонів службової записки, довідки та службового листа. Закріплення навичок створення та використання елементів автотексту. Закріплення навичок створення особливих реквізитів у документах. Вдосконалення навичок форматування тексту, створення шаблонів і документів.

#### **Хід роботи:**

1. Створити власні шаблони службової записки та довідки згідно з варіантом. При створенні шаблонів керуватися зразками, наведеними на мал. 40 та мал. 42, врахувавши при цьому особливості оформлення реквізитів загального шаблону документа. Редаговані реквізити документів оформити полями згідно з {1.9}. При оформленні шаблонів використати таблицю з невидимими межами комірок згідно з {1.6}. На основі кожного зі створених шаблонів оформити типовий документ.

- 2. На панелі "Автотекст" створити елементи автотексту з найпоширенішими зворотами. Використовуючи сформовані елементи автотексту, створити приклади документів листів вітчизняному та закордонному партнеру згідно з варіантом.
- 3. Для всіх створених файлів встановити українську мову та здійснити перевірку орфографії.
- 4. Доповнити архіви документів та шаблонів на власному носії створеними шаблонами і документами.
- 5. Дати порівняльну характеристику наступним видам інформаційно-довідкових документів: відгук, довідка, доповідь, пояснювальна записка, звіт, зведення, огляд, оголошення, план робіт, подання, клопотання, службовий лист, службова телеграма, факс, телефонограма.
- 6. Особливості будови сформованих документів відобразити в письмовому звіті. Паперові аналоги створених документів оформити додатками до звіту. У висновках звіту за результатами лабораторної роботи проаналізувати доцільність використання створених шаблонів та документів інформаційно-довідкового характеру.

#### **Контрольні запитання:**

- 1. Яка різниця між доповідною та службовою запискою?
- 2. Хто підписує службові записки?
- 3. Де вказують місце вимоги довідки?
- 4. Хто підписує внутрішні довідки?
- 5. Які різновиди листів використовуються при діловому листуванні?
- 6. Для яких документів необхідно створювати ксерокопії за необхідності тривалого зберігання?

#### **Тема 11. Оформлення документів по особовому складу та посадових інструкцій.**

#### План.

- 1. Документація по особовому складу.
- 2. Заяви та їх різновиди, характеристики працівників.
- 3. Контракти з найму працівників і трудові угоди.
- 4. Накази по особовому складу.
- 5. Трудові книжки.
- 6. Особові картки форми № П-2 та особові справи.
- 7. Комплексне створення кадрової документації.
- 8. Посадові інструкції.

#### **1. Документація по особовому складу.**

Трудові відносини підприємств з робітниками регулюються Кодексом законів про працю України (КЗпП). Виходячи з кодексу, на підприємстві має бути встановлений єдиний порядок оформлення прийому, звільнення та переміщення співробітників. Сукупність документів, в яких зафіксовані етапи трудової діяльності співробітників, називається *документацією по особовому складу* (кадрах, персоналу)*.* До таких документів належать, крім перелічених у плані, особові рахунки по заробітній платі.

Документи по особовому складу (ОС) є одними з найважливіших документів і вимагають особливої ретельності та охайності при оформленні, веденні і забезпеченні збереження протягом тривалого терміну. При роботі з документами по особовому складу слід враховувати, що персональні дані (відомості про факти, події та обставини трудової діяльності та особистого життя) громадян закон відносить до категорії конфіденційної інформації.

Оформлення документів при *прийомі* на постійну посаду має здійснюватися в такій послідовності:

- 1) складання та візування заяви про прийом на роботу;
- 2) укладання трудового контракту (договору) з робітником;
- 3) видання наказу про прийом на роботу;
- 4)занесення запису в трудову книжку;
- 5) оформлення особової картки форми № П-2 або особової справи;

6)формування особового рахунку по заробітній платі.

Одним з основних документів, що регулює правові відносини між підприємством і робітником, є трудовий контракт (договір). Після підписання контракту видається наказ про прийом співробітника на роботу. На основі цього наказу оформляється особова картка форми № П-2 або заводиться особова справа та робиться запис у трудовій книжці. Копія наказу про прийом підшивається в особову справу та надходить в бухгалтерію, де влаштованому співробітникові присвоюється табельний номер і на нього заводиться особовий рахунок по заробітній платі. При прийомі на роботу працівник подає у відділ кадрів автобіографію, оформлення якої розглядається в наступній темі.

*Звільнення* робітника здійснюється за наступною схемою:

1) подання робітником заяви про звільнення;

2) видання наказу про звільнення;

3)занесення запису в трудову книжку;

4)занесення запису в особову картку форми № П-2 або в особову справу.

Заяву про звільнення працівник оформляє за два тижні до передбачуваного терміну звільнення з роботи і подає її на погодження керівнику. Керівник фірми видає наказ по особовому складу про звільнення, відповідно з яким робиться запис у трудовій книжці та в особовій картці форми № П-2. Копія наказу про звільнення підшивається в особову справу робітника та надходить в бухгалтерію.

У процесі діяльності організації можуть видаватися інші накази по роботі з кадрами: про подяки, заохочення, винагороди, відпустки, стягнення, відрядження, внесення змін у штатний розпис та ін. (мал. 50). Такі накази мають окремий індекс "К" ("П") і містяться в окремій справі. Термін зберігання цих документів не перевищує 3 роки.

## **2. Заяви та їх різновиди, характеристики працівників.**

Відповідно до законодавства про працю при вступі на роботу громадяни подають письмову заяву, де викладають прохання про прийом на роботу на певну посаду обраного структурного підрозділу організації. Така *заява про прийом на роботу* складається за довільною формою, але багаторічною практикою вироблена певна схема розташування реквізитів та написання тексту документа в кожній організації. Їх оформляють двома способами: від руки на чистих аркушах паперу формату А4; на бланках, які містять постійну інформацію та визначені місця для фіксування змінної інформації (прізвища, імені, по батькові, місця реєстрації та фактичного проживання тощо). Приклад бланку заяви про прийом на роботу наведено на мал. 47.

Будова інших заяв із кадрових питань аналогічна, але при цьому слід враховувати, що: при адресуванні заяви до керівника тієї організації, де працює автор, не потрібно вказувати домашню адресу (достатньо назви посади); текст заяви, як правило, складається з двох частин, в першій з яких формулюється прохання (висновок заяви), а в другій подається обгрунтування цього прохання (доказ заяви). Приклад бланка *заяви про звільнення* наведено на мал. 48.

*Характеристика* – це документ, у якому дається оцінка ділових і моральних якостей працівника. Текст характеристики викладається від третьої особи. Підписи на цьому документі посвідчуються круглою гербовою печаткою. Характеристика видається працівникові особисто або з його відома надсилається до організації, яка зробила запит на цей документ.

## **3. Контракти з найму працівників і трудові угоди.**

Робота більшості працівників державних установ регламентується КЗпП, штатним розписом та колективним договором. Саме цими документами встановлюються трудові та соціальні гарантії. Для стимулювання ефективної діяльності персоналу багато установ і організацій почали застосовувати контрактну систему найму працівників. Правовою основою для вступу громадян у контрактні стосунки з підприємством при визначенні їх змісту є положення законів України **"**Про підприємство", "Про власність", в яких зазначено: "Громадянинові належить виключне право розпоряджатися своїми здібностями до виробничої і творчої праці. Він здійснює це право на основі договору".

*Контракт* – це особлива форма трудового договору, в якому за угодою сторін встановлюється строк його дії, права, обов'язки і відповідальність сторін, умови оплати і організації праці, порядок і умови його розірвання, окрім передбачених законодавством про працю (ст. 21 КЗпП). Право укладення контракту належить власникові (керівнику) підприємства. Відповідно до ст. 24 КЗпП контракт укладається в письмовій формі і підписується роботодавцем та працівником, якого приймають (наймають) на роботу за контрактом.

Контракт оформляється у двох примірниках, що мають однакову юридичну силу і зберігаються у кожної із сторін контракту. Контракт набуває чинності з моменту його підписання або з дати, визначеної сторонами у контракті, і може бути змінений тільки за угодою сторін, складеною у письмовій формі. На мал. 49 подано бланк контракту з педагогічним працівником, що відповідає "Типовій формі контракту з працівником" від 15 квітня 1994 р. Мінпраці України.

*Трудові угоди* укладаються між організаціями і працівниками, що не входять до складу цієї організації. Такі угоди укладаються, як правило, для виконання працівником одноразових робіт в інтересах організації. Обов'язкові реквізити трудової угоди:

#### 1) назва документа;

- 2) дата і місце його укладання;
- 3) перелік сторін, що уклали угоду;
- 4)зміст угоди із зазначенням обов'язків виконавця і замовника;
- 5) юридичні адреси сторін;
- 6) підписи сторін;

7) печатка підприємства або організації.

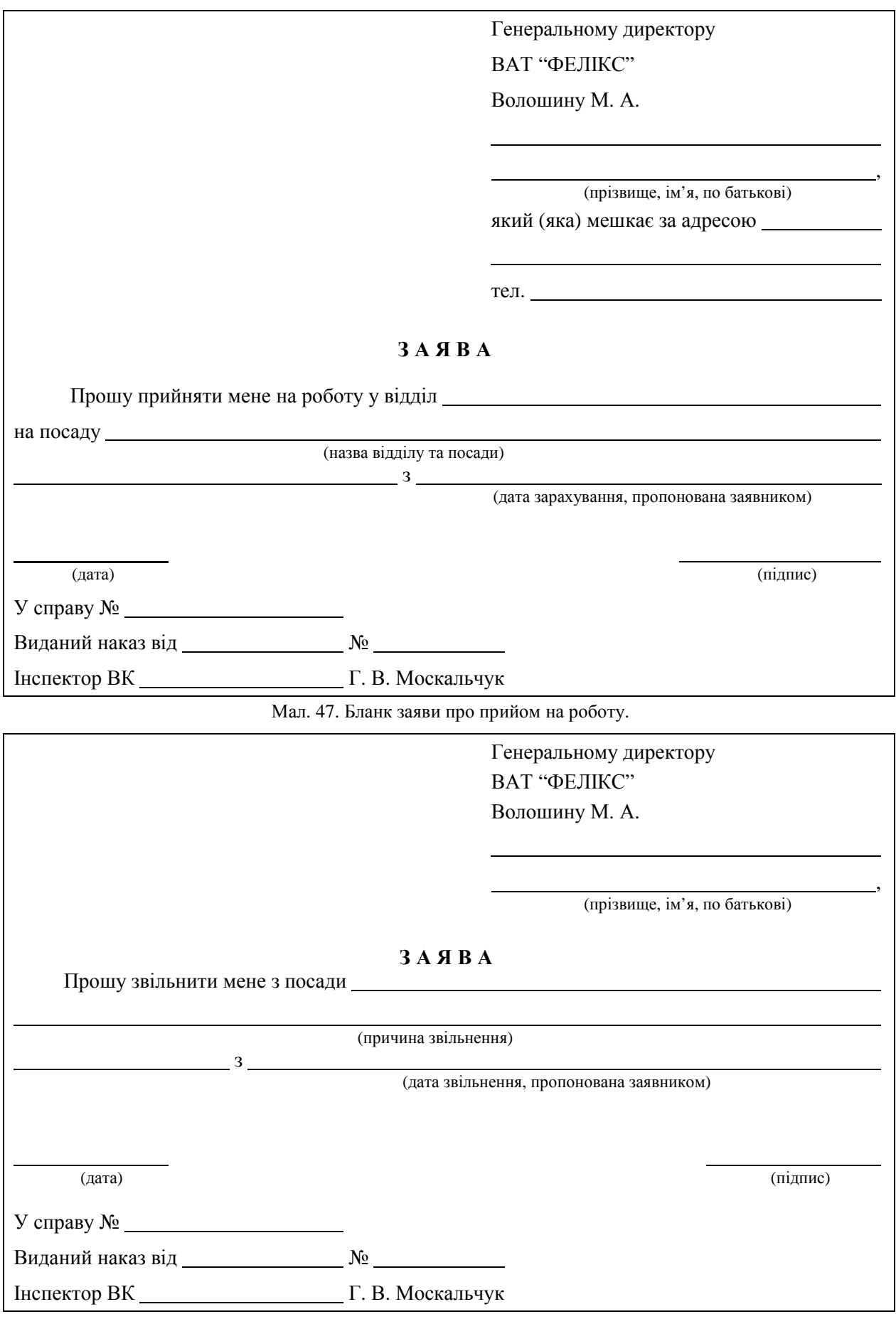

Мал. 48. Бланк заяви про звільнення.

Затверджено наказом Міністерства освіти України від 5 серпня 1993 р. № 293 **КОНТРАКТ З ПЕДАГОГІЧНИМ ПРАЦІВНИКОМ ЗАКЛАДУ ОСВІТИ, ЩО Є У ЗАГАЛЬНОДЕРЖАВНІЙ ВЛАСНОСТІ**  $M.$  Рівне  $\frac{3}{2}$  200 р. Рівненський державний гуманітарний університет в особі ректора, проф. Постоловського Руслана Михайловича, з одного боку, та громадянина (ки) (прізвище, ім'я, по батькові) з другого боку, уклали цей контракт про таке: (прізвище, ім'я, по батькові, рік народження, відомості про науковий ступінь, вчене звання) призначається на посаду призначається на посаду призначається на посаду призначається на посаду (повна назва посади) гуманітарного університету на строк з "\_\_"\_\_\_\_\_\_\_\_\_200\_ р. по "\_\_"\_\_\_\_\_\_\_\_200\_ р. **І. ЗАГАЛЬНІ ПОЛОЖЕННЯ 1.1. 1.1. 1.1. 1.1. 1.1. 1.1. 1.1. 1.1. 1.1. 1.1. 1.1. 1.1. 1.1. 1.1. 1.1. 1.1. 1.1. 1.1. 1.1. 1.1. 1.1. 1.1. 1.1. 1.1. 1.1. 1.1. 1.1. 1.1. 1.1. 1.1. 1.1. 1.1**  (прізвище, ім'я, по батькові) відповідно до законодавства України про працю, про освіту, рішень уряду України, нормативних положень Міністерства освіти України, статуту закладу, положення "Про порядок наймання та звільнення педагогічних працівників закладів освіти, що є у загальнодержавній власності" та цього контракту. **1.2.** Цей контракт є особливою формою трудового договору. На підставі контракту виникають трудові відносини між працівником та закладом освіти в особі його керівника. Звільнення з посади керівника закладу не є підставою для розірвання контракту з педагогічним працівником. **1.3.** На педагогічного працівника, який уклав цей контракт, повністю поширюються законодавство про працю, про освіту, положення Міністерства освіти, статут закладу. **1.4.** Терміном "сторони" у цьому контракті позначаються навчально-виховний заклад та педагогічний працівник. **1.5.** Педагогічний працівник підзвітний керівникові закладу освіти, структурного підрозділу (факультету, кафедри) в межах покладених на нього обов'язків. **II. ПРАВА ПЕДАГОГІЧНОГО ПРАЦІВНИКА** має право: (прізвище, ім'я, по батькові) **2.1.** На належні умови праці, побуту, відпочинку, виявлення педагогічної ініціативи**. 2.2.** На індивідуальну педагогічну діяльність. **2.3.** На підвищення кваліфікації, перепідготовку, вільний вибір змісту програм, форм навчання, організацій, установ, приватних осіб, які здійснюють підвищення кваліфікації і перепідготовку, в т.ч. цільове навчання з проблемних питань освіти, навчання в аспірантурі, докторантурі. **2.4.** Користуватися пільгами, встановленими законодавством про працю, в тому числі скороченим робочим днем, продовженою відпусткою. **2.5.** Брати участь у громадському самоврядуванні відповідно до статуту закладу освіти. Бути захищеним від посягання на правові, соціальні та професійні гарантії відповідно до

Мал. 49. Бланк контракту з педагогічним працівником (початок).

закладу та цього контракту.

діючих актів законодавства та нормативних актів Міністерства освіти України, статуту

**2.6.** Працювати за сумісництвом, а також на умовах погодинної оплати у своєму або інших навчальних закладах, займатися підприємницькою діяльністю відповідно до умов, визначених законодавством та рішеннями уряду.

**2.7.** Одержувати додаткову, крім встановленої єдиною тарифною сіткою, оплату праці за роботу, виконану у закладі освіти.

## **III. ОБОВ'ЯЗКИ ПЕДАГОГІЧНОГО ПРАЦІВНИКА**

На період чинності цього контракту

**3.1.** Зобов'язаний знати:

 нормативні акти Кабінету Міністрів України, постанови Міносвіти України в галузі освіти та вищої школи;

(прізвище, ім'я, по батькові)

- Положення про державний вищий навчальний заклад освіти, статут вищого навчального закладу;
- накази, розпорядження та інші документи керівних органів виконавчої державної влади, ректорату з питань освіти, навчання та виховання;
- правила внутрішнього розпорядку вищого закладу освіти, охорони праці та техніки безпеки.
- **3.2.** Зобов'язаний здійснювати:
- $\triangleright$  підготовку студентів до їх професійної діяльності:
- формування соціально зрілої особистості;
- контроль за якістю проведення навчально-виховного процесу;
- залучення студентів до участі в НДР;
- навчально-методичну роботу на кафедрі та брати участь у розробці рекомендацій з питань вдосконалення рівня викладання;
- проведення наукових досліджень або творчої мистецької діяльності;
- виховну роботу серед студентів.
- **3.3.** Зобов'язаний забезпечити:
- рівень викладання предмету за фахом, який відповідає державному стандарту якості освіти, з метою забезпечення підготовки спеціалістів відповідного рівня кваліфікації;
- підготувати конспект лекцій з питань

#### (назва, термін виконання)

**3.4.** Підготувати навчально-методичні розробки (рекомендації, вказівки, посібники), необхідні для одержання знань студентами:

(вказати назву методичної розробки, термін виконання)

**3.5.** Проводити науково-дослідну і творчу роботу (за фахом, з державної, вузівської, кафедральної тематики, а також на госпрозрахунковій і комерційній засадах та за договорами із замовником) за тематикою

Завершити виконання

 l

(назвати тему науково-дослідної праці)

(термін виконання згідно з планом науково-дослідної роботи)

і захистити на одержання вченого ступеня (звання)

(вказати термін)

**3.6.** Брати участь у винахідництві та раціоналізаторстві, виконанні наукових робіт за грантами та впровадженні наукових розробок у навчальний процес вищого навчального закладу, виробництва.

**3.7.** Підвищити кваліфікацію відповідно до п. 2.3. цього контракту в році.

Мал. 49. Бланк контракту з педагогічним працівником (продовження).

**3.8.** Дотримуватися чинного законодавства щодо збереження і набуття майна, збільшення прибутку закладу освіти, кафедри, зміцнення договірної, трудової дисципліни, захисту відомостей, що є державною, службовою та комерційною таємницею.

**3.9.** Забезпечити своєчасне подання керівникові закладу, структурного підрозділу щорічного звіту про виконання умов, передбачених контрактом, а у разі неналежного їх виконання **–** достроково, на вимогу керівника закладу.

## **IV. ОПЛАТА ПРАЦІ ТА СОЦІАЛЬНО-ПОБУТОВЕ ЗАБЕЗПЕЧЕННЯ ПЕДАГОГІЧНОГО ПРАЦІВНИКА**

**4.1.** Працівникові закладу

(прізвище, ім'я, по батькові)

за виконання обов'язків, передбачених цим контрактом, виплачується за рахунок коштів закладу освіти:

**4.2.** Заробітна плата (оклад) в розмірі гривень, але не менше, ніж це встановлено рішенням уряду України з урахуванням економічного і фінансового стану закладу освіти, факультету, кафедри.

**4.3.** За умов виконання зобов'язань, зазначених у пунктах 3.1-3.9 цього контракту, досягнення високих творчих і виробничих показників

(прізвище, ім'я, по батькові)

додатково встановлюється у межах фонду заробітної плати відповідно до особистого внеску:

**4.4.** Надбавка в розмірі **посадового окладу щомісячно відповідно** до стажу (відсоток)

науково-педагогічної роботи.

**4.5.** Одноразові виплати за виконання окремих завдань за додатковою угодою до контракту.

**4.6.** Доплата, пов'язана з акредитацією закладу освіти і підготовкою спеціалістів із сертифікованих спеціальностей, \_\_\_\_\_\_\_\_\_\_\_.

(відсоток)

**4.7.** Винагорода за результатами роботи закладу, факультету, кафедри за рік відповідно до діючого у закладі Положення**.**

**4.8.** Частина чистого прибутку закладу, факультету, кафедри в розмірі \_\_\_\_\_\_\_\_\_\_.

(відсоток)

**4.9.** У разі невиконання умов, викладених у п.п. \_\_\_\_\_\_ цього контракту, премія не виплачується повністю або частково.

**4.10.** \_\_\_\_\_\_\_\_\_\_\_\_\_\_\_\_\_\_\_\_\_\_\_\_\_\_\_\_\_ надається щорічна відпустка тривалістю 56 (прізвище, ім'я, по батькові)

календарних днів. До щорічної відпустки виплачується матеріальна допомога у розмірі посадових окладів.

**4.11.** Виплати згідно з пунктом 4, надання пільг та компенсацій, передбачених пунктами 4.12 – 4.15 контракту, здійснюються за рахунок Рівненського державного гуманітарного університету за відповідними статтями обліку.

**4.12. 1.12. 1.12. 1.12. 1.12. 1.12. 1.12. 1.12. 1.12. 1.12. 1.12. 1.12. 1.12. 1.12. 1.12. 1.12. 1.12. 1.12. 1.12. 1.12. 1.12. 1.12. 1.12. 1.12. 1.12. 1.12. 1.12. 1.12** (прізвище, ім'я, по батькові)

соціальному страхуванню на термін дії цього контракту.

**4.13.** При повній або частковій втраті працездатності, пов'язаній із нещасним випадком на виробництві \_\_\_\_\_\_\_\_\_\_\_\_\_\_\_\_\_\_ крім пільг, передбачених діючим законодавством, виплачується (прізвище, ім'я, по батькові)

одноразова допомога в розмірі посадових окладів.

**4.14**. У разі смерті \_\_\_\_\_\_\_\_\_\_\_\_\_\_\_\_\_\_\_\_\_\_\_\_\_\_\_\_\_\_\_\_\_\_\_\_\_\_ на період дії контракту його

(прізвище, ім'я, по батькові)

сім'ї виплачується одноразова допомога в розмірі \_\_\_\_\_\_\_ посадового окладу, а у разі смерті, пов'язаній із виробництвом, окрім доплати до пенсії, у випадку втрати годувальника - із розрахунку лейдсотків посадового окладу на кожного неповнолітнього члена сім'ї до досягнення ним повноліття.

**4.15.** У випадках припинення дії контракту (з поважних причин) поряд із виплатами, передбаченими діючим законодавством, працівникові виплачується одноразова допомога в розмірі місячних окладів.

#### Мал. 49. Бланк контракту з педагогічним працівником (продовження).

## **V. ОБОВ'ЯЗКИ ЗАКЛАДУ ОСВІТИ**

Разом із переліченими виплатами Рівненський державний гуманітарний університет зобов'язаний:

**5.1.** Забезпечити \_\_\_\_\_\_\_\_\_\_\_\_\_\_\_\_\_\_\_\_\_\_\_\_\_\_\_\_\_\_\_\_\_\_\_\_\_\_\_\_\_\_\_\_\_\_\_\_\_\_\_\_\_\_\_ створення

(прізвище, ім'я, по батькові)

необхідних організаційних та економічних умов для нормальної високопродуктивної роботи, виплачувати заробітну плату відповідно до цього контракту.

**5.2.** Визначити педагогічному працівникові робоче місце, забезпечити його необхідними засобами роботи.

**5.3.** Забезпечити умови техніки безпеки, виробничої санітарії, гігієни праці.

**5.4.** На вимогу працівника надавати допомогу в забезпеченні матеріально-технічними засобами в обсязі, необхідному для виконання покладених на нього обов'язків.

**5.5.** Надавати можливість підвищення кваліфікації, в тому числі через аспірантуру, докторантуру та інші форми одержання вищої наукової кваліфікації.

**5.6.** Надавати допомогу у навчально-методичному забезпеченні навчального процесу документацією, технічними засобами навчання.

**5.7.** Гарантувати додержання прав і законних інтересів

(прізвище, ім я, по батькові)

відповідно до діючого законодавства та цього контракту.

5.8. Надавати можливість педагогічному працівникові

(прізвище, ім'я, по батькові)

працювати за сумісництвом, на умовах погодинної оплати, а також займатися підприємницькою діяльністю відповідно до чинного законодавства.

**5.9.** Інформувати працівника про науково-технічну політику закладу освіти, а також про державні потреби у спеціалістах, яких готує факультет, кафедра.

**5.10.** Надавати інформацію на запит працівника.

**5.11.** У разі необхідності організовувати контроль педагогічної та наукової діяльності педагогічного працівника. Призначати проведення його атестації, переводити на іншу роботу відповідно до чинного законодавства.

**5.12.** Звільняти педагогічного працівника після закінчення строку контракту, достроково на його вимогу, а також у випадку порушень законодавства та умов контракту, в тому числі закладом освіти. Укладати контракт на наступний строк за згодою сторін, на що працюючий має переважне право.

## **VI. ЗМІНИ ТА РОЗІРВАННЯ КОНТРАКТУ**

**6.1.** Контракт має бути припинений або розірваний з підстав, передбачених чинним законодавством та умовами самого контракту.

Підставами для розірвання контракту є:

**6.2.** Закінчення строку його дії. При цьому керівник закладу освіти і працівник повинні за угодою сторін не пізніше як за два місяці визначитися у такому: контракт припиняє дію, контракт триває або укладається на новий термін. Контракт не може "переходити" в договір на невизначений строк відповідно до пункту 2 ст. 36 Кодексу законів про працю України, коли жодна із сторін не порушила питання про його припинення. Якщо у цей термін сторони не визначилися, то контракт продовжується на новий термін.

**6.3.** Угода сторін (пункт І статті 36 Кодексу законів про працю України).

**6.4.** Ініціатива закладу освіти до закінчення строку дії контракту на умовах, передбачених законодавством (статті 40, 41 Кодексу законів про працю України).

**6.5.** Ініціатива працівника до закінчення терміну дії контракту у зв'язку з порушенням закладом освіти законодавства про працю, невиконання умов, передбачених контрактом (стаття 39 Кодексу законів про працю України). Підставою для припинення контракту за ініціативою працівника є хвороба або інвалідність, які перешкоджають виконанню роботи за контрактом, а також невиконання закладом освіти умов, визначених у пунктах 5.1 – 5.12 цього контракту.

Мал. 49. Бланк контракту з педагогічним працівником (продовження).

**6.6.** З ініціативи закладу освіти дострокове розірвання контракту може бути тільки за умов, передбачених чинним трудовим законодавством, а також невиконання працівником умов, викладених у пунктах 3.1 – 3.9 цього контракту.

**6.7.** При розірванні контракту з підстав, не передбачених чинним законодавством, звільнення проводиться за п.8 статті 36 Кодексу законів про працю України.

**6.8.** Сторони вживають заходів щодо дотримання конфіденційності умов контракту.

**6.9.** Умови цього контракту можуть бути змінені тільки за згодою сторін у письмовій формі.

**6.10.** Контракт набирає чинності з часу його підписання сторонами.

**6.11.** Цей контракт укладений у двох примірниках, які зберігаються у кожної із сторін і мають однакову юридичну силу.

## **VII. ВІДПОВІДАЛЬНІСТЬ СТОРІН І ВИРІШЕННЯ СУПЕРЕЧОК**

**7.1**. У випадку невиконання чи неналежного виконання обов'язків, передбачених цим контрактом, сторони несуть відповідальність згідно із законодавством та цим контрактом.

**7.2.** Суперечки між сторонами вирішуються в порядку, встановленому чинним законолавством.

## **VIII. АДРЕСИ СТОРІН. ІНШІ ВІДОМОСТІ**

**8.1.** Відомості про заклад освіти: Повна назва: Рівненський державний гуманітарний університет

Адреса: 33000, м. Рівне, вул. Степана Бандери, 12 Ректор: проф. Постоловський Руслан Михайлович Службовий телефон: 26-78-65

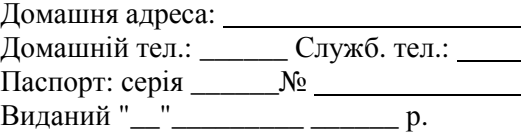

**8.2.** Відомості про працівника:

(вказати орган, що видав паспорт)

 $\frac{1}{1-\Pi}$  и проф. Постоян Михайлович Руслан Михайлович Руслан Михайлович Руслан Михайлович Руслан Михайлович

**Від закладу освіти: Педагогічний працівник закладу освіти:**

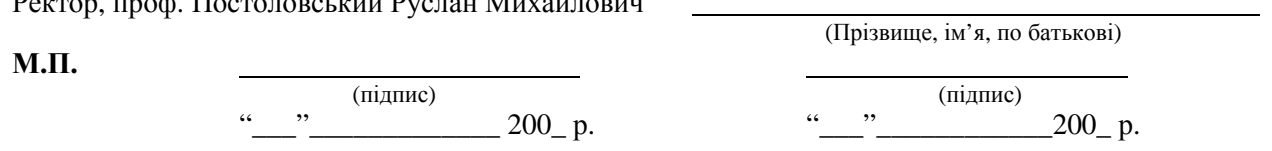

Мал. 49. Бланк контракту з педагогічним працівником (закінчення).

#### **4. Накази по особовому складу.**

*Накази по особовому складу (ОС)* – це кадрові документи, що регламентують питання прийняття на роботу, переведення та звільнення співробітників.

Укладання трудового контракту з робітником не виключає видання наказу по особовому складу для його зарахування на роботу. Накази по особовому складу групуються в окрему справу і нумеруються окремо з додатковим індексом "ОС". Оформляються накази по особовому складу на бланках підприємства для внутрішніх документів. Приклад оформлення наказу по особовому складу наведено на мал. 55, а витягу з такого наказу – на мал. 51.

Такі накази повинні містити заголовок до тексту типу "Про прийом…", "Про зміни штатного розпису АТ". Текст наказу поділяється на констатуючу і розпорядчу частини. В першій частині наказу можуть бути зазначені причини його видання, наприклад, факти порушення трудової дисципліни. За рішенням керівника констатуюча частина наказу може бути відсутня. Друга, розпорядча частина наказу найчастіше починається словами "ПРИЗНАЧИТИ", "ЗВІЛЬНИТИ", "ПЕРЕВЕСТИ", які друкуються від межі лівого поля. Після них, у наступному рядку, вказується прізвище робітника, ім'я і по батькові (повністю), посада, термін звільнення, призначення чи переміщення. При прийомі на роботу вказується оплата робітника, вид прийому (постійно чи за сумісництвом), з випробувальним терміном чи без нього та ін. Приклад оформлення шаблону наказу по особовому складу наведено на мал. 52, а документа, створеного на основі цього шаблону, – на мал. 53.

Накази по особовому складу можуть складатися відразу на декількох співробітників незалежно від того, приймаються вони на роботу чи звільняються. Такі накази складаються з декількох пунктів, кожен з яких стосується окремого співробітника. Тексти наказів, як правило, однотипні і можуть бути представлені у формалізованому вигляді. Приклад оформлення шаблону

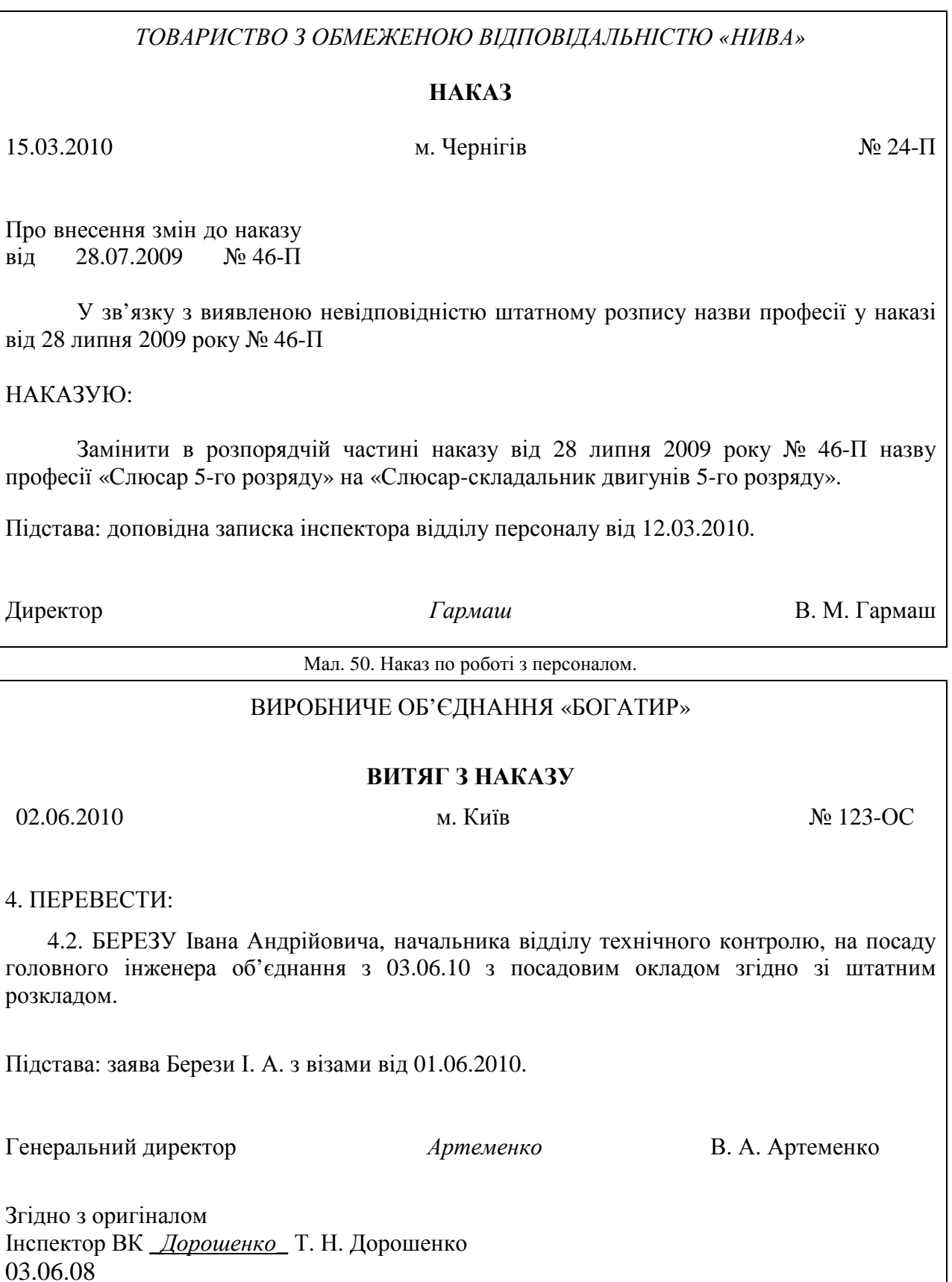

Мал. 51. Витяг з наказу по особовому складу.

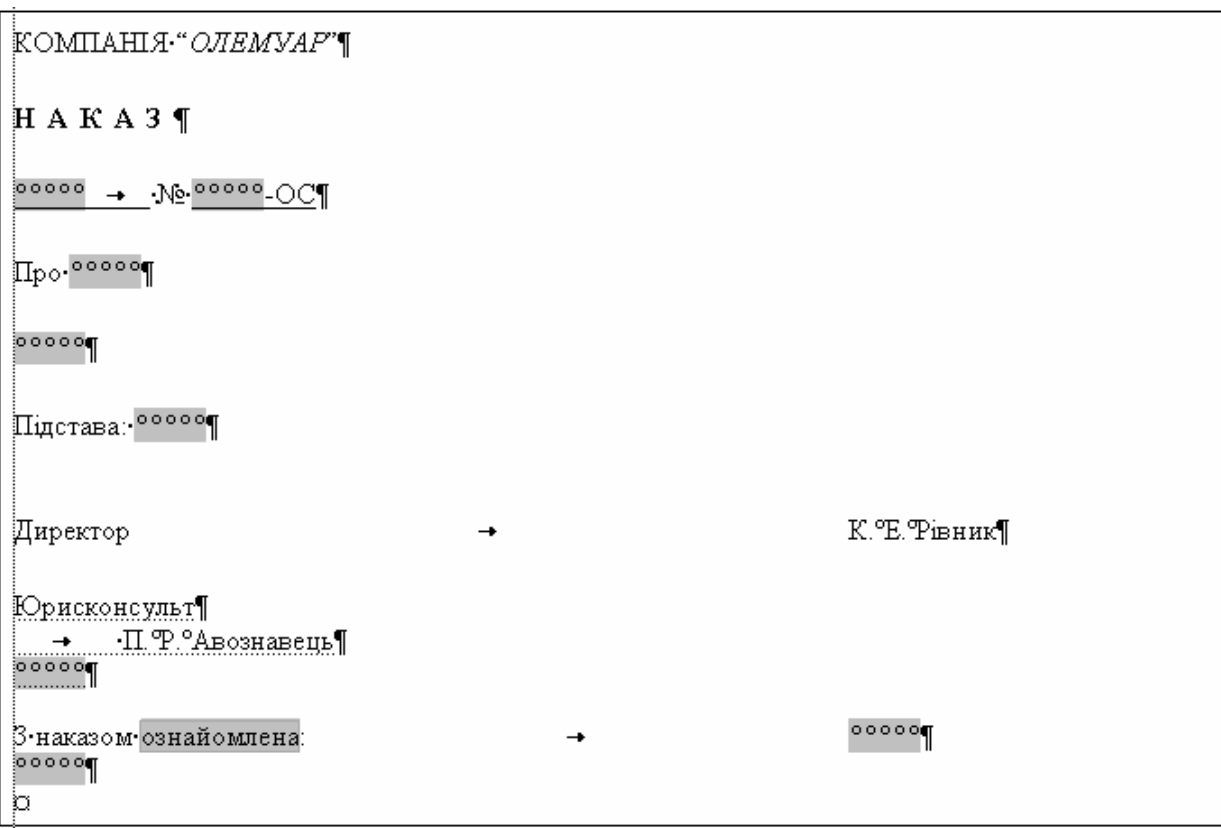

Мал. 52. Шаблон наказу по особовому складу.

КОМПАНІЯ "*ОЛЕМУАР*"

## **Н А К А З**

25.12.2006 № 13-ОС

Про звільнення Розпутної М. О.

#### ЗВІЛЬНИТИ:

РОЗПУТНУ Марину Олександрівну, секретаря-референта, за систематичне невиконання без поважних причин посадових обов'язків (п. 3 ст. 40 КЗпП) з 29.12.2006

Підстава: доповідні записки зав. канцелярії Шевчук О. О. від 01.12.2006, 10.12.2006, 15.12.2006.

Юрисконсульт П. Р. Авознавець 24.12.2006

З наказом ознайомлена М. О. Розпутна 26.12.2006

Директор К. Е. Рівник

Мал. 53. Наказ про звільнення співробітника.

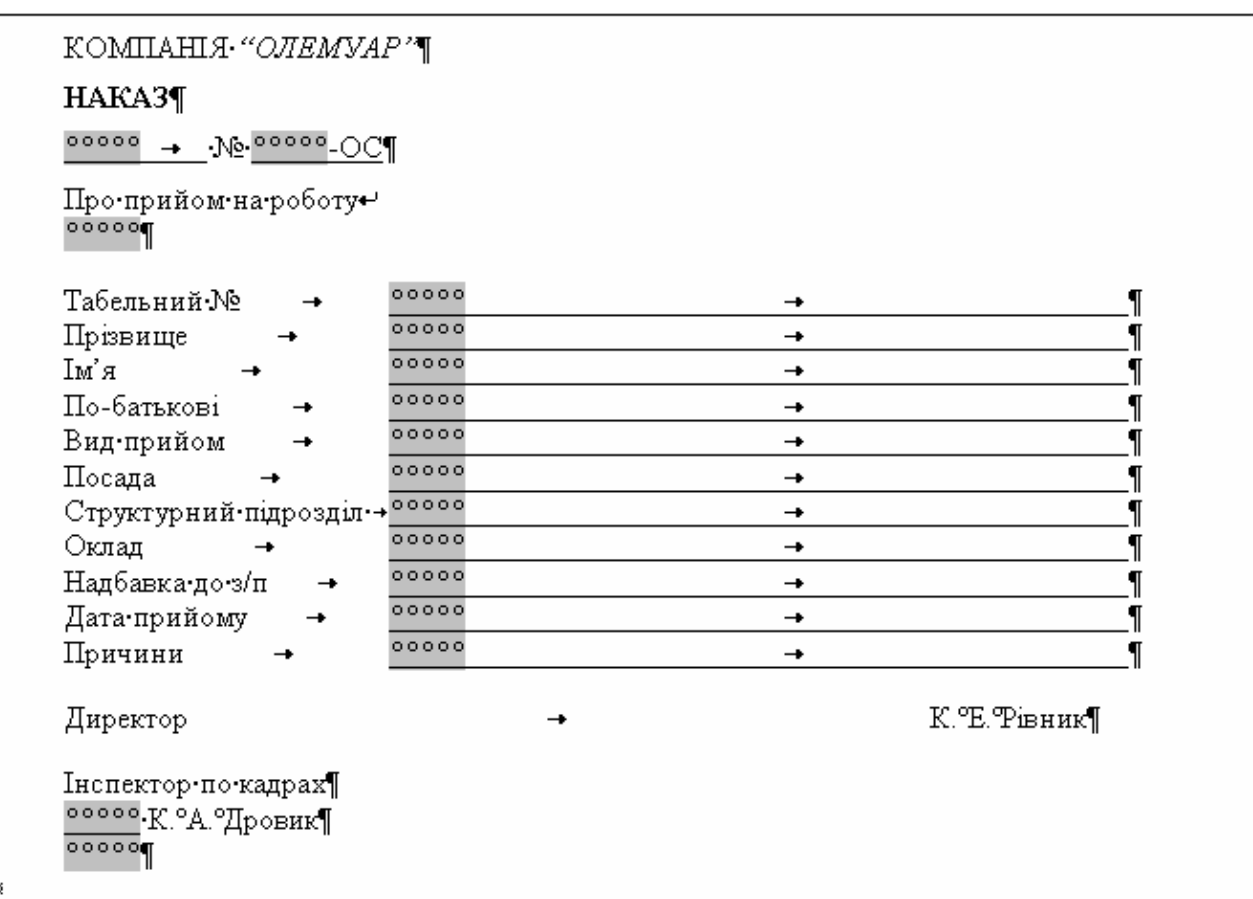

Мал. 54. Шаблон формалізованого наказу про прийом на роботу.

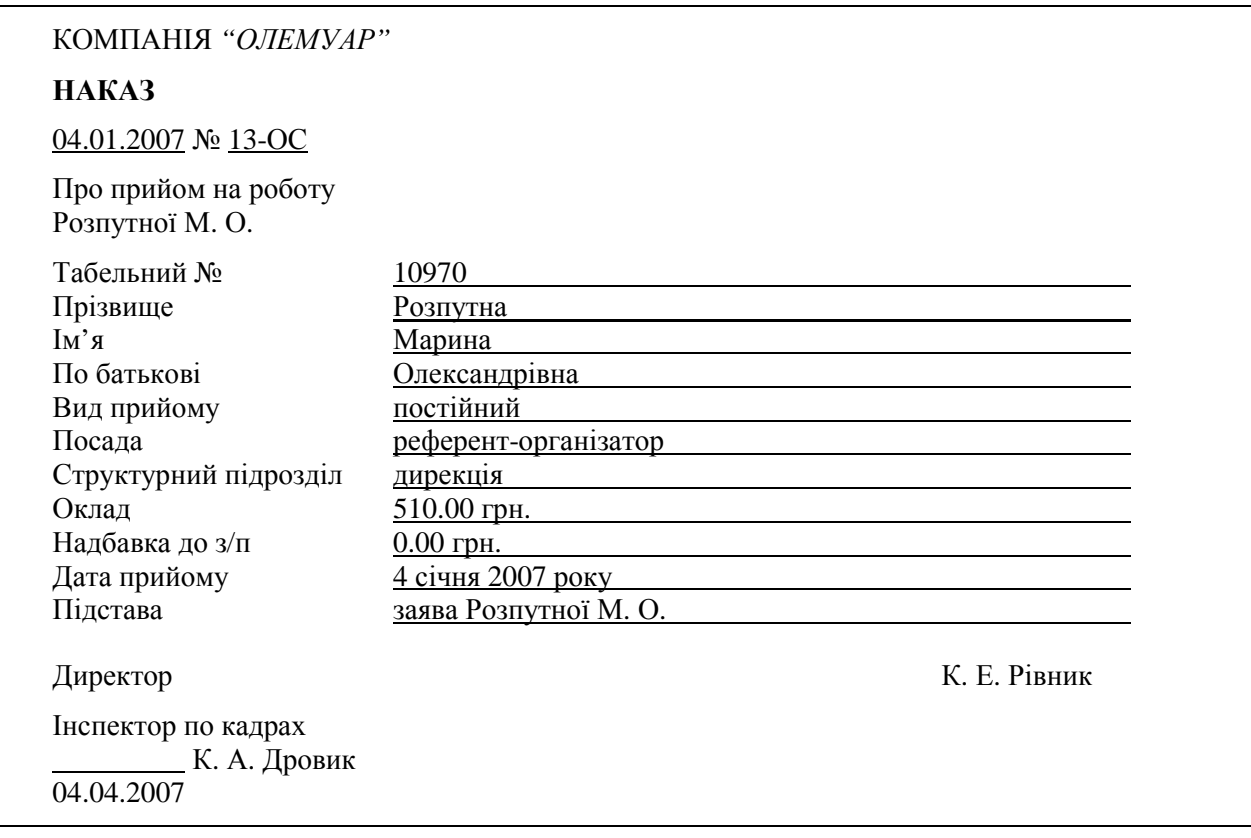

Мал. 55. Формалізований наказ про прийом на роботу.

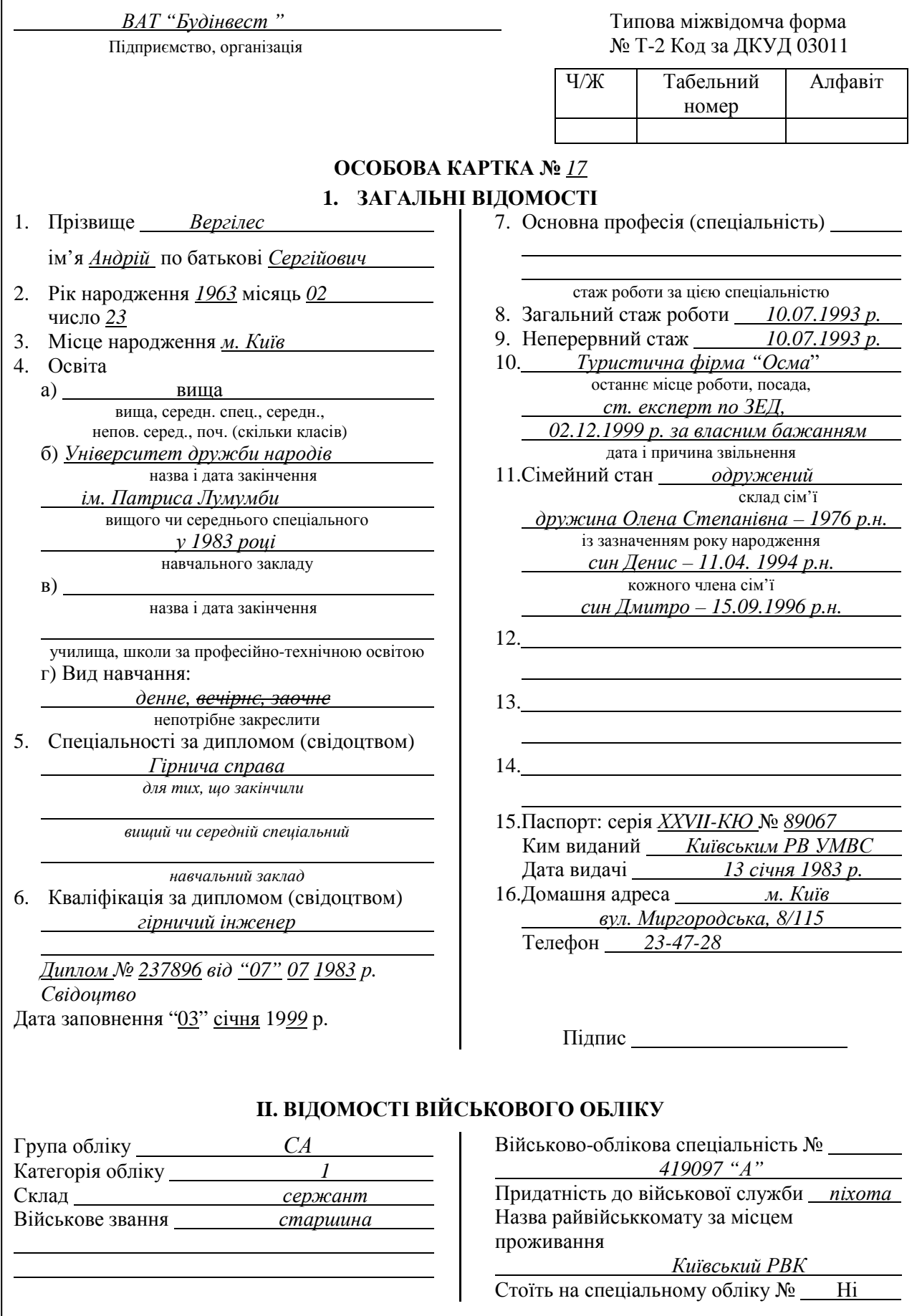

Мал. 56. Особова картка форми № Т-2 (початок, титульна сторінка).

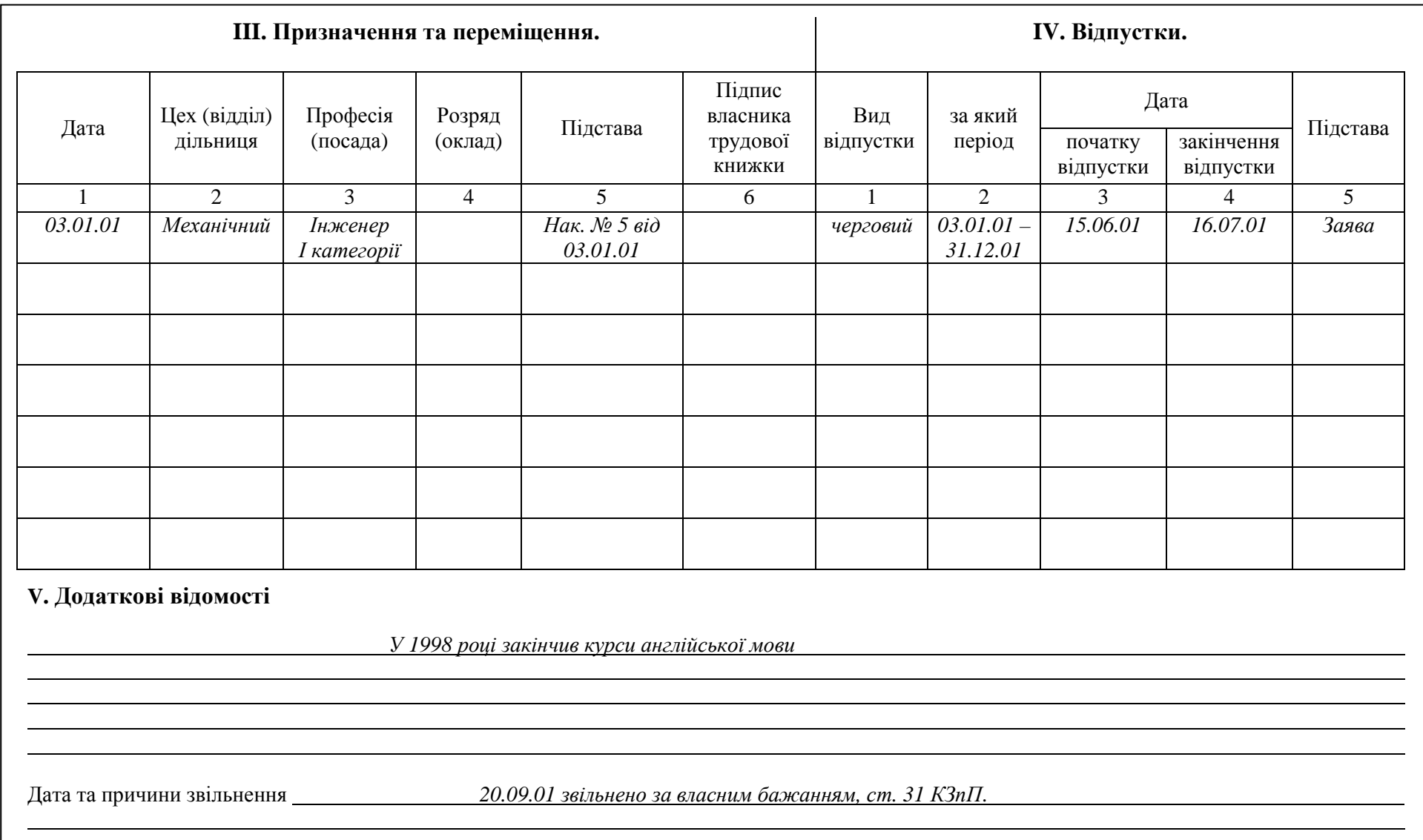

Мал. 56. Особова картка форми № <sup>Т</sup>-2 (продовження, зворотна сторінка).

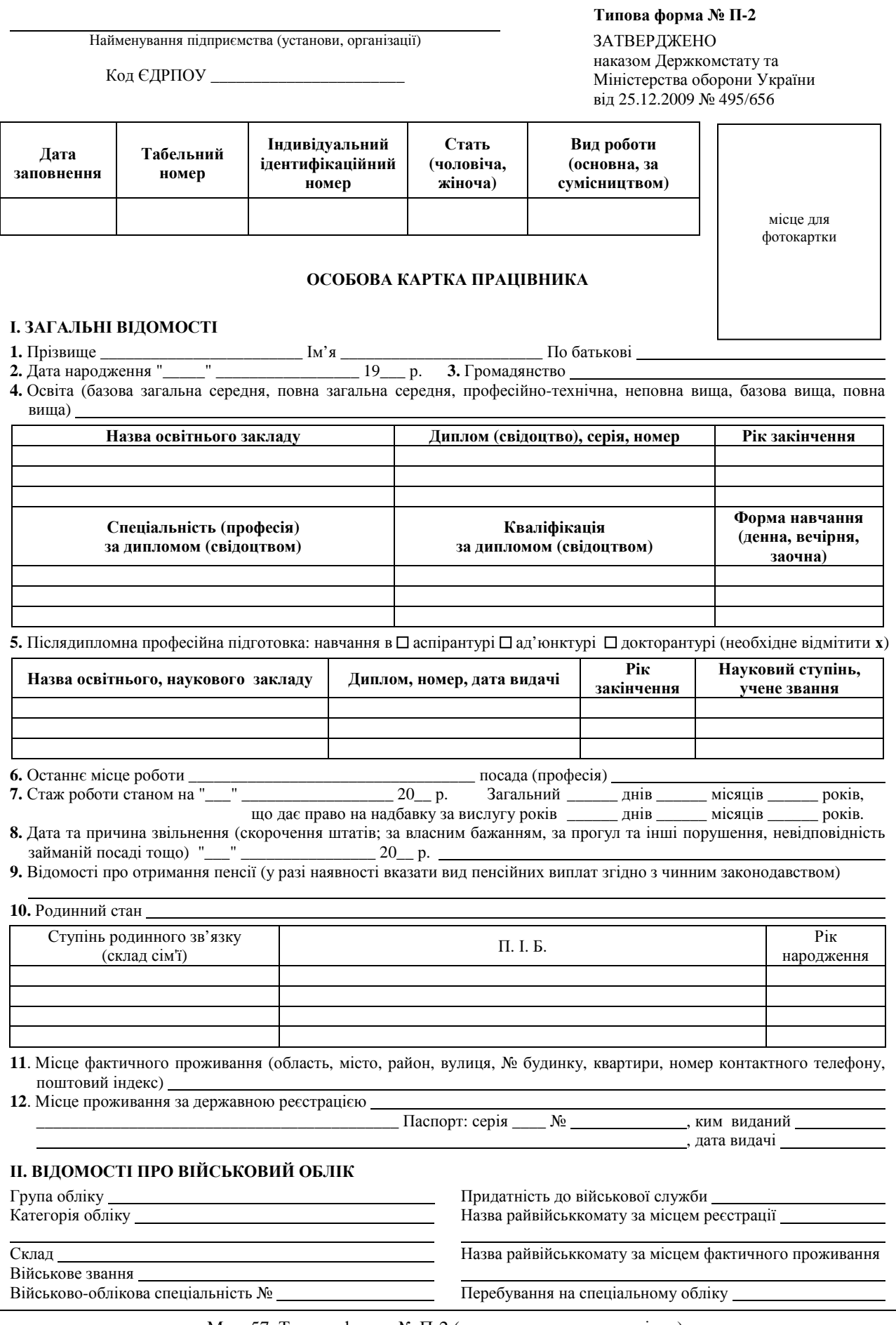

Мал. 57. Типова форма № П-2 (початок, титульна сторінка).

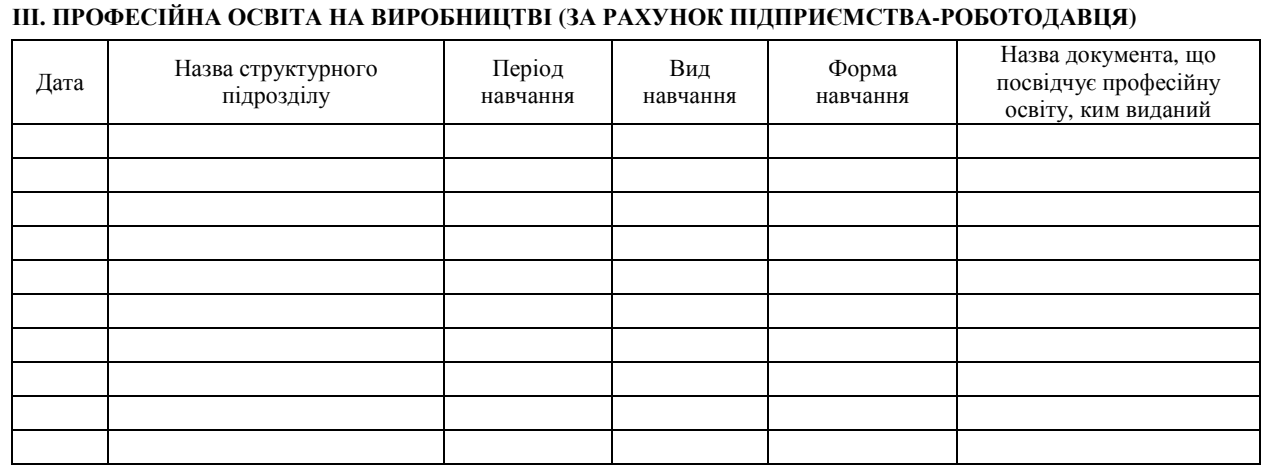

#### **IV. ПРИЗНАЧЕННЯ І ПЕРЕВЕДЕННЯ**

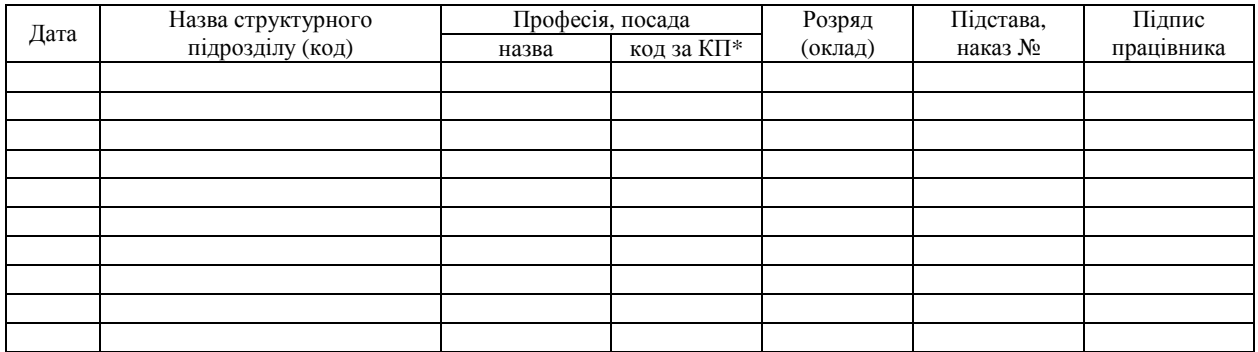

\* Відповідно до Класифікатора професій ДК 003-2005, затвердженого наказом Держстандарту України від 26.12.2005 № 375, з урахуванням позначки кваліфікаційного рівня (6 знаків, наприклад, код професії "муляр" – 7122.2).

#### **V. ВІДПУСТКИ**

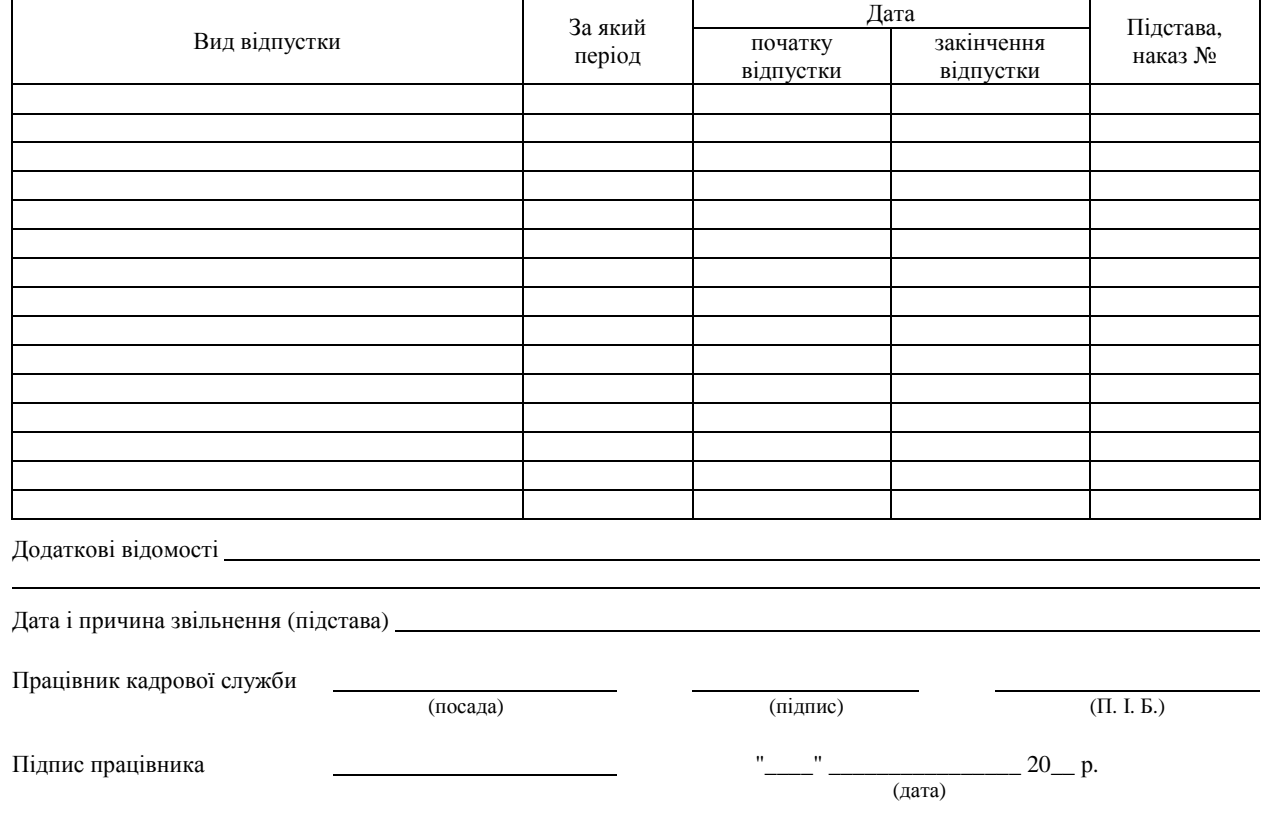

Мал. 57. Типова форма № П-2 (продовження, зворотна сторінка).

Накази про переміщення на іншу посаду в середині підприємства також можуть бути представлені у формалізованому вигляді. У цьому випадку слід вказати нову посаду і оплату, новий структурний підрозділ і вид переміщення. При тимчасовому переміщенні необхідно вказати його термін.

Наказ набуває чинності з моменту його підписання, однак окремі пункти можуть мати свої терміни набуття чинності. Наприклад, призначення працівника на посаду має бути виконане з 1 вересня, тоді як наказ підписано 28 серпня. Якщо конкретні терміни в наказі не зазначено, то вони обчислюються з моменту підписання наказу.

Особлива увага при оформленні наказів по ОС приділяється візуванню, оскільки пункти наказу можуть стосуватися різних структурних підрозділів і осіб. Накази по особовому складу візуються юрисконсультом, заступником директора по кадрах або іншою посадовою особою, в обов'язки якої входить робота з персоналом фірми. Начальник відділу кадрів зобов'язаний ознайомити зі змістом наказу всіх згаданих осіб, про що вони підписуються на оригіналі документа. Відмітка про ознайомлення з наказом проставляється під реквізитами "Підпис" та "Віза" самим працівником і містить наступні частини: текст "з наказом ознайомлений", особистий підпис працівника і дату ознайомлення.

Накази по особовому складу зберігаються 75 років.

#### **5. Трудові книжки.**

Трудові книжки заводяться на всіх робітників та службовців державних, кооперативних, громадських підприємств та організацій, приватних фірм, що працювали більш як 5 днів, в тому числі на сезонних і тимчасових роботах. В трудову книжку заносяться:

- відомості про роботу:
	- 1) прийом на роботу,
	- 2) переведення,
	- 3) звільнення;
- відомості про нагороди і заохочення;
- відомості про винаходи, на які видано дипломи, раціоналізаторські пропозиції та про виплати в зв'язку з ними.

Стягнення в трудову книжку не заносяться. При звільненні працівника всі записи, що внесені в трудову книжку, засвідчуються підписом керівника підприємства або спеціально уповноваженої особи і печаткою організації.

#### **6. Особові картки форми № П-2 та особові справи.**

Основним документом з обліку персоналу підприємства є *особова картка форми № П-2* (до 25.12.2009 – картка форми Т2, приклад заповнення якої наведено на мал. 56). Ця картка заводиться на всіх співробітників підприємства, прийнятих на постійну чи тимчасову роботу.

Усі записи в картці робляться на основі документів, поданих працівником. На підставі паспорта в розділі I – "Загальні відомості" вказується прізвище, ім'я, по батькові, рік і місяць народження, серія, коли і ким виданий паспорт, домашня адреса. Дані про загальний і неперервний стаж роботи, а також про переміщення співробітника вказується на підставі записів в трудовій книжці. Для заповнення розділу II – "Відомості про військовий облік" дані беруться з військового квитка працівника. На зворотному боці картки містяться розділи III – "Професійна освіта на виробництві", IV – "Призначення і переведення", V – "Відпустка" та графи "Додаткові відомості", "Дата і причина звільнення". Найважливішими на цій стороні картки є відомості розділу IV і графи "Дата і причина звільнення". Записи в цих розділах повинні містити посилання на дати і номери наказів про призначення, переведення або звільнення працівника. В графі "Додаткові відомості" вказуються дані про знання іноземних мов, другу спеціальність, інвалідність і т.д. Вигляд особової картки форми № П-2 наведено на мал. 57.

*Особові справи* заводяться на всіх робітників і службовців підприємства. Документи в особових справах розташовують у такому порядку:

- а) заява про прийом на роботу;
	- б) направлення;
- в) особова картка форми № П-2;

г) автобіографія;

- д) документи про освіту;
- е) витяги з наказів про призначення, переміщення та звільнення;
- є) різні додатки та інші документи, що стосуються даної особи.

У межах цих груп документи розташовують у хронологічному порядку. На всі документи, що вносяться в особову справу, складається опис за повною формою. Вилучати документи з особової справи не дозволяється. Особова справа на кожного працівника повинна формуватись в окремій обкладинці з твердого картону. На обкладинці вказують прізвище, ім'я та по батькові повністю в родовому відмінку. Початковою датою особової справи вважається дата заповнення, а кінцевою – дата наказу про звільнення. Особові справи на працівників установи зберігаються 75 років.

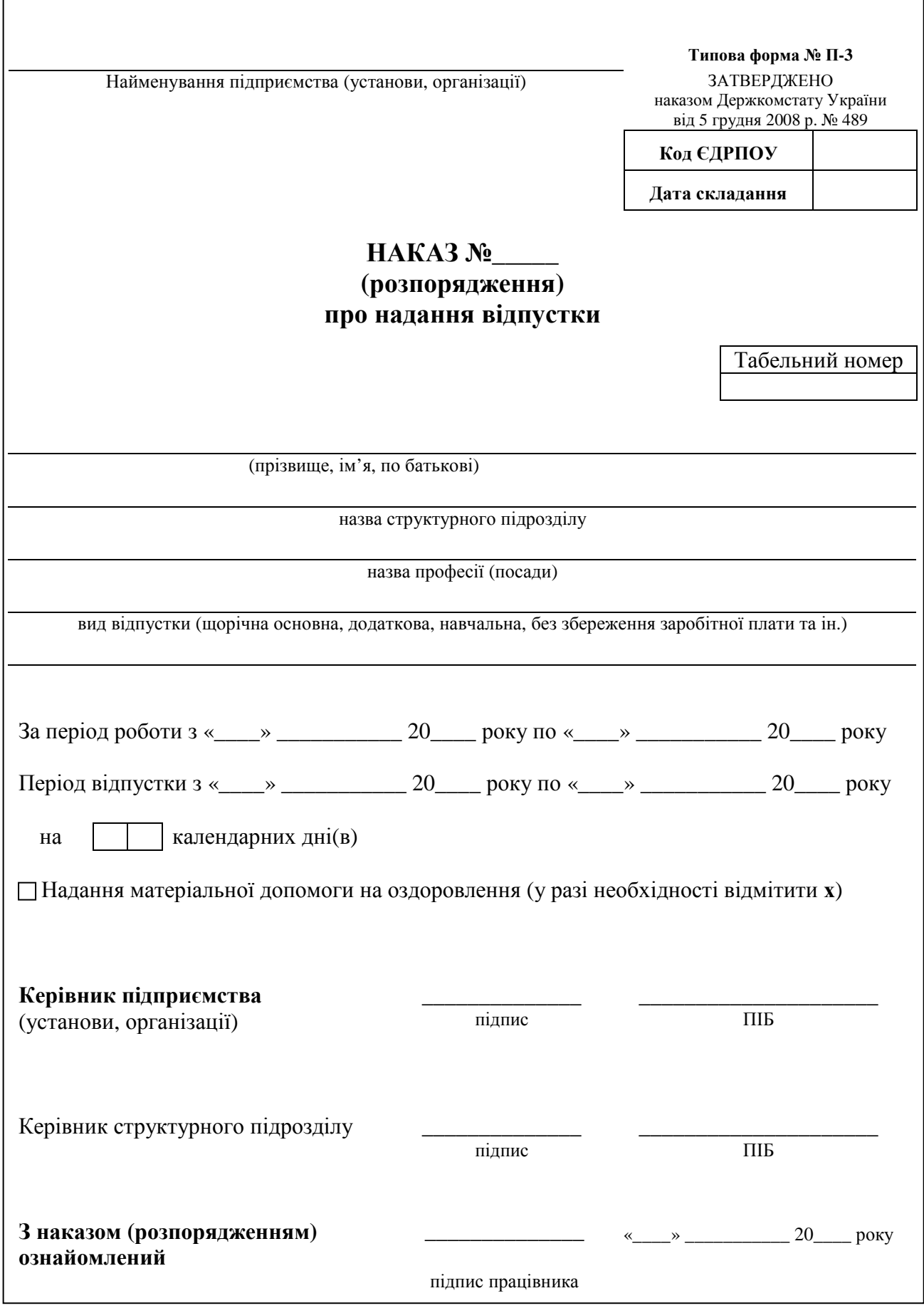

I

Мал. 58. Типова форма наказу про надання відпустки.

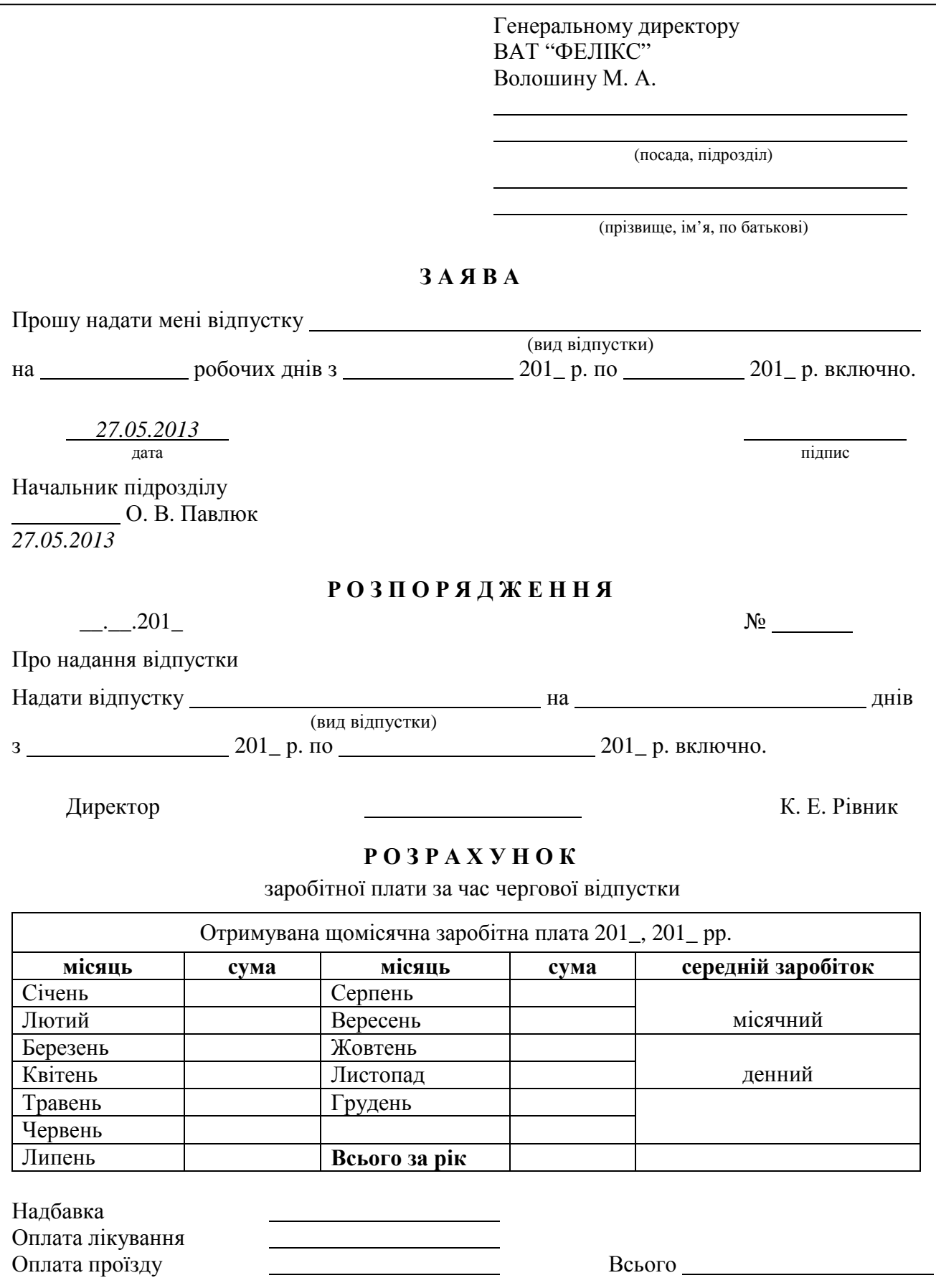

Мал. 59. Бланк для надання відпустки.

# **Р Д Г У**

## **П О С А Д О В А І Н С Т Р У К Ц І Я С Е К Р Е Т А Р Я - Р Е Ф Е Р Е Н Т А Р Е К Т О Р А Р Д Г У**

.

З А Т В Е Р Д Ж У Ю Ректор РДГУ Р. М. Постоловський 20.02.07

**1. Загальні положення** 

**1.1.** Секретар-референт належить до категорії спеціалістів університету, приймається і звільняється ректором.

**1.2.** Основним завданням секретаря-референта є організаційне та документальне забезпечення управлінської діяльності.

**1.3.** Секретар-референт підпорядковується безпосередньо ректорові університету.

- **1.4.** У своїй діяльності секретар-референт керується:
	- законодавчими актами України;
	- $\triangleright$  статутом університету;
	- положенням про функціональні служби університету;
	- наказами (вказівками) ректора;
	- нормативно-методичними матеріалами з організації діловодства;
	- цією посадовою інструкцією.

**1.5.** На посаду секретаря-референта призначаються особи з вищою або середньою спеціальною освітою і стажем роботи не менше як рік або без стажу, але за умови проходження навчання на курсах секретарів-референтів.

**1.6.** Секретар-референт повинен бути компетентним у питаннях:

- перспективи розвитку університету і його фінансово-господарської діяльності;
- організації роботи з документами, створення документації;
- організації управлінської діяльності;
- застосування засобів обчислювальної та організаційної техніки;
- перекладу службової документації на іноземну мову комерційного партнера;
- культури праці і службової етики;
- охорони праці, техніки безпеки і протипожежного захисту.

## **2. Функції**

На секретаря-референта покладаються наступні функції:

- **2.1.** Інформаційно-довідкове обслуговування керівництва університету.
- **2.2.** Методичне керівництво і контроль за організацією діловиробництва у структурних підрозділах і філіях університету.
- **2.3.** Документування діяльності засідань органів управління університету.
- **2.4.** Оперативно-організаційне обслуговування керівництва.
- **2.5.** Ведення і оформлення кадрової документації.

## **3. Посадові обов'язки**

Секретар-референт повинен:

- **3.1.** Здійснювати підготовку необхідних документів, забезпечувати фінансово-господарську діяльність університету.
- **3.2.** Забезпечувати прийом, облік, реєстрацію, контроль виконання документів, інформаційнодовідкове обслуговування та зберігання документальної інформації.
- **3.3.** Контролювати якість підготовки, правильність складання, обговорення і затвердження документів, що надаються для підпису керівникові.
- **3.4.** Здійснювати контроль виконання документів і доручень керівництва. Вживати оперативні заходи для своєчасного та якісного їх виконання.
- **3.5.** Здійснювати організацію підготовки, прийняття рішень і доведення їх до безпосередніх виконавців. Проводити аналіз довідок та доповідей, що надаються керівникам, давати по них компетентні висновки.
- **3.6.** Здійснювати оперативні контакти зі сторонніми організаціями (як комерційними, так і державними) та окремими громадянами з питань поточної діяльності університету (телефонні, факсові та ін.).
- **3.7.** Вести прийом відвідувачів.
- **3.8.** Виконувати роботу з документального забезпечення кадрової діяльності університету:
	- оформлення наказів по особовому складу;
	- оформлення особових карток форми № П-2 або особових справ;
	- оформлення трудових книжок;
	- оформлення та ведення трудових контрактів (договорів);
	- оформлення листів непрацездатності;
	- ведення табеля обліку робочого часу;
	- видача довідок про трудовий стаж та зарплату.
- **3.9.** Забезпечувати виконання машинописних та копіювально-розмножувальних робіт.
- **3.10.** Використовувати ПЕОМ для автоматизації документального забезпечення університету.
- **3.11.** Проводити щорічний відбір документів для архівного зберігання чи знищення.
- **3.12.** Здійснювати підготовку та проведення прийомів, нарад, презентацій та переговорів.
- **3.13.** Виконувати окремі доручення керівництва за профілем фінансово-господарської діяльності університету.

#### **4. Права**

Секретар-референт має право:

- **4.1.** Давати запити функціональним службам для подання необхідних матеріалів, а також для пояснення причин затримки виконання завдань і доручень керівництва.
- **4.2.** Розглядати документи і направляти їх на виконання керівникам і фахівцям університету.
- **4.3.** Вимагати від виконавців доопрацювання документів, підготовлених із порушенням встановлених правил їх складання та оформлення, міжнародних правил оформлення документів (ISO).
- **4.4.** Візувати документи управлінської діяльності в межах своєї компетенції.
- **4.5.** Вносити на розгляд керівництва пропозиції для поліпшення документального забезпечення діяльності університету, вдосконалення форм та методів управлінської діяльності на основі використання електронної техніки.
- **4.6.** Працювати з документами, що мають гриф "ДСК".
- **4.7.** Приймати рішення в межах своєї компетенції.
- **4.8.** Вимагати від керівництва створення нормальних умов для виконання службових обов'язків і зберігання всіх документів, що створюються в процесі діяльності університету.
- **4.9.** Взаємодіяти з усіма службами (співробітниками) університету в питаннях перевірки виконання документів і подання необхідної інформації керівництву.

#### **5. Відповідальність**

Секретар-референт несе відповідальність за:

- **5.1.** Якість документів, що надаються для підпису керівникові університету.
- **5.2.** Неохайне, халатне ставлення до реєстрації та ведення документів.
- **5.3.** Збереження документації, розголошення даних, що мають гриф "ДСК".
- **5.4.** Нечітке і несвоєчасне виконання посадових обов'язків, передбачених цією інструкцією.

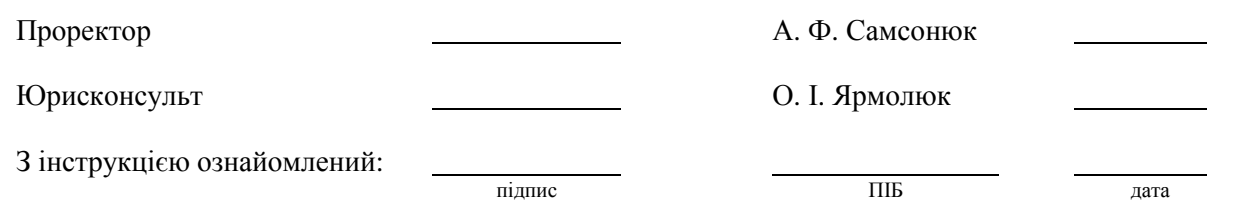

Мал. 60. Посадова інструкція секретаря-референта (продовження).

#### **7. Комплексне створення кадрової документації.**

Щоб зменшити кількість ділових паперів, що видаються в стандартних ситуаціях, розроблені бланки, які містять одразу декілька документів. Приклад такого бланка для оформлення відпустки наведено на мал. 59. При заповненні такого бланка складати наказ про надання відпустки (мал. 58) вже не потрібно, оскільки він містить розпорядження керівника, тобто має силу наказу.

#### **8. Посадові інструкції.**

*Посадова інструкція* – це нормативний документ, що визначає функції, права та обов'язки співробітників підприємства. На основі посадової інструкції розробляється трудовий контракт з робітником. Трудовий контракт і посадова інструкція використовуються при вирішенні конфліктних ситуацій між роботодавцем і робітником.

Посадова інструкція розробляється інспектором по кадрах або спеціалістом по роботі з персоналом, узгоджується з юрисконсультом і затверджується керівником підприємства. Всі суттєві зміни у посадову інструкцію вносяться наказом директора підприємства.

Посадова інструкція містить наступні розділи:

- **загальні положення** встановлює сферу діяльності фахівця, порядок його призначення на роботу і звільнення з посади, порядок заміщення під час відсутності, кваліфікаційні вимоги, підпорядкованість спеціаліста та перелік посадових осіб, якими він керує. У цьому розділі перераховуються нормативні документи, якими має керуватися фахівець у своїй діяльності;
- **функції** перераховуються основні напрями діяльності спеціаліста;
- **посадові обов'язки** визначаються конкретні види робіт, що виконуються фахівцем;
- **права** встановлюються права, необхідні спеціалісту для виконання покладених на нього обов'язків;
- **відповідальність** вказується, за що конкретно несе відповідальність певний спеціаліст.

Основні розділи посадової інструкції можуть бути доповнені розділом для регулювання трудових взаємовідносин між посадовими особами. Цей розділ може встановлювати коло службових зв'язків, порядок подання звітності, планів та інших документів, періодичність надання звітної інформації тощо.

На мал. 60 наведено приклад посадової інструкції секретаря-референта. За такою ж схемою будуються посадові інструкції для інших працівників підприємства. Для посадових інструкцій розробляти шаблон недоцільно. Краще для кожної посади на підприємстві в окремому файлі зберігати свою посадову інструкцію.

Зберігаються посадові інструкції протягом 3 років після їх заміни новими.

Література: [26], [14], [24], [25].

#### **Лабораторні роботи №№ 7, 8.**

- **Тема.** Створення шаблонів та документів по особовому складу та посадових інструкцій.
- **Мета.** Формування вмінь та навичок створення шаблонів основних видів документів по особовому складу та посадових інструкцій. Закріплення навичок створення та використання стилів, табуляторів, багаторівневих списків, таблиць, полів при створенні та редагуванні файлів. Закріплення навичок створення особливих реквізитів у документах. Вдосконалення навичок форматування тексту, створення шаблонів і документів.

#### **Хід роботи:**

- 1. Створити власні шаблони наказу по особовому складу, формалізованого наказу по особовому складу згідно з варіантом. При створенні шаблонів керуватися зразками, наведеними на мал. 52 та мал. 54, врахувавши при цьому особливості оформлення реквізитів загального шаблону документа. Редаговані реквізити документів оформити полями згідно з {1.9}. При оформленні шаблонів використати таблицю з невидимими межами комірок згідно з {1.6}. На основі кожного з створених шаблонів оформити типовий документ.
- 2. Створити бланки заяв про зарахування та про звільнення, бланк контракту, заповнену особову картку форми № П-2 (Т-2), бланк про надання відпустки, приклад посадової інструкції згідно з варіантом. При створенні файлів керуватися зразками, наведеними на мал. 47, мал. 48, мал. 49, мал. 56, мал. 57, мал. 59, мал. 60.
- 3. Для всіх створених файлів встановити українську мову та здійснити перевірку орфографії.
- 4. Доповнити архіви документів та шаблонів на власному носії створеними шаблонами та документами.
- 5. Дати порівняльну характеристику всіх видів створених документів.

6. Особливості будови сформованих документів відобразити в письмовому звіті. Паперові аналоги створених документів оформити додатками до звіту. У висновках звіту за результатами лабораторної роботи проаналізувати доцільність використання створених шаблонів та документів по особовому складу.

#### **Контрольні запитання:**

- 1. В якій послідовності здійснюється документування прийому працівника на роботу?
- 2. В якій послідовності здійснюється документування звільнення працівника з роботи?
- 3. Чим відрізняється будова заяв про прийом та звільнення з роботи?
- 4. В яких випадках укладаються контракти і трудові угоди?
- 5. Для чого використовується контрактна система найму?
- 6. Кому належить право укладання контракту? В скількох примірниках він укладається?
- 7. Яка різниця між наказами по особовому складу та з основної діяльності?
- 8. Які відомості заносяться в трудову книжку?
- 9. Навіщо створюються комплексні документи при роботі з кадрами?
- 10. З яких розділів складається особова картка форми № П-2?
- 11. Які документи зберігаються в особовій справі співробітника?
- 12. Скільки розділів містить типова посадова інструкція? Що визначає кожен із цих розділів?

#### **Тема 12. Особисті офіційні документи.**

У випадку необхідності персонального звернення, прохання, подачі скарг до керівництва підприємства або в державні установи, посвідчення особи, виду її діяльності або повноважень складаються чи подаються документи особового характеру. До таких документів належать: заява, резюме, автобіографія, розписка, особисте доручення, заповіт, посвідчення.

Текст цих документів може бути довільним і створюватися (крім посвідчення) самим автором, але такі реквізити, як назва виду документа, дата та підпис, мають бути обов'язково. Шаблони для особистих документів не створюються, оскільки вони не мають чітко визначеної структури.

*Заява* – це документ, що містить прохання або пропозиції особи (осіб), адресовані посадовій особі чи організації. Заява повинна містити такі реквізити: назву документа, дату, адресата (кому), текст, підпис. Деякі форми заяви можуть бути уніфіковані і подані у вигляді бланків, наприклад, заява про звільнення чи зарахування (розглянуті в попередній темі).

*Резюме* – це документ, що містить короткі відомості біографічного і ділового характеру та надається особою при працевлаштуванні у комерційне підприємство. Текст цього документа містить такі реквізити: назва документа, дата, прізвище, ім'я, по батькові, посада і поштова адреса претендента, телефон, текст і підпис. Текст резюме складається з наступних розділів:

- $\triangleright$  особисті дані;
- $\triangleright$  мета працевлаштування (яку саме роботу або посаду хотів би отримати претендент);
- освіта (перераховується в зворотній хронологічній послідовності, починаючи з останнього місця навчання);
- $\triangleright$  досвід роботи (короткий опис характеру праці із зазначенням посад, які займав претендент, і періодів їх обіймання в зворотній хронологічній послідовності);
- додаткова інформація (володіння іноземними мовами, конкретні навички, що мають відношення до професії, робота в громадських організаціях і т.п.);
- $\triangleright$  рекомендації (з прізвищами і телефонами).

Особливості формування резюме залежать тільки від вашого творчого підходу та бажання отримати відповідне місце роботи або посаду в комерційній організації. Не слід забувати, що кадровому менеджеру чи керівнику фірми надходять чимало резюме, тому ваше завдання – сформувати резюме таким чином, щоб воно при перегляді зацікавило відповідну особу. З іншого боку, не потрібно перебільшувати власні переваги, адже потім доведеться на ділі доводити їх наявність.

Наведемо основні якості працівника, що особливо цінуються підприємцями та бізнесменами:

- рівень підготовки до роботи (професійна компетенція, ініціатива, досконалі знання аспектів роботи);
- мотивація до роботи (самостійність у роботі, праця без нагляду, бажання досягти кращих результатів, ніж очікувалося);
- ставлення до праці (отримання задоволення від роботи, впевненість у власних силах, здатність до самовдосконалення);
- $\geq$  особиста зрілість (об'єктивна оцінка власних сильних та слабких сторін, повага до керівництва, дотримання високих стандартів якості);
- вміння триматися у колективі (вміння встановлювати контакти з іншими працівниками, вміння вислухати співрозмовника).

*Автобіографія* – це документ, у якому працівник власноручно, у довільній формі (без виправлень і помарок) дає короткий опис у хронологічній послідовності етапів свого життя і трудової діяльності. Цей документ містить наступні реквізити: назва документа, текст (короткі відомості про себе в хронологічному порядку), підпис, дата.

*Розписка* – це документ, що підтверджує отримання будь-яких матеріальних цінностей. Цей документ містить наступні реквізити: назва документа, дата, текст та підпис особи, що дає розписку. Текст розписки містить:

посади, прізвища, імена та по батькові осіб, що видали чи отримали що-небудь;

перелік отриманого із зазначенням кількості й вартості (цифрами та в дужках прописом);

 $\triangleright$  підпис особи, що дала розписку.

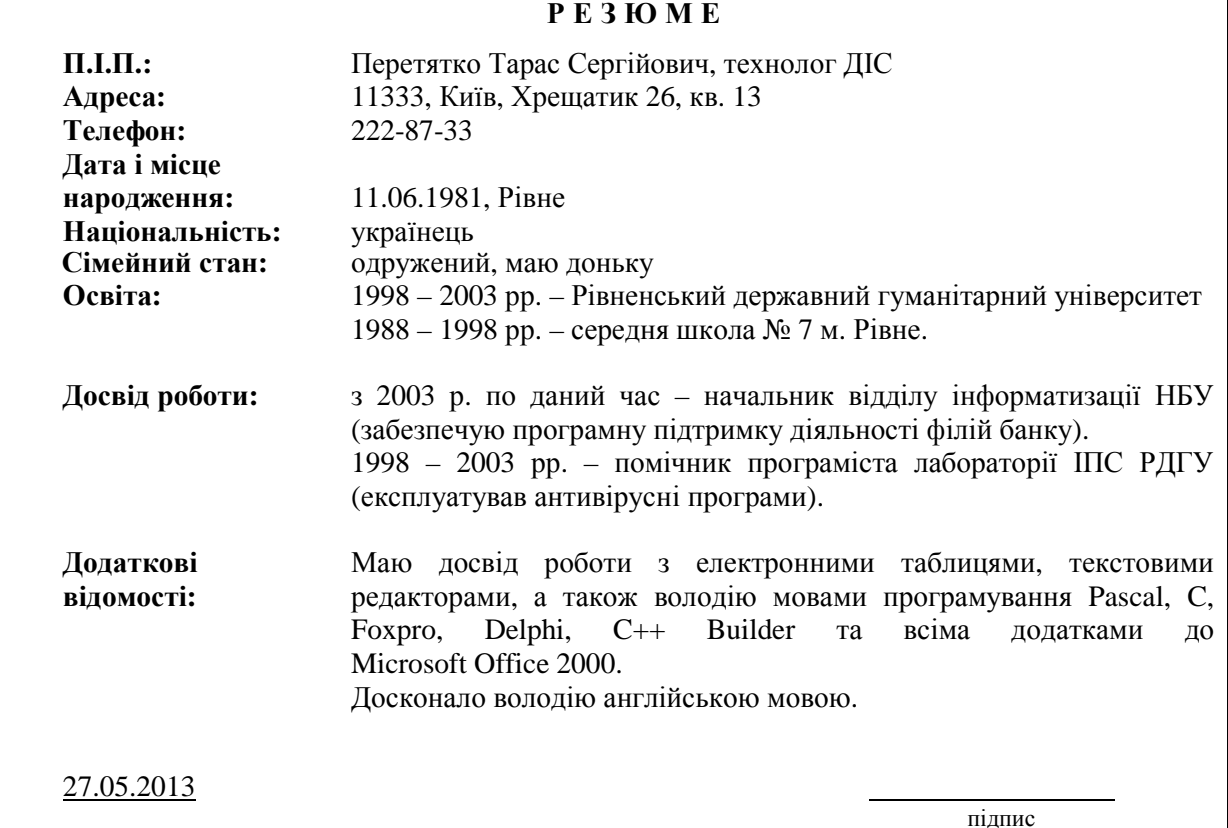

Мал. 61. Зразок оформлення резюме.

#### **А В Т О Б І О Г Р А Ф І Я**

Я, Разіна Ніна Сергіївна, народилася 13 лютого 1986 р. у м. Рівне.

Батько, Разін Сергій Васильович, – викладач МЕГУ. Мати, Разіна Людмила Петрівна, – інженер "PST Україна".

У 1993 р. розпочала навчання в середній школі № 24 м. Рівне. У зв'язку зі зміною місця проживання в 1995 р. перейшла на навчання в середню школу № 28 м. Рівне з поглибленим вивченням англійської мови.

Отримала музичну освіту за класом скрипки, займалася тенісом, боксом і джазом.

Закінчила дворічні курси англійської мови "Інтенсив".

У 2003 р. вступила до Рівненського державного гуманітарного університету на факультет документальних комунікацій та менеджменту, де нині і навчаюся.

27.05.2013

підпис

#### Мал. 62. Зразок оформлення автобіографії.

#### **Р О З П И С К А**

Я, Муляр Вікторія Василівна (паспорт серії СР № 623398, виданий 26.11.1998 Рівненським МУ УМВС), отримала від студентки Шевчук О.О. персональний комп'ютер IBM PC-586 (інв. № 00225685) в робочому стані до 01.01.2008.

27.05.2013

підпис

підпис

Мал. 63. Зразок оформлення особистої розписки.

#### **Д О Р У Ч Е Н Н Я**

Я, Бондарчук Ольга Іванівна, доручаю отримати мою стипендію за грудень 2006 р. у сумі 300 (триста) грн. провідному експертові відділу маркетингу фірми "Фелікс" Славіну Сергієві Олександровичу.

27.05.2013

Підпис Бондарчук О. І. засвідчую Інспектор ВК Г. В. Москальчук 27.05.2013

Мал. 64. Зразок оформлення особистого доручення.

*Особисте доручення* – це документ, що засвідчує надання права від особи довірителя (громадянина) довіреній особі на здійснення певних дій або отримання грошових чи товарноматеріальних цінностей. Ці довіреності нотаріального підтвердження не потребують. Особисте доручення повинне містити наступні реквізити: назву документа, дату, прізвище, ім'я, по батькові особи, якій видано доручення, текст, підпис довірителя, підпис посадової особи, що завірила доручення, та печатку організації, де працює довіритель.

*Заповіт* – це документ, в якому викладається волевиявлення особи-заповідача щодо розпорядження майном, що йому належить, на випадок смерті.

*Посвідчення* – це документ, що засвідчує особу, вид її діяльності чи повноваження. Розрізняють наступні групи посвідчень:

- $\triangleright$  посвідчення особи;
- посвідчення про надання громадянам певних повноважень;
- **посвілчення про вілрядження.**

Приклади оформлення особистих документів подано на малюнках.

Література: [26], [15], [14], [24], [25].

#### **Лабораторна робота № 9.**

**Тема.** Створення особистих офіційних документів.

**Мета.** Формування вмінь та навичок створення основних видів особистих документів. Закріплення навичок створення та використання стилів і табуляторів при створенні та редагуванні файлів. Закріплення навичок створення особливих реквізитів у документах. Вдосконалення навичок форматування тексту, створення документів.

#### **Хід роботи:**

- 1. Створити власні файли резюме, автобіографії, розписки та особистого доручення. При створенні документів керуватися зразками, наведеними на мал. 61, мал. 62, мал. 63 та мал. 64, врахувавши при цьому особливості оформлення реквізитів загального шаблону документа.
- 2. Для всіх створених файлів встановити українську мову та здійснити перевірку орфографії.
- 3. Доповнити архів документів створеними файлами.
- 4. Дати порівняльну характеристику наступним видам особистих офіційних документів: доручення, заповіт, заяви громадян, що розглядаються народними судами, заява до житлово-

комунальних служб, посвідчення, резюме, розписка, документи реєстрації в службі зайнятості, документи реєстрації підприємницької діяльності.

5. Особливості будови сформованих документів відобразити в письмовому звіті. Паперові аналоги створених документів оформити додатками до звіту. У висновках звіту за результатами лабораторної роботи проаналізувати доцільність використання створених особистих офіційних документів.

#### **Контрольні запитання:**

- 1. Які реквізити є обов'язковими для особистих офіційних документів?
- 2. В яких випадках укладаються особисті офіційні документи?
- 3. В яких випадках створюється резюме?
- 4. Який порядок розміщення реквізитів резюме?
- 5. Які реквізити містить особиста розписка?
- 6. Хто може завірити особисте доручення?
- 7. Які дані вказуються в автобіографії?

#### **Тема 13. Раціоналізація документообігу.**

#### План.

- 1. Загальні правила документообігу.
- 2. Організація служби документального забезпечення управління.
- 3. Якість, раціоналізація та економіка діловодства.

#### **1. Загальні правила документообігу.**

*Документообіг* – це комплекс робіт із готовими документами, що створені в даній установі чи отримані ззовні. Розрізняють наступні етапи документообігу: прийом, реєстрація, розподіл, довідкова робота, рух документів по інстанціях, контроль виконання, формування справ і використання обробленої документації.

Організація документообігу в установах визначається інструкціями з діловодства. Міністерства і відомства на основі положень єдиної державної системи діловодства (ЄДСД) затверджують типові інструкції з діловодства для установ і організацій своєї галузі. На основі цих інструкцій розробляються індивідуальні інструкції з урахуванням умов конкретної установи чи організації.

*Інструкція з діловодства* – це нормативний документ, що регламентує організацію, правила, прийоми і процеси створення документів, а також порядок роботи з ними.

За обсягом документообігу установи поділяються на наступні категорії:

- $\triangleright$  понад 100 000 документів на рік;
- $\triangleright$  від 25 000 до 100 000 документів на рік;
- $\triangleright$  від 10 000 до 25 000 документів на рік;
- $\triangleright$  до 10 000 документів на рік.

*Реєстрація документа* – це запис необхідних відомостей про документ з проставленням на ньому індексу і дати реєстрації. Метою реєстрації є забезпечення обліку, контролю та ефективного пошуку документів. Основним принципом реєстрації документів є однократність (документ повинен реєструватися в даній установі лише раз). Вхідні документи реєструють у день надходження, вихідні і внутрішні – в день підписання. Обов'язковій реєстрації підлягають документи, що надходять із вищестоящих органів або направляються на їхню адресу, найважливіші внутрішні документи (накази, протоколи, доповідні записки і т.д.), а також пропозиції, заяви і скарги громадян. Не реєструються вітальні та телеграмні листи, запрошення, інформація, надіслана до відома, та про нагороди, різноманітні заявки тощо.

*Індексація документів* – це проставлення порядкових (реєстраційних) номерів та необхідних умовних позначень при реєстрації, що вказують місце їх виконання (обробки) і зберігання.

Документи реєструють у картотеках або журналах. Для реєстрації всіх категорій вхідних, вихідних і внутрішніх документів застосовується єдина *реєстраційна картка*. Карткова система реєстрації дозволяє застосовувати принцип однократності реєстрації шляхом заповнення машинописним або рукописним способом під кальку необхідної кількості карток на кожен документ. Перелік граф реєстраційної картки:

- *календарна шкала* використовується для контролю строків виконання документа. Саме на ній вказується дата, до якої має бути виконано документ;
- *кореспондент* вказується назва організації, звідки надійшов або куди направляється документ. При реєстрації пропозицій, заяв і скарг громадян вказуються їхні прізвища та ініціали, місце роботи чи домашня адреса;
- *дата надходження та вхідний індекс документа* зазначаються дата надходження та індекс, який надається документу в організації, що отримала документ;
- *дата та індекс документа* вказується дата реєстрації в організації, що створила документ, його індекс, заголовок або короткий зміст. При записі в картку змісту резолюції вказується її автор і дата накладання;
- *запис про виконання документа* містить дату та індекс документа-відповіді. Якщо не вимагається складання письмової відповіді, то в цю графу вноситься конкретний запис про те, коли, ким і як вирішено питання, поставлене в ініціативному документі;
- *контрольні позначки* фіксуються позначки про контроль за термінами виконання, які містять дату перевірки і конкретні причини затримки термінів виконання документа.

Такі графи реєстраційної картки, як "Фонд №", "Опис №", "Справа №", заповнюються в архіві.

#### **2. Організація служби документального забезпечення управління.**

Основним завданням *служби документального забезпечення управління* (СДЗУ) є вчасна обробка і передача на різні рівні управлінської інформації, необхідної для ефективного керування підприємством. Організаційно СДЗУ є окремим структурним підрозділом установи, що виконує закінчений технологічний цикл роботи з документами.

На практиці в сфері управління діють наступні СДЗУ:

- *управління справами* в міністерствах і відомствах. До складу цієї СДЗУ входять канцелярія, інспекція при міністрі (керівникові відомств), секретаріат, відділ раціоналізації діловодства, відділ листів (скарг) та централізований архів;
- *загальний відділ* у виконавчих комітетах рад народних депутатів та в органах управління громадських організацій. До складу загального відділу входять підрозділи з обліку та реєстрації документів, група контролю, протокольна частина, копіювально-
- розмножувальна служба і архів;<br>
> канцелярія в промисл *канцелярія* – в промислових об'єднаннях, науково-дослідних, проектних, конструкторських організаціях і обчислювальних центрах, в апараті управління виробничих об'єднань і промислових підприємствах.

У закладах, що не мають у структурі СДЗУ, її функції виконує секретар керівника чи інша посадова особа. Найраціональнішою організаційною формою СДЗУ у закладах є канцелярія, що діє на правах окремого підрозділу. Керує канцелярією начальник, який підпорядковується безпосередньо керівникові закладу.

При комплектуванні СДЗУ необхідно, щоб назва посади того чи іншого працівника обов'язково відповідала виконуваним функціям і обов'язкам. За характером праці працівники СДЗУ поділяються на три категорії: керівники, спеціалісти і технічні виконавці.

До керівників належать: начальник управління справами, завідуючий загальним відділом, начальник канцелярії, завідуючий архівом, завідуючий машинописним бюро, начальник секретаріату, начальник відділу листів, начальник інспекції, начальник протокольного відділу, сектора чи частини.

До категорії спеціалістів належать: працівник архіву, помічник міністра, референт, методист, редактор, помічник заступника міністра чи голови комітету, інспектор, секретар міністра чи керівника відомства.

До технічних виконавців належать: коректор, експедитор, діловод, оператор ЕОМ, друкарка першої чи другої категорії, стенографістка першої чи другої категорії, секретар-друкарка, секретар-стенографістка, друкарка диктофонної групи.

Функції структурних частин служби ДЗУ:

- *відділу експедиції* прийом, сортування і розподіл отриманої кореспонденції за структурними підрозділами закладу, кількісний облік документів, відправка і доставка кореспонденції в структурні підрозділи закладу;
- *відділу обліку і реєстрації кореспонденції* облік і реєстрація вхідних, вихідних та внутрішніх документів, довідково-інформаційне забезпечення, пошук інформації, перевірка правильності складання і оформлення вихідних та внутрішніх документів;
- *групи контролю* контроль за вчасним виконанням документів, перевірка термінів виконання структурними підрозділами доручень керівництва закладу, інформування керівництва про хід виконання документів і доручень, аналіз виконавчої дисципліни в підрозділах закладу та підготовка відповідних даних для доповіді керівництву;
- *відділу листів* прийом та облік пропозицій, заяв і скарг громадян, підготовка і передача на розгляд керівництву закладу та на виконання у відповідні структурні підрозділи отриманих документів, контроль за термінами їх виконання, повідомлення заявникам результатів розгляду пропозицій, заяв чи скарг, формування справ із цими документами, передача їх в архів, аналіз і узагальнення результатів виконання пропозицій, заяв і скарг, організація прийому відвідувачів;
- *машинописного бюро* передрук документів для всіх структурних підрозділів, вичитка і правка надрукованих документів;
- *копіювально-розмножувального бюро* механічне копіювання і розмноження документів;
- *архіву* прийом, облік, зберігання і використання справ, методична допомога в оформленні справ для здачі в архів, контроль за правильністю формування, зберігання і використання справ в структурних підрозділах;
- *помічників і секретарів керівника та їх заступників* попередній розгляд і підготовка до розгляду керівництвом отриманої кореспонденції з найважливіших, принципових питань, організація документального обслуговування засідань, що проводяться керівництвом, бездокументальне обслуговування роботи керівництва (організація засідань, переговорів, підготовка службових відряджень керівництва та ін.);
- *протокольної групи* підготовка за вказівками керівництва нормативно-розпорядчих документів, листів, довідок, їх погодження з юридичною службою та структурними підрозділами, аналіз довідок і доповідей структурних підрозділів, підготовка висновків за ними;
- *відділу раціоналізації діловодства* − розробка і втілення заходів з вдосконалення СДЗУ, розробка індивідуальних, типових організаційно-методичних документів, розробка збірників типових текстів документів, підготовка номенклатури справ, підготовка зведеної номенклатури справ, підготовка типової номенклатури справ для підвідомчих організацій, надання підрозділам закладів методичної допомоги в організації роботи з документами, підвищення кваліфікації працівників служби документального забезпечення та керівних працівників і спеціалістів.

Загалом СДЗУ здійснює наступні операції: контроль за дотриманням стандартів документів, експедиційна обробка і доставка документів виконавцям, реєстрація документів і звітно-довідкова робота, контроль за виконанням документів, формування, оформлення, зберігання і використання справ, оформлення і видання розпорядчої документації, машинописне виготовлення, копіювання і розмноження службових документів.

#### **3. Якість, раціоналізація та економіка діловодства.**

Визначення якості діловодства починається з вивчення нормативів щодо його організації: інструкцій, положень про канцелярію, посадових інструкцій. На основі цих документів можна зробити висновок про рівень і якість організації діловодства.

Критеріями якості діловодства є:

- наявність уніфікованих форм документів;
- оперативність їх проходження;
- однократність реєстрації;
- налагоджений контроль виконання.

Відсутність одноманітності в будові структурних підрозділів, наявність дублюючих форм документів, неорганізований документообіг, багатократність реєстрації, неврегульований та нерегулярний контроль виконання характеризують низький рівень якості діловодства. Більшу частину часу при дослідженні якості діловодства займає робота на головному об'єкті – в канцелярії, а також у структурних підрозділах.

Дослідження якості діловодства проводять у два етапи: на першому проводяться спостереження, фотографування моментів робочого дня, ведуться журнали, щоденники, здійснюється анкетування. На другому етапі вся отримана інформація узагальнюється і аналізується з метою виявлення недоліків і формулювання пропозиції щодо підвищення якості діловодства.

Виділяють наступні *методи визначення якості діловодства*:

- *безпосереднє спостереження* передбачає, що виконавець аналізу присутній при реалізації тієї чи іншої операції в діловодстві, а інколи і бере у ній участь, фіксуючи при цьому необхідні дані в журналі чи щоденнику. За часом спостереження розрізняють однократні і багатократні, короткотермінові і неперервні спостереження. Крім того, безпосередні спостереження поділяються на суцільні і вибіркові. *Суцільні* спостереження точні і достовірні завдяки всебічному охопленню об'єкта дослідження, але, враховуючи їх трудомісткість і довготривалість, проводяться вони рідко. При *вибірковому* дослідженні вивчається не весь об'єкт, а окремі спеціальні ділянки чи операції, на основі яких можна проаналізувати процес діловодства в цілому. Метод безпосереднього спостереження доцільно використовувати при стабільних процесах діловодства і масового документування;
- *анкетування* полягає у вивченні діловодства на основі спеціальної анкети, що представниками досліджуваного підрозділу. Питання в анкеті систематизуються за визначеними аспектами. За допомогою анкетування отримують як об'єктивні дані, так і особисті оцінки діловодства працівниками. Анкетування може бути *суцільним, вибірковим* та *індивідуальним*. На практиці використовується *метод супровідних анкет*, тобто прикріплення анкет до окремих видів документів. Отримавши такий документ з анкетою, працівники спочатку обробляють документ, а потім заповнюють анкету.

 *графічний метод* – використовується при обробці первинних і кінцевих даних, оскільки таким чином зручніше здійснювати порівняльний аналіз діловодства до раціоналізації та після неї. Цей метод передбачає використання *документограм* – графіків послідовності руху документів і *оперограм* – графіків, що відображають кількість і послідовність операцій з документами.

При вивченні документообігу потрібно звертати увагу на його якісний склад, доцільність створення тих чи інших видів документів, методи правки і способи документування. При визначенні якості діловодства вивчається практика складання і оформлення документів, їх відповідність нормативам і ДСТам. Виявляються факти використання форм, що не регламентовані нормами, порядок їх оформлення та визначається доцільність їх використання.

Здійснюючи раціоналізацію діловодства, слід встановити ефективність застосування обраного виду реєстрації документів (централізованого – при реєстрації в канцелярії чи децентралізованого – при реєстрації в структурних підрозділах). Для дрібних і середніх закладів централізована форма реєстрації є найраціональнішою. Необхідно старанно вивчати форми реєстраційних карток і час, що витрачається на реєстрацію, а також необхідність тих чи інших реквізитів картки. Досліджуючи порядок індексації документів, необхідно встановити, чи забезпечує процес індексації однократність вхідних, вихідних і внутрішніх документів.

Керівництво закладу повинне послідовно впроваджувати раціональні системи діловодства. З цією метою необхідно створити робочу групу на чолі із заступником керівника закладу. В цю групу мають бути включені завідуючий канцелярією, архівом та особи, що безпосередньо займаються раціоналізацією діловодства. Працівники цієї групи розробляють і затверджують інструкції з діловодства, положення про службу діловодства та посадові інструкції для працівників цієї служби.

Інструкція з діловодства повинна містити такі розділи:

- загальні положення і нормативи;
- підготовка і оформлення ОРД;
- документування колегіальної діяльності;
- вимоги до машинописного оформлення документів;
- організація руху документів;
- робота з вхідними, вихідними та внутрішніми документами;
- індексація, реєстрація і контроль виконання документів;
- $\triangleright$  створення номенклатури справ, оформлення справ і передача їх в архів;
- порядок тиражування документів, робота з телеграмами та телефонограмами;
- організація роботи служби ДЗУ.
- Положення про службу діловодства має містити такі розділи:
- основні положення, завдання та функції;
- права і обов'язки працівників служби;
- $\triangleright$  підпорядкованість та взаємодія посадових осіб;
- майно і засоби контролю;
- $\triangleright$  ревізія і перевірка діяльності;
- реорганізація і ліквідація.

Згадані документи підписуються керівниками підрозділів та затверджуються керівником закладу. Діяльність робочої групи оформляється наказом по закладу, а результати її роботи – актом впровадження раціональних методів організації діловодства.

У загальному випадку економічна ефективність втілення раціональних форм організації діловодства досягається за рахунок вдосконалення і кооперації праці, скорочення затрат часу на підготовку і пошук необхідних документів, впровадження нормування допоміжних технічних робіт, усунення зайвої інформації в документах та використання засобів оргтехніки.

Використання передових документальних систем в управлінні веде до зростання ефективності праці, зниження трудомісткості робіт, зменшення чисельності робітників. (Приклади наведіть самостійно.) Тому раціоналізація документування і документального забезпечення веде до економії фонду заробітної плати і підвищення якості роботи апарату управління. Найефективнішим напрямом такої раціоналізації в наш час є впровадження електронного діловодства.

#### Література: [15], [26], [25].

#### **Модульна контрольна робота.**

Створити документ з кутовим розміщенням реквізитів та документ з поздовжнім розміщенням реквізитів з текстів по варіантах, доповнивши їх всіма *необхідними* (виділити синім кольором) та *можливими* (виділити зеленим кольором) фрагментами та реквізитами.

#### **Варіант № 1.**

#### **Наказ по ВАТ "Харківський електротехнічний завод" про прийняття на роботу Сокола В. В.**

Прийняти з 06.09.2011 Сокола Валентина Вікторовича малярем 3 розряду ремонтнобудівельної дільниці цеху благоустрою і господарського забезпечення з окладом 1500 грн. на місяць, встановивши випробувальний термін - один місяць.

#### **Варіант № 2.**

#### **Наказ по комунальному підприємству "Софія" про поновлення на посаді Бондаренка В. Д. на підставі рішення Шевченківського районного суду м. Києва від 20.05.2010 № 96**

На виконання рішення Шевченківського районного суду про поновлення на посаді наказую: 1. Наказ від 18 січня 2010 року № 19-ОС про звільнення Бондаренка В. Д. скасувати.

2. Поновити Бондаренка В. Д. на посаді начальника планового відділу з 19 січня 2010 року та виплатити йому середній заробіток за час вимушеного прогулу до 1 липня 2010 року включно.

#### **Варіант № 3.**

#### **Розпорядження по відділу експедиції ЗАТ "Універсал" про надання відгулів Гапченку І. П.**

Враховуючи завантаженість виробничих потужностей та особисту заяву Гапченка І. П. від 25.07.2007 розпоряджаюся:

1. Надати Гапченку І. П. відгули 27 і 28 серпня 2007 року як компенсацію за роботу у вихідні дні 19 і 20 травня 2007 року.

2. Завідувачу господарством Васильєвій Т. Р. внести відповідні зміни у табель обліку робочого часу Гапченка І. П.

#### **Варіант № 4.**

#### **Доповідна записка начальника управління персоналом Семиренка В. Б. директору Київського заводу керамічних виробів Холоденку К. П.**

Доводжу до Вашого відома, що Дмитренко Сергій Павлович, водій автомобіля ГАЗ-3307 автотранспортного цеху, 13 липня 2009 року без поважних причин за дві години до закінчення робочої зміни залишив місце роботи, внаслідок чого було зірвано виконання замовлення з перевезення керамічних виробів згідно з договором від 8 червня 2009 року № 213.

Виправдних документів та письмове пояснення щодо залишення роботи до закінчення робочої зміни Дмитренко С. П. не надав.

Раніше, за подібне порушення трудової дисципліни 15 травня 2009 року Дмитренку С. П. було оголошено догану (наказ від 15 травня 2009 року № 48-ОС).

Враховуючи зазначене порушення трудової дисципліни та наявність у нього попереднього дисциплінарного стягнення, прошу, керуючись пунктом 3 ст. 40 КЗпП України, розглянути та ухвалити рішення про звільнення Дмитренка С. П. за систематичне невиконання без поважних причин службових обов'язків, покладених на нього Правилами внутрішнього трудового розпорядку.

Додатки: копія наказу № 48-ОС від 15.05.2009; акт про відсутність на роботі Дмитренка С. П. більше двох годин протягом робочого дня без поважних причин від 15.05.2009; акт про відмову Дмитренка С. П. дати письмове пояснення від 15.05.2009.

#### **Варіант № 5.**

#### **Опрацьований лист директора Харківського підшипникового заводу Скадовського І. Д. генеральному директору ВАТ "ВНІПП" Іваннікову В. Л. про виконання договору № А-06/07 від 20.01.2009**

#### Шановний Віктор Леонідович!

Аналіз виконання договору від 20.01.2009 № А 06/07 «Про ведення фонду галузевої нормативної документації» свідчить про порушення Вашою стороною окремих положень цього договору.

Відповідно до пункту 3.1 Ваша сторона зобов'язувалася надсилати нам повідомлення про зміни в галузевих нормативних документах (НД) у міру їх упровадження. Проте повідомлення надходить до нас із значним відставанням. Так, зміну до ТУ ВНІПП.048-05 (повідомлення від 19.10.2009 № 208) було запроваджено в ІІІ кварталі, а нам надіслано тільки в грудні. Не надіслані нам також повідомлення про продовження терміну дії РД ВНІПП.004-99 і ТУ 37.006.120-89.

Проекти нормативних документів нам не направляються, і це не дозволяє нашим фахівцям уносити свої пропозиції та зауваження, що ускладнює та сповільнює процес запровадження цих НД. Внаслідок цього фонд галузевих НД нашого підприємства своєчасно і в повному обсязі не актуалізується, що ставить під загрозу отримання сертифікатів відповідності на продукцію заводу.

Висловлюємо сподівання, що згадані недоліки будуть найближчим часом усунуті і не вплинуть на нашу подальшу співпрацю.

#### **Варіант № 6.**

#### **Опрацьований лист ректора Національного педагогічного університету** ім. М. П. Драгоманова М. І. Шкіля директору СпШ № 20 м. Києва О. Д. Дубині

Просимо Вас прийняти студентів факультету іноземної філології (5 осіб, список додається) на практику та надати їм методичну допомогу під час підготовки і проведення уроків з англійської та французької мови. Оплату вчителям гарантуємо.

#### **Варіант № 7.**

#### **Доповідна записка завідувача кафедри української мови Матвієнко М. М. декану факультету психології Тарасову Г. Д.**

#### **про введення курсу сучасної української літературної мови**

З метою поліпшення мовної підготовки студентів спеціальностей факультету психології прошу включили в навчальний план на 2006-2007 навчальний рік факультативний курс сучасної української літературної мови (36 годин аудиторних занять).

#### **Варіант № 8.**

#### **Довідка, видана директором Хмельницького центру підвищення кваліфікації та перепідготовки кадрів Держмитслужби України Корнійчуком О. Т. на ім'я начальника по роботі з особовим складом Харківської регіональної митниці Березного О. Л.**

Павлов Пилип Панфілович працював у Хмельницькому центрі підвищення кваліфікації та перепідготовки кадрів Держмитслужби України з 12.11.1997. Чергову щорічну відпустку за період з 12.11.2000 по 11.11.2001 використав. Компенсації за відпустку за час роботи з 12.11.2001 по 02.04.2002 не отримав.

#### **Варіант № 9.**

#### **Наказ по міністерству внутрішніх справ України про заохочення Тимочко Г. А. на підставі подання начальника Української академії внутрішніх справ № 12 від 14.06.2000**

Оголосити подяку Тимочко Ганні Андріївні, викладачу Української академії внутрішніх справ, за багаторічну сумлінну працю, активну участь у громадському житті академії та у зв`язку з 50-річям від дня народження.

#### **Варіант № 10.**

#### **Службова записка начальника вантажного відділу Подільської районної митниці Коваль Б. І. начальнику відділу тарифів та митної вартості цієї ж митниці Майбороді Н. А.**

З метою недопущення несплати податків у повному обсязі прошу визначити код товару згідно з ТН ЗЕД, що надійшов на адресу ДП "Аромат" з Росії по документах, які знаходяться разом із зразками (додаються).

Додатки: контракт від 28.07.98 №1 на 5 арк. в 1 прим; рахунок-фактура від 15.06.99 №100428 на 3 арк. в 1 прим.; CMR від 16.06.99 №001650 на 10 арк. в 1 прим.; гігієнічний висновок на 1 арк. в 1 прим.; сертифікат походження від 16.06.99 № RU-UA-9002002572 на 2 арк. в 1 прим.

## **Тестові завдання для проведення поточного та підсумкового контролю рівня знань із дисципліни.**

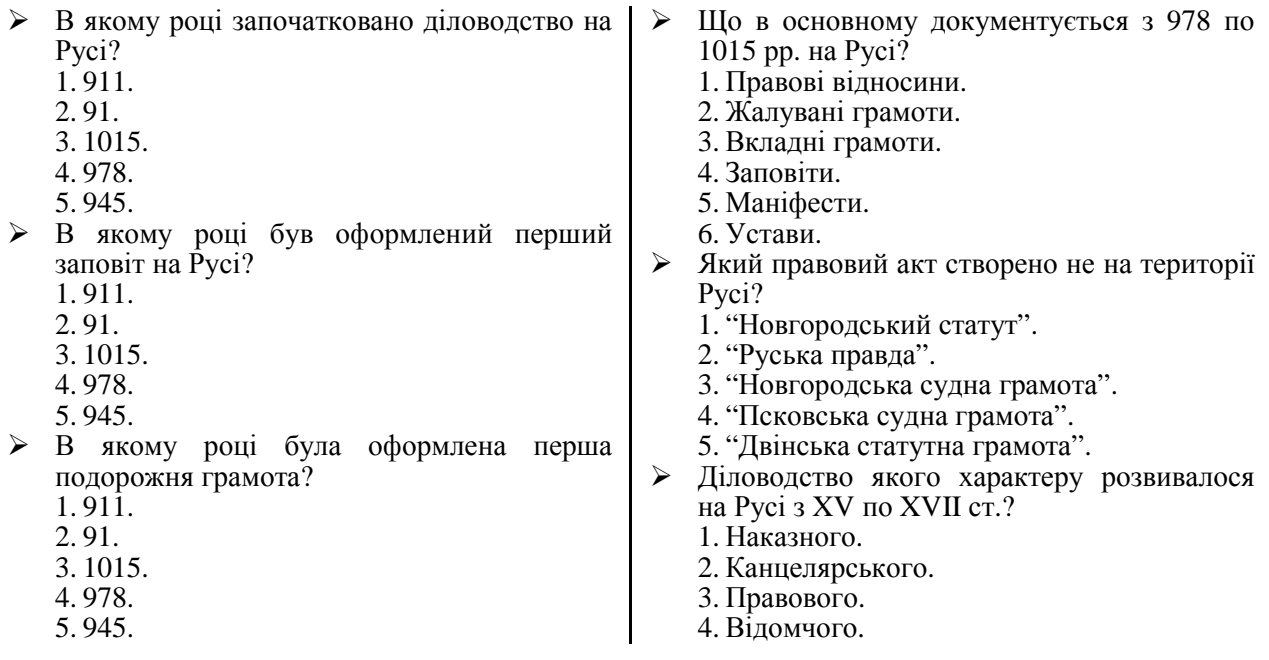

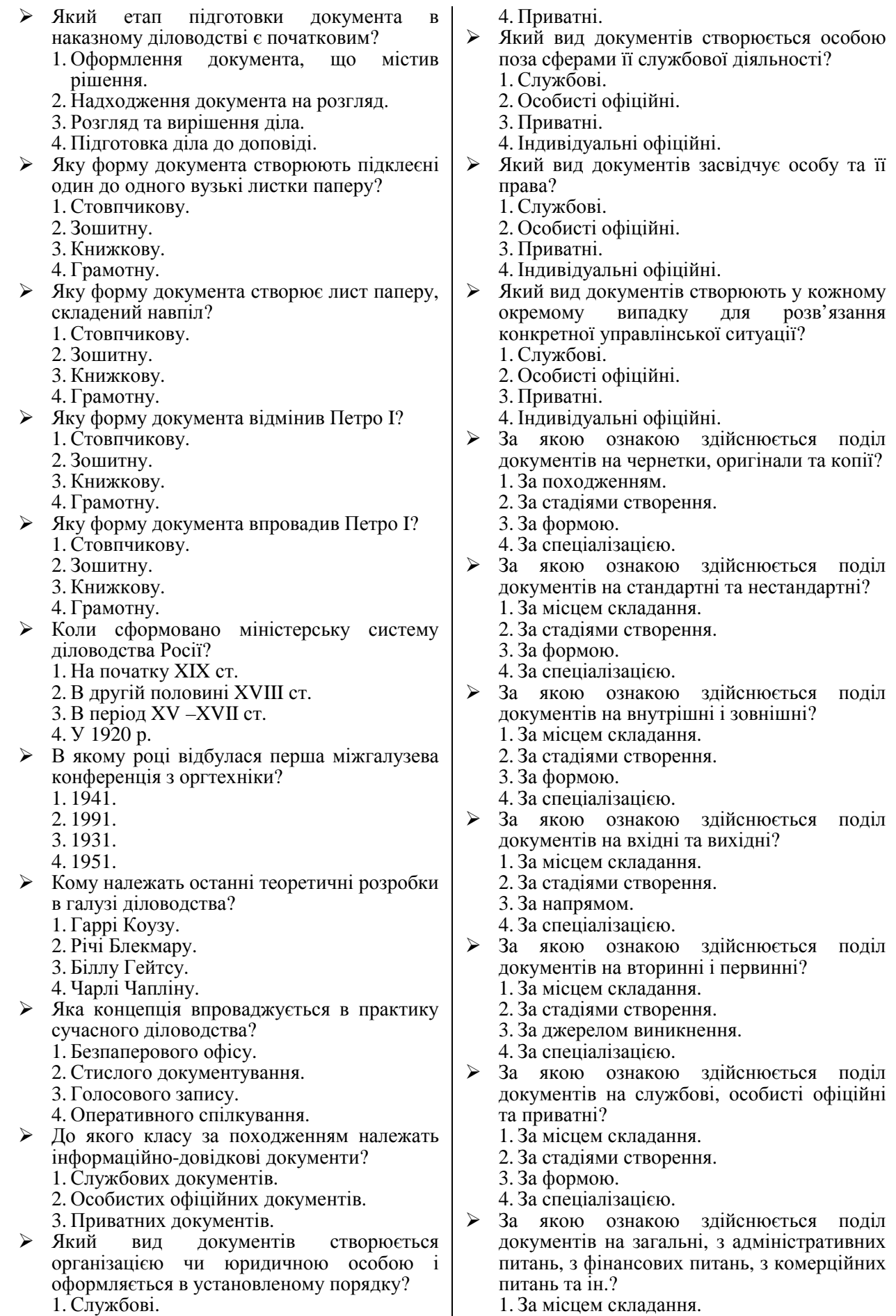

- 1. Службові.
- 2. Індивідуальні офіційні.
- 3. Особисті офіційні.

2. За стадіями створення.

3. За формою.

- 4. За спеціалізацією.
- Яка частина документа є його найважливішою класифікаційною ознакою? 1. Текст.
	- 2. Заголовок.
	- 3. Оформляюча частина.
	- 4. Зовнішній вигляд документа.
- Як називається єдина модель побудови типу документів?
	- 1. Формуляр-зразок.
	- 2. Реквізит.
	- 3. Бланк документа.
- Як називається окремий елемент частини документа?
	- 1. Формуляр-зразок.
	- 2. Реквізит.
	- 3. Бланк документа.
- Як називається стандартний аркуш паперу з відтвореною на ньому постійною інформацією і порожніми місцями, залишеними для змінної інформації?
	- 1. Формуляр-зразок.
	- 2. Реквізит.
	- 3. Бланк документа.
- $\blacktriangleright$  Що таке реквізити?
	- 1. Постійні частини документа.
	- 2. Змінні частини документа.
	- 3. Елементи частини документа.
	- 4. Державні частини документа.
- Як називається площа уніфікованої форми чи бланка документа, призначена для заповнення основними реквізитами?
	- 1. Робоча площа документа.
	- 2. Береги документа.
	- 3. Довжина реквізиту.
- Як називаються площі, призначені для закріплення документа в технічних засобах зберігання та для нанесення спеціальних позначок?
	- 1. Робоча площа документа.
	- 2. Береги документа.
	- 3. Довжина реквізиту.
- Як називається кількість графічних знаків та пропусків, відведених реквізиту?
	- 1. Робоча площа документа.
	- 2. Береги документа.
	- 3. Довжина реквізиту.
	- 4. Ширина полів.
- $\triangleright$  Для якого берега формуляром-зразком встановлюються найбільші розміри?
	- 1. Лівого.
	- 2. Правого.
	- 3. Верхнього.
	- 4. Нижнього.
- Яку форму паперу найчастіше використовують для виготовлення службових документів? 1. 210 х 297 мм. 2. 210 х 148 мм. 3. 210 х 310 мм.
	- 4. 210 х 175 мм.
- Де розміщується реквізит "Резолюція", якщо обсяг реквізиту "Адресат" або "Гриф затвердження" завеликі?
	- 1. На будь-якій вільній площі робочого поля першої сторінки документа.
	- 2. На лівому березі.
	- 3. На нижньому березі.
	- 4. На правому березі.
	- 5. Будь-де на вільній площі першого аркуша документа.
	- 6. На останній сторінці документа в місцях, відведених формуляром-зразком.
- Де у багатосторінкових документах розміщуються реквізити "Позначка про наявність додатка", "Підпис", "Гриф погодження", "Візи", "Відбиток печатки", "Позначка про завірення копії", "Прізвище виконавця та номер його телефону", "Позначка про перенесення даних на машинні носії"?
	- 1. На будь-якій вільній площі робочого поля першої сторінки документа.
	- 2. На лівому березі.
	- 3. На нижньому березі.
	- 4. На правому березі.
	- 5. Будь-де на титульному листку документа.
	- 6. На останній сторінці документа в місцях, відведених формуляром-зразком.
- Де оформляється реквізит "Візи" відносно реквізиту "Гриф погодження"?
	- 1. Вище.
	- 2. Нижче.
	- 3. На однаковому рівні з різних боків листка.
	- 4. Порядок розміщення цих реквізитів не регламентується.
	- 5. Ці реквізити розміщуються на лівому березі.
- Який міжрядковий інтервал встановлюється формуляром-зразком для тексту бланків формату А4?
	- $\hat{1}$ ,  $\hat{1}$ ,  $\hat{5}$ .
	- 2. 2.
	- 3. 1.
	- 4. 1,75.
- Який міжрядковий інтервал встановлюється формуляром-зразком для тексту бланків формату А5?
	- 1. 1,5.
	- 2. 2.
	- 3. 1.
	- 4. 1,75.
- Який міжрядковий інтервал встановлюється формуляром-зразком для всіх реквізитів, крім тексту документа?
	- 1. 1,5.
	- 2. 2.
	- 3. 1.
	- 4. 1,75.
- Який міжрядковий інтервал встановлюється формуляром-зразком для текстів, що видаються друкарнями?
	- 1. 1,5.
	- 2. 2.
- 3. 1.
- 4. 1,75.
- З яких основних частин складається документ?
	- 1. Заголовок, основна частина, оформляюча частина.
	- 2. Вступ, текст, висновок.
- 3. Історія питання, мотивація, вимоги.<br>► Які варіанти розміщення рекі
- варіанти розміщення реквізитів використовуються при оформленні документів?
	- 1. Кутовий та поздовжній.
	- 2. Прямий та похилий.
	- 3. Прямий та зворотний.
	- 4. Строгий та довільний.
- Як розташовується реквізит "Емблема установи" відносно реквізиту "Назва установи"?
	- 1. Вище.
	- 2. Нижче.
	- 3. На однаковому рівні з різних боків листка.
	- 4. На будь-якій вільній площі робочого поля першої сторінки документа.
	- 5. На лівому березі.
- Як називається сукупність документів, що використовується в управлінській діяльності?
	- 1. Управлінською документацією.
	- 2. Виробничою документацією.
	- 3. Канцелярською документацією.
	- 4. Офіційною документацією.
- Як називається обов`язковий реквізит для документів, що видаються органами державного управління або державної влади?
	- 1. "Державний герб".
	- 2. "Назва міністерства (відомства)".
	- 3. "Зображення нагород".
	- 4. "Емблема установи".
- Як розташовуються підписи осіб, що обіймають рівнозначні посади?
	- 1. Згідно з порядком розгляду.
	- 2. На однаковому рівні.
	- 3. Розташування підписів не регламентовано.
	- 4. Один на одному.
- Як розташовуються підписи осіб, що обіймають нерівнозначні посади?
	- 1. Згідно з порядком розгляду.
	- 2. На однаковому рівні.
	- 3. Розташування підписів не регламентовано.
	- 4. Один на одному.
	- 5. За зростанням важливості посад.
	- 6. За спаданням важливості посад.
- Які частини документа має захоплювати печатка на документі?
	- 1. Назву посади і підпис.
	- 2. Підпис та розшифровку.
	- 3. Лише підпис.
	- 4. Лише назву посади.
- Як розташовується реквізит "Відмітка про засвідчення копії" відносно реквізиту

"Прізвище виконавця та номер його службового телефону"?

- 1. Вище.
- 2. Нижче.
- 3. На однаковому рівні з різних боків листка.
- 4. На будь-якій вільній площі робочого поля першої сторінки документа.
- 5. На лівому березі.
- Як розташовується реквізит "Відмітка про виконання документа і спрямування його до справи" відносно реквізиту "Прізвище виконавця та номер його службового телефону"?
	- 1. Вище.
	- 2. Нижче.
	- 3. На однаковому рівні з різних боків листка.
	- 4. На будь-якій вільній площі робочого поля першої сторінки документа.
	- 5. На лівому березі.
- Як розташовуються реквізити "Відмітка про виконання документа і спрямування його до справи", "Відмітка для автоматичного пошуку документа", "Відмітка про надходження"?
	- 1. На однаковому рівні зліва направо.
	- 2. На однаковому рівні справа наліво.
	- 3. На будь-якій вільній площі робочого поля першої сторінки документа.
	- 4. На лівому березі.
	- 5. Один на одному.
- Який реквізит вважається даниною минулого?
	- 1. "Зображення нагород".
	- 2. "Емблема організації".
	- 3. "Код форми за ДКУД".
	- 4. "Назва настановчих органів".
- Для яких підприємств вказується код форми за ЄДРПОУ?
	- 1. Для тих, які є самостійними юридичними особами.
	- 2. Для всіх підприємств.
	- 3. За бажанням керівника підприємства.
	- 4. За рішенням трудового колективу.
- Із скількох частин складається код форми за ДКУД?
	- 1. 6.
	- 2. 5.
	- 3. 8.
	- 4. 3.
- В якій послідовності вказуються слова назви організації?
	- 1. Згідно з даними, зафіксованими при реєстрації організації.
	- 2. За рішенням керівника.
	- 3. За рішенням настановчих органів.
	- 4. За рішенням трудового колективу.
	- 5. Згідно зі штатним розписом.
- В якій послідовності вказуються слова назви структурного підрозділу організації?
	- 1. Згідно з даними, зафіксованими при реєстрації організації.
	- 2. За рішенням керівника.

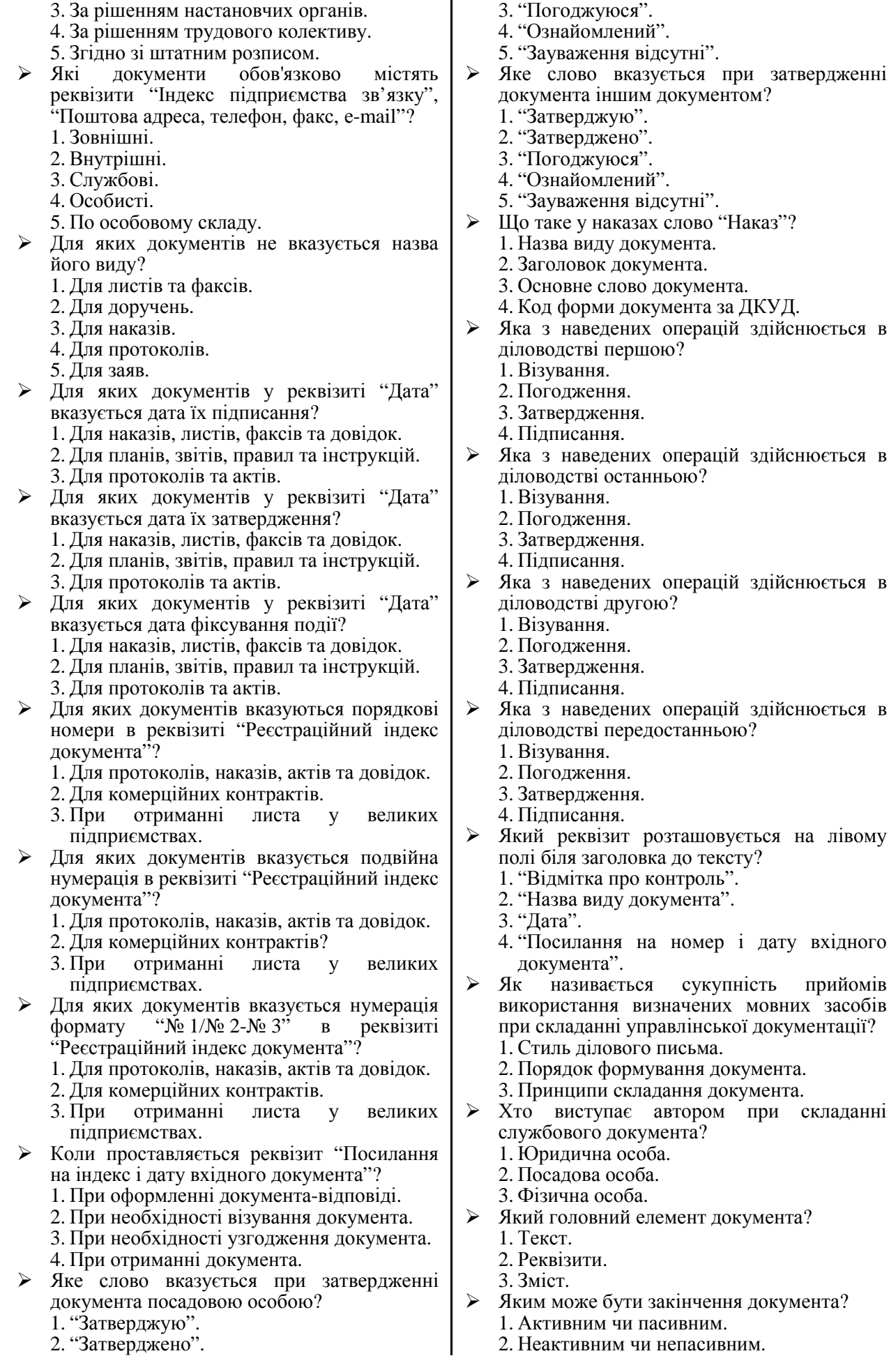

- 3. Завіреним чи незавіреним.
- 4. Строгим чи нестрогим.
- 5. Прямим чи зворотним.
- Який порядок викладу логічних елементів тексту застосовується залежно від змісту документа?
	- 1. Прямий або зворотний.
	- 2. Пасивний або активний.
	- 3. Визначений і довільний.
- На які категорії можна поділити документи за способом викладу?
	- 1. ВРС та НРС.
	- 2. СРС та ДНРС.
	- 3. ОСУ та ДОСУ.
	- 4. ДІЗОУ та ТДІС.
- Як називається один з основних напрямів раціоналізації документообігу нашого часу? 1. Типізація.
	- 2. Уніфікація.
	- 3. Стандартизація.
	- 4. Трафаретизація.
- Як називається процес створення текстузразка, тексту-стереотипу, на основі якого можуть бути побудовані тексти аналогічного змісту, що відповідають схожим управлінським ситуаціям?
	- 1. Типізація.
	- 2. Уніфікація.
	- 3. Стандартизація.
	-
- 4. Трафаретизація.<br>
> Як називається називається процес поділу всієї інформації групи однорідних документів на постійну і змінну частини з наступним включенням постійної інформації до бланка документа?
	- 1. Типізація.
	- 2. Уніфікація.
	- 3. Стандартизація.
	- 4. Трафаретизація.
- Які основні способи розміщення реквізитів використовуються в бланках підприємств?
	- 1. Кутовий та поздовжній.
	- 2. Завірений та незавірений.
	- 3. Строгий та нестрогий.
	- 4. Прямий та зворотний.
- Як називаються документи, в яких йдеться про події, явища та факти в тій хронологічній послідовності, в якій вони відбувалися?
	- 1. Розповідь.
	- 2. Опис.
	- 3. Міркування.
- Як називаються документи, в яких йдеться про події, явища та факти в довільній хронологічній послідовності?
	- 1. Розповідь.
	- 2. Опис.
	- 3. Міркування.
- Як називається документ, в якому логічно пов'язані думки розкривають внутрішній зв'язок явищ?
	- 1. Розповідь.
	- 2. Опис.
	- 3. Міркування.
- $\triangleright$  III<sub>O</sub> таке процес керування підприємством?
	- 1. Процес отримання інформації, її обробки, прийняття рішень та доведення їх до виконавців.
	- 2. Процес роздавання вказівок.
	- 3. Процес накопичення капіталу.
	- 4. Процес отримання задоволення від влади.
- Який правовий акт приймається радами або їх виконкомами в колегіальному порядку для розв'язання найважливіших питань у межах своєї компетенції?
	- 1. Ухвала.
	- 2. Положення.
	- 3. Посадова інструкція.
- Який правовий акт визначає порядок створення, права, обов'язки та організацію роботи на підприємстві?
	- 1. Ухвала.
	- 2. Положення.
	- 3. Посадова інструкція.
- Який із наведених документів не є розпорядчим?
	- 1. Інструкція.
	- 2. Наказ.
	- 3. Ухвала.
	- 4. Постанова.
	- 5. Розпорядження.
- Який із наведених документів не є організаційним?
	- 1. Ухвала.
	- 2. Положення.
	- 3. Статут.
	- 4. Правила.
	- 5. Інструкція.
- Хто підписує положення підприємства?
	- 1. Керівник.
	- 2. Вищестояща організація.
	- 3. Головний бухгалтер.
	- 4. Голова виконкому населеного пункту.
	- 5. Будь-хто.
- Хто затверджує положення підприємства?
	- 1. Керівник.
	- 2. Вищестояща організація.
	- 3. Головний бухгалтер.
	- 4. Голова виконкому населеного пункту.
	- 5. Будь-хто.
- Який із наведених розділів не міститься в положенні?
	- 1. Обов'язки.
	- 2. Загальна частина.
	- 3. Основні функції.
	- 4. Порядок утворення та організація праці.
- На основі якого документа розробляють положення для організацій з підвищеною відповідальністю?
	- 1. Статуту.
	- 2. Типового положення.
	- 3. Індивідуального положення.
	- 4. Наказу про створення.
	- 5. Посадової інструкції.
- Яка дата вважається датою створення наказу?
	- 1. Дата підписання наказу керівником.
	- 2. Дата оформлення наказу відділом кадрів.

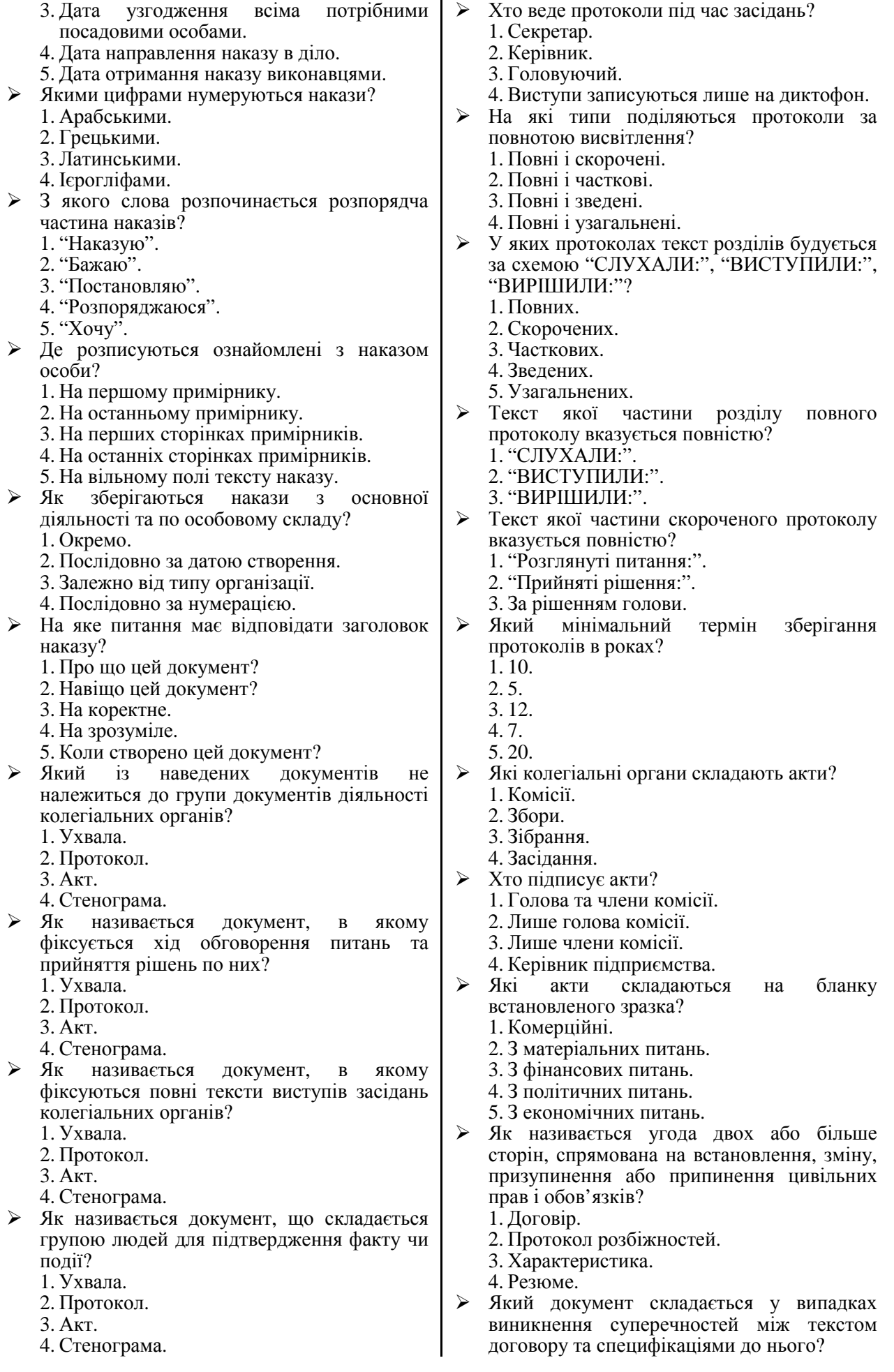

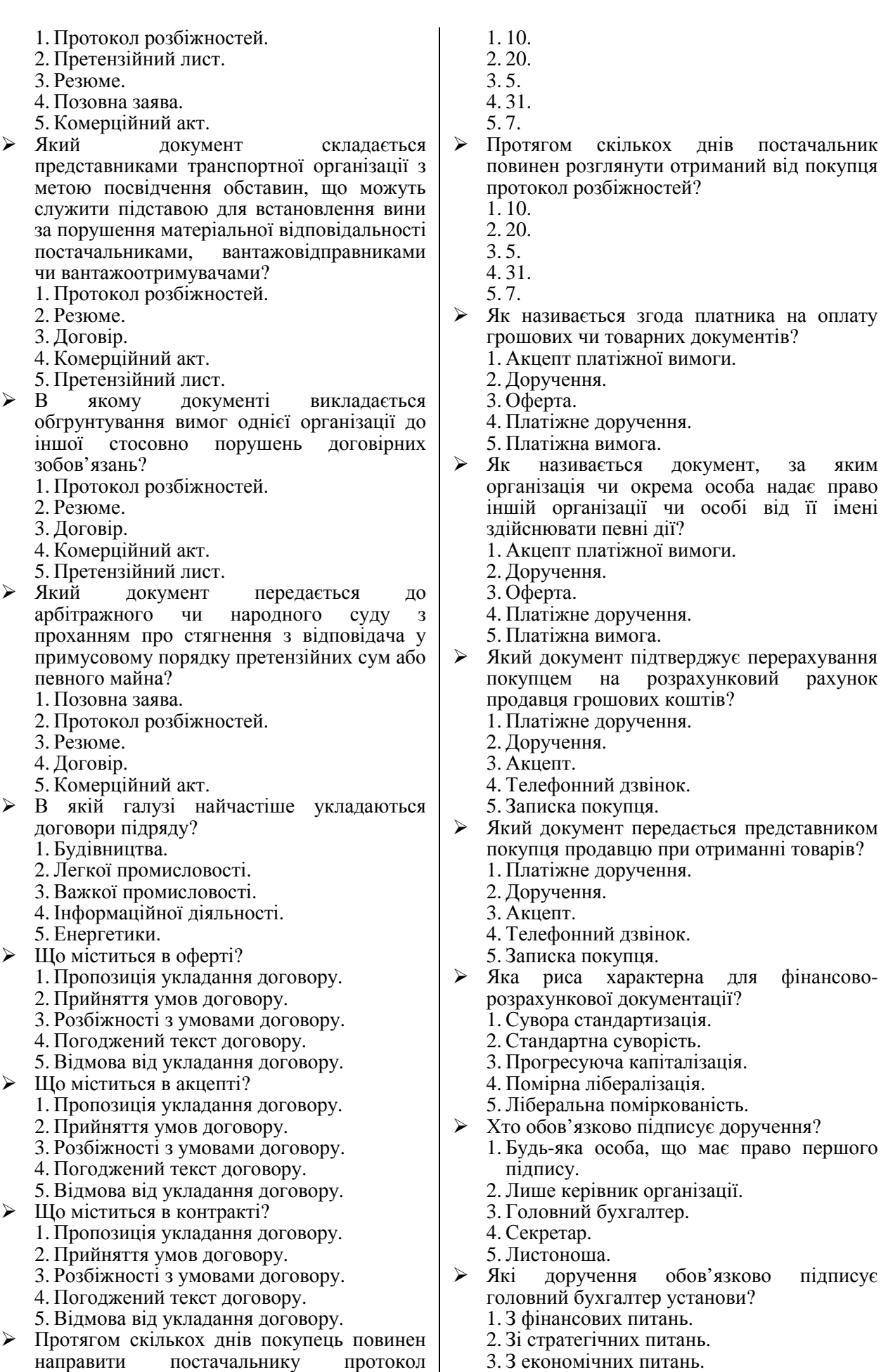

4. З політичних питань.

за яким

фінансово-

розбіжностей?

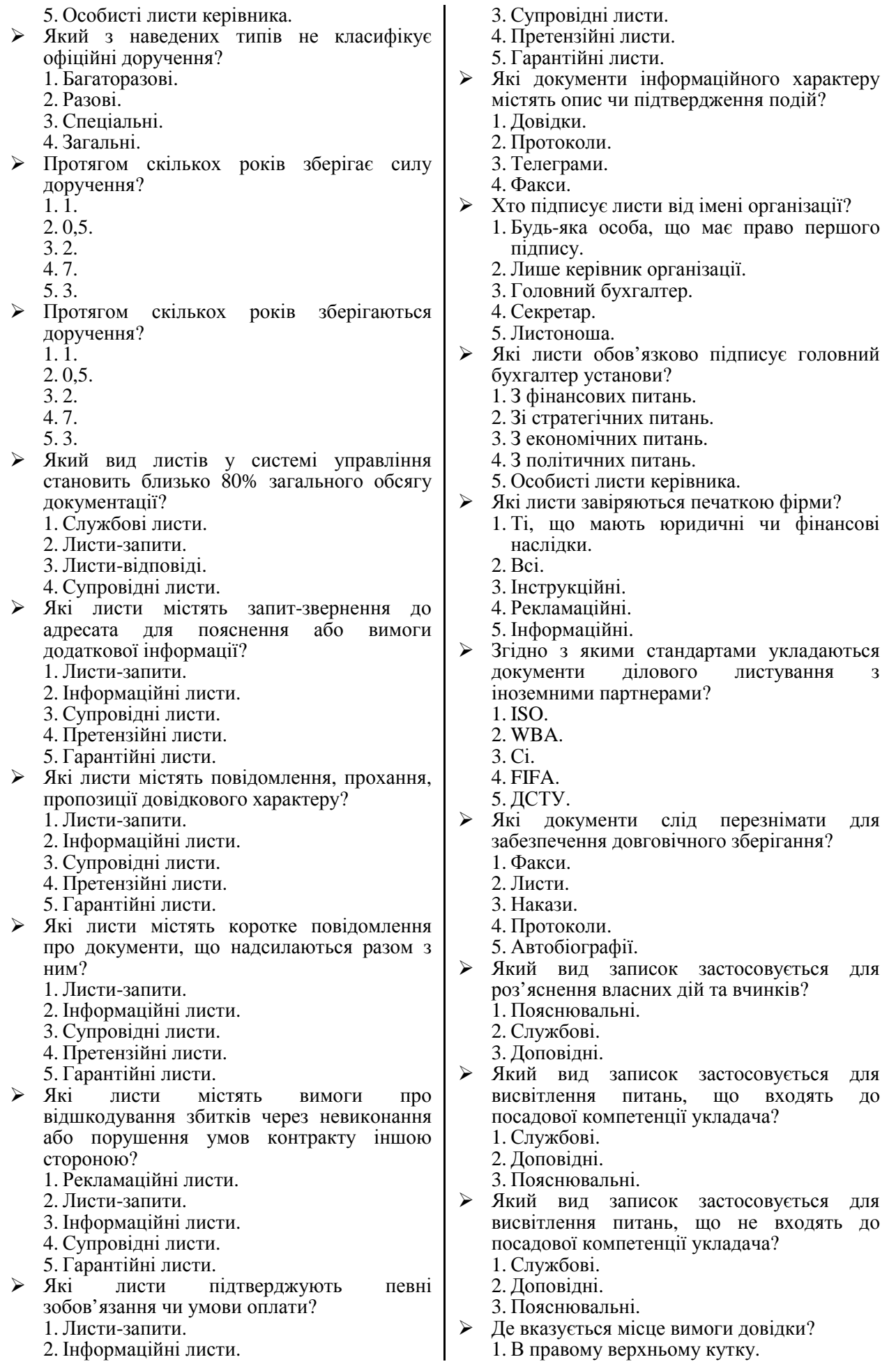

2. В лівому верхньому кутку. 3. В правому нижньому кутку. 4. В лівому нижньому кутку. 5. По центру документа. Хто підписує внутрішні довідки? 1. Укладач. 2. Керівник. 3. Головний бухгалтер. 4. Секретар-референт. 5. Писар.<br> $\triangleright$  X<sub>TO</sub> обов'язково підписує зовнішні довідки? 1. Укладач. 2. Керівник. 3. Головний бухгалтер. 4. Секретар-референт. 5. Писар. Який із наведених типів документів не належить до документів ділового листування? 1. Телеграми. 2. Комерційні листи. 3. Кредитні листи. 4. Факси. 5. Інструкційні листи. Який документ містить оцінку ділових і моральних якостей працівника? 1. Характеристик**а**. 2. Резюме. 3. Особова справа. 4. Договір. Який документ створюється першим при прийомі працівника на роботу? 1. Заява про зарахування. 2. Контракт. 3. Наказ про зарахування. 4. Рахунок по заробітній платі. 5. Особова справа. Який документ вважається основним при врегулюванні взаємовідносин між підприємством і працівником? 1. Заява про зарахування. 2. Контракт. 3. Наказ про зарахування. 4. Особова картка форми № П-2. 5. Усна домовленість. Коли здійснюється запис у трудовій книжці при оформленні звільнення працівника? 1. Після видання наказу про звільнення. 2. Після реєстрації заяви про звільнення. 3. За вимогою працівника. 4. Після отримання працівником розрахункових коштів. 5. Запис про звільнення в трудову книжку не заноситься. В яких заявах не потрібно вказувати домашню адресу? 1. В заявах про звільнення. 2. В заявах про прийом. 3. В позовних заявах. 4. В заявах про одруження. 5. В заявах про вступ до політичної партії. Кому належить право укладання контракту? 1. Керівнику підприємства. 2. Працівнику. 3. Профспілковому комітету. 4. Головному бухгалтеру. 5. Нікому. До якого типу наказів належать накази про зарахування на роботу? 1. По ОС. 2. З ОД. 3. З індексом "К". 4. З грифом "ДСК". 5. З грифом "Прочитай та спали". В яких документах фіксується інформація про стягнення працівника? 1. В наказах з індексом "К". 2. В наказах по ОС. 3. В наказах з ОД. 4. В трудових книжках. 5. В пам'яті працівника. Для яких працівників у відділі кадрів заводиться форма № П-2? 1. Прийнятих на постійну чи тимчасову роботу. 2. Прийнятих на постійну роботу. 3. Прийнятих на тимчасову роботу. 4. На адміністрацію підприємства. 5. На всіх жителів населеного пункту. Який із наведених документів не є джерелом інформації для форми № П-2? 1. Свідоцтво про одруження. 2. Паспорт. 3. Військовий квиток. 4. Трудова книжка. 5. Диплом.  $\triangleright$  Де зберігається автобіографія співробітника? 1. В особовій справі. 2. В особовій картці. 3. Не зберігається. 4. Разом з наказами по ОС. 5. В архіві. Який документ не може містити розміру посадового окладу співробітника? 1. Посадова інструкція. 2. Контракт. 3. Штатний розпис. 4. Наказ про зарахування. 5. Наказ про переведення. Через скільки робочих днів необхідно заводити трудову книжку на співробітника? 1. 5. 2. 10. 3. 31. 4. 3. 5. 365. Що визначає посадова інструкція? 1. Функції, права та обов'язки посадової особи. 2. Функції, права та обов'язки окремої особи. 3. Функції, права та обов'язки підрозділів. 4. Функції, права та обов'язки установи. 5. Майнову відповідальність працівників. В якій хронологічній послідовності перераховуються освітні етапи в резюме?

- 1. Зворотній.
- 2. Прямій.
- 3. Довільній.
- 4. Лише останній етап.
- 5. Освітні етапи в резюме не вказуються.<br>  $\triangleright$  B якій хронологічній посліловності
	- якій хронологічній перераховуються етапи роботи в резюме?
	- 1. Зворотній.
	- 2. Прямій.
	- 3. Довільній. 4. Лише останній етап.
	- 5. Етапи роботи в резюме не вказуються.
- Чи потребують нотаріального посвідчення особисті доручення?
	- 1. Ні.
	- 2. Так.
	- 3. Залежно від наявності нотаріуса.
	- 4. Залежно від особи.
	- 5. Залежно від характеру тексту.
- Чи потребують нотаріального посвідчення розписки?
	- 1. Ні.
	- 2. Так.
	- 3. Залежно від наявності нотаріуса.
	- 4. Залежно від особи.
	- 5. Залежно від характеру тексту.
- $\triangleright$  Який із наведених реквізитів не є обов'язковим для особистих офіційних документів?
	- 1. Заголовок до тексту.
	- 2. Назва виду документа.
	- 3. Текст.
	- 4. Підпис.
	- 5. Дата.
- Які відомості містить резюме?
	- 1. Біографічного характеру.
	- 2. Бібліографічного характеру.
	- 3. Особистого характеру.
	- 4. Біологічного характеру.
	- 5. Бактеріологічного характеру.
- Який із наведених особистих офіційних документів не створюється згаданою в ньому особою?
	- 1. Посвідчення.
	- 2. Заява.
	- 3. Резюме.
	- 4. Автобіографія.
	- 5. Розписка.
- Як називається комплекс робіт із готовими документами, що створені в даній установі чи отримані ззовні?
	- 1. Документообіг.
	- 2. Інструкція з діловодства.
	- 3. Реєстрація документів.
	- 4. Індексація документів.
- Як називається нормативний документ, що регламентує організацію, правила, прийоми і процеси створення документів, а також порядок роботи з ними?
	- 1. Документообіг.
	- 2. Інструкція з діловодства.
	- 3. Реєстрація документів.
	- 4. Індексація документів.
- Як називається процес запису необхідних відомостей про документ із подальшим проставленням на ньому індексу і дати реєстрації?
	- 1. Реєстрація документів.
	- 2. Документообіг.
	- 3. Інструкція з діловодства.
	- 4. Індексація документів.
- Як називається процес проставлення порядкових (реєстраційних) номерів та необхідних умовних позначень при реєстрації, що вказують місце їх виконання (обробки) і зберігання?
	- 1. Індексація документів.
	- 2. Документообіг.
	- 3. Інструкція з діловодства.
	- 4. Перший етап реєстрації документів.
- Який із наведених відділів не є СДЗУ?
	- 1. Канцелярія.
	- 2. Загальний відділ.
	- 3. Управління справами.
	- 4. Машинний відділ обробки інформації.
- Яка СДЗУ найчастіше використовується в міністерствах і відомствах?
	- 1. Канцелярія.
	- 2. Загальний відділ.
	- 3. Управління справами.
	- 4. Машинний відділ обробки інформації.
- Яка СДЗУ найчастіше використовується у виконавчих комітетах рад народних депутатів та в органах управління громадських організацій?
	- 1. Канцелярія.
	- 2. Загальний відділ.
	- 3. Управління справами.
	- 4. Машинний відділ обробки інформації.
- Яка СДЗУ найчастіше використовується в промислових об'єднаннях, науководослідних, проектних, конструкторських організаціях і обчислювальних центрах?
	- 1. Канцелярія.
	- 2. Загальний відділ.
	- 3. Управління справами.
	- 4. Машинний відділ обробки інформації.
- Яка структурна частина СДЗУ займається прийомом, сортуванням і розподілом отриманої кореспонденції по структурних підрозділах закладу, кількісним обліком документів, відправкою і доставкою кореспонденції в структурні підрозділи закладу?
	- 1. Відділ експедиції.
	- 2. Відділ обліку і реєстрації кореспонденції.
	- 3. Відділ листів.
	- 4. Копіювально-розмножувальне бюро.
- Яка структурна частина СДЗУ займається обліком і реєстрацією вхідних, вихідних та внутрішніх документів, довідковоінформаційним забезпеченням, пошуком інформації, перевіркою правильності складання і оформлення вихідних та внутрішніх документів?
	- 1. Відділ експедиції.
	- 2. Відділ обліку і реєстрації кореспонденції.

#### 3. Відділ листів.

- 4. Копіювально-розмножувальне бюро.
- Яка структурна частина СДЗУ займається контролем за вчасним виконанням документів, перевіркою термінів виконання<br>структурними підрозділами доручень структурними підрозділами доручень керівництва закладу, інформуванням керівництва про хід виконання документів і доручень, аналізом виконавчої дисципліни в підрозділах закладу та підготовкою відповідних даних для доповіді керівництву?
	- 1. Відділ експедиції.
	- 2. Група контролю.
	- 3. Помічники і секретарі керівника та їх заступники.
	- 4. Протокольна група.
- Яка структурна частина СДЗУ займається прийомом та обліком пропозицій, заяв і скарг громадян, підготовкою і передачею на<br>розгляд керівництву закладу та на розгляд керівництву закладу та на виконання у відповідні структурні підрозділи отриманих документів, контролем за термінами їх виконання, організацією прийому відвідувачів?
	- 1. Відділ експедиції.
	- 2. Відділ обліку і реєстрації кореспонденції.
	- 3. Відділ листів.
	- 4. Помічники і секретарі керівника та їх заступники.
- Яка структурна частина СДЗУ займається передруком документів для всіх структурних підрозділів, вичиткою і правкою надрукованих документів?
	- 1. Відділ експедиції.
	- 2. Відділ обліку і реєстрації кореспонденції.
	- 3. Відділ листів.
	- 4. Машинописне бюро.
	- 5. Копіювально-розмножувальне бюро.
- Яка структурна частина СДЗУ займається механічним копіюванням і розмноженням документів?
	- 1. Відділ експедиції.
	- 2. Відділ обліку і реєстрації кореспонденції.
	- 3. Відділ листів.
	- 4. Машинописне бюро.
	- 5. Копіювально-розмножувальне бюро.
- Яка структурна частина СДЗУ займається прийомом, обліком, зберіганням і використанням справ, контролем за правильністю формування, зберігання і використання справ у структурних підрозділах?
	- 1. Відділ експедиції.
	- 2. Відділ обліку і реєстрації кореспонденції.
	- 3. Група контролю.
	- 4. Машинописне бюро.
	- 5. Архів.
- Яка структурна частина СДЗУ займається попереднім розглядом і підготовкою до розгляду керівництвом кореспонденції?
	- 1. Відділ експедиції.
	- 2. Відділ обліку і реєстрації кореспонденції. 3. Відділ листів.
- 4. Помічники і секретарі керівника та їх заступники.
- 5. Протокольна група.
- Яка структурна частина СДЗУ займається підготовкою за вказівками керівництва<br>нормативно-розпорядчих локументів. нормативно-розпорядчих листів, довідок, їх погодженням з юридичною службою та структурними підрозділами, аналізом довідок і доповідей структурних підрозділів, підготовкою висновків за ними?
	- 1. Відділ експедиції.
	- 2. Група контролю.
	- 3. Відділ листів.
	- 4. Помічники і секретарі керівника та їх заступники.
	- 5. Протокольна група.
- Яка структурна частина СДЗУ займається розробкою і втіленням заходів з удосконалення СДЗУ, індивідуальних, типових організаційнометодичних документів?
	- 1. Відділ експедиції.
	- 2. Група контролю.
	- 3. Помічники і секретарі керівника та їх заступники.
	- 4. Протокольна група.
	- 5. Відділ раціоналізації діловодства.
- Який метод не використовується для визначення якості діловодства?
	- 1. Типового розрахунку.
	- 2. Безпосереднього спостереження.
	- 3. Анкетування.
	- 4. Графічний.
- Як називається метод визначення якості діловодства, при якому виконавець присутній при реалізації тієї чи іншої операції в діловодстві, а інколи і бере у ній участь?
	- 1. Типового розрахунку.
	- 2. Безпосереднього спостереження.
	- 3. Анкетування.
	- 4. Графічний.
- Як називається метод визначення якості діловодства, при якому здійснюється вивчення діловодства на основі спеціальної анкети, що заповнюється представниками досліджуваного підрозділу?
	- 1. Типового розрахунку.
	- 2. Безпосереднього спостереження.
	- 3. Анкетування.
	- 4. Графічний.
- Як називається метод визначення якості діловодства, що використовується при обробці первинних і кінцевих даних?
	- 1. Типового розрахунку.
	- 2. Безпосереднього спостереження.
	- 3. Анкетування.
	- 4. Графічний.
- Який розділ не є типовим для інструкцій з діловодства?
	- 1. Загальні положення і нормативи.
	- 2. Підготовка і оформлення ОРД.
	- 3. Документування колегіальної діяльності.
- 4. Вимоги до машинописного оформлення документів.
- 5. Організація руху документів.
- 6. Робота з вхідними, вихідними та внутрішніми документами.<br>Індексація, реєстрація і
- 7. Індексація, реєстрація і контроль виконання документів.
- 8. Створення номенклатури справ, їх оформлення і передача в архів.
- 9. Порядок тиражування документів, робота з телеграмами та телефонограмами.
- 10. Організація роботи СДЗУ.
- 11. Висновки.
- Який розділ не є типовим для положення про службу діловодства?
	- 1. Вступ.
	- 2. Основні положення, завдання та функції.
	- 3. Права і обов'язки.
	- 4. Керівництво та взаємовідношення.
	- 5. Майно і засоби контролю.
	- 6. Ревізія і перевірка діяльності.
	- 7. Реорганізація і ліквідація.

#### **Варіанти підприємств, організацій, установ для виконання завдань лабораторних робіт (номер варіанту збігається з порядковим номером у журналі групи).**

- 1. Кадрове агентство.
- 2. Агентство нерухомості.
- 3. Агентство з торгівлі цінними паперами.
- 4. Бібліотека.
- 5. Центр зайнятості.
- 6. Музей.
- 7. Лікарня.
- 8. Готель.
- 9. Банк.
- 10. Універсальний магазин.
- 11. Управління статистики.
- 12. Стоматологічна поліклініка.
- 13. Аптечне управління.
- 14. Кінотеатр.
- 15. Воєнкомат.
- 16. Хімчистка.
- 17. Укрзалізниця.
- 18. Укравтотранс.
- 19. Укртелеком.
- 20. Укрпошта.
- 21. Податкова адміністрація.
- 22. Пенсійний фонд.
- 23. Завод високовольтної апаратури.
- 24. Текстильна фабрика.
- 25. Льонокомбінат.
- 26. Метрополітен.
- 27. Цукровий завод.
- 28. Хлібозавод.
- 29. Оліє-жировий комбінат.
- 30. ВАТ "Рівнешляхбуд".
- 31. Сірникова фабрика.
- 32. Кулінарне училище.
- 33. Друкарня.
- 34. Сортнасіннєовоч.
- 35. Ринок.
- 36. Міський відділ освіти.
- 37. Нафтопровід "Дружба".
- 38. ЖЕК.
- 39. ВАТ "Рівнеліс".
- 40. ВАТ "Рівнеліфт".

#### **Використана і рекомендована література**

- 1. Про електронні документи та електронний документообіг : Закон України // Відомості Верховної Ради України. – 2003. – № 36. – Ст. 275.
- 2. Про державну реєстрацію нормативних актів міністерств та інших органів державної виконавчої влади : Указ Президента України № 493/92 від 03.10.1992 // Збірник Указів Президента. – 1992. – № 4.
- 3. Про затвердження Типової інструкції з діловодства у центральних органах виконавчої влади, Раді міністрів Автономної Республіки Крим, місцевих органах виконавчої влади : Постанова Кабінету Міністрів України № 1242 від 39.11.2011 // Офіційний вісник України. – 2011. – № 94. – Ст. 3433.
- 4. ДК 010-98. Державний класифікатор управлінської документації. К. : Держстандарт України,  $1999. - 50$  c.
- 5. ДСТУ 3719-1-98. Інформаційні технології. Електронний документообіг. Архітектура службових документів (ODA) та обмінний формат. Частина 1. Вступ і загальні принципи.
- 6. ДСТУ 3719-2-98. Інформаційні технології. Електронний документообіг. Архітектура службових документів (ODA) та обмінний формат. Частина 2. Структури документа.
- 7. ДСТУ 3719-4-98. Інформаційні технології. Електронний документообіг. Архітектура службових документів (ODA) та обмінний формат. Частина 4. Профіль документа.
- 8. ДСТУ 3719-5-98. Інформаційні технології. Електронний документообіг. Архітектура службових документів (ODA) та обмінний формат. Частина 5. Формат обміну службовими документами (ODIF).
- 9. ДСТУ 3843-99. Державна уніфікована система документації. Основні положення.
- 10. ДСТУ 3844-99. Державна уніфікована система документації. Формуляр зразок. Вимоги до побудови.
- 11. ДСТУ 3873-2-99. Інформаційні технології. Електронний документообіг. Файлування та відбирання документів (DFR). Частина 2. Задання протоколу.
- 12. ДСТУ 4163-2003. Державна уніфікована система документації. Уніфікована система організаційно-розпорядчої документації. Вимоги до оформлення документів. – К. : Держспоживстандарт України, 2003. – 22 с.
- 13. ДСТУ 2732:2004. Діловодство й архівна справа. Терміни та визначення понять. К. : Держспоживстандарт України, 2005. – 31 с.
- 14. Головач А. С. Зразки оформлення документів: для підприємств та громадян / А. С. Головач. Донецьк : Сталкер, 1997. – 352 с.
- 15. Діденко А. Н. Сучасне діловодство : навч. посіб. / А. Н. Діденко. К. : Либідь, 2004. 384 с.
- 16. Ділові папери та документи підприємницької діяльності / Укл. В. Л. Кулініченко. К. : Укр. центр духовної культури, 1996. – 144 с.
- 17. Іванова Т. В. Діловодство в органах державного управління та місцевого самоврядування / Т. В. Іванова, Л. П. Піддубна. – К. : ЦУЛ, 2007. – 359 с.
- 18. Комова М. В. Діловодство : навч. посіб. / М. В. Комова. Львів : Нац. ун-т "Львівська політехніка", 2006. – 220 с.
- 19. Макух Я. Д. Кадрове діловодство : навч. посіб. / Я. Д. Макух, І. Р. Залуцький. К. : Знання, 2006. – 143 с.
- 20. Палеха Ю. І. Кадрове діловодство (зі зразками сучасних ділових паперів) : навч. посіб. / Ю. І. Палеха. – К. : Ліра-К, 2009. – 476 с.
- 21. Палеха Ю. І. Організація сучасного діловодства : навч. посіб. / Ю. І. Палеха. К. : Кондор, 2007. – 194 с.
- 22. Погребна Л. Діловодство, яким воно повинно бути / Л. Погребна. Х. : Фактор, 2008. 416 с.
- 23. Скібіцька Л. І. Діловодство : навч. посіб. / Л. І. Скібіцька. К. : Центр навч. літератури, 2006. 224 с.
- 24. Стенюков М. В. Составление документов на компьютере : практич. пособ. / М. В. Стенюков, О. А. Кузнецова. – М. : Финансы и статистика, 1996. − 156 с.
- 25. Сучасне діловодство: зразки документів, діловий етикет, інформація для ділової людини / Укл. Н. Г. Гоголюк, І. А. Казімірова. – К. : Довіра, 2007. – 687 с.
- 26. Універсальний довідник-практикум з ділових паперів / [С. П. Білик, І. Л. Михло, Л. О. Пустовіт, Г. М. Сюта]. – 2-е вид., допов. і випр. – К. : ІНВЦ "Рідна мова", 1999. – 507 с.
- 27. Шевчук С. В. Українське ділове мовлення : навч. посіб. / С. В. Шевчук. К. : Вища шк., 1997. – 271 с.

## **Предметний покажчик**

## **А**

*Автобіографія*, 76 *Акт*, 34 *комерційний*, 40 *Акцепт*, 42 *Анкета*, 25

## **Б**

*Бланк*, 15, 27

## **В**

*Витяг*, 6

# **Д**

*Діловодство*, 3, 6 *електронне*, 3 *наказний період*, 4 *особливості сучасності*, 3 *Довідка*, 47 *Договір*, 39 *Документ*, 5 *з ВРС*, 25 *з НРС*, 25 *зошитна форма*, 4 *індексація*, 78 *класифікація*, 5 *реєстрація*, 78 *Документація управлінська*, 5 *Документообіг*, 78 *Доручення*, 43 *особисте*, 77 *Дублікат*, 6

# **З**

*Записка доповідна*, 46 *пояснююча*, 47 *службова*, 46 *Заповіт*, 77 *Заява*, 75 *позовна*, 40 *про звільнення з роботи*, 55 *про прийом на роботу*, 55 *Заява-зобов'язання*, 42

## **І**

*Інструкція з діловодства*, 78 *посадова*, 74

## **К**

*Картка форми № П-2 (Т-2) особова*, 69 *Контракт*, 55 *Концепція безпаперового офісу*, 4

## **Л**

*Лист*, 40 *службовий*, 49

## **М**

*Міркування*, 25

# **Н**

*Наказ з основної діяльності*, 30 *по особовому складу*, 61

## **О**

*Опис*, 25

## **П**

*Переліки*, 26 *Положення*, 29 *Посвідчення*, 77 *Протокол*, 33 *розбіжностей*, 40

## **Р**

*Резюме*, 75 *Реквізити*, 15 *кутове розміщення*, 28 *особливості будови та використання*, 15 *поздовжнє розміщення*, 28 *Розписка*, 76 *Розповідь*, 25 *Розпорядження*, 32

## **С**

*Справа особова*, 69 *Статут*, 30 *Стиль ділового письма*, 26

## **Т**

*Таблиця*, 25 *Телеграма службова*, 48 *Типізація*, 25 *Трафаретизація*, 25

## **У**

*Угода трудова*, 55 *Уніфікація*, 25 *Ухвала*, 29

## **Ф**

*Факс*, 52 *Формуляр-зразок*, 15

## **Х**

*Характеристика*, 55

## **Ч**

*Частини тексту вступ*, 25 *доказ*, 25 *закінчення*, 25

# **Зміст**

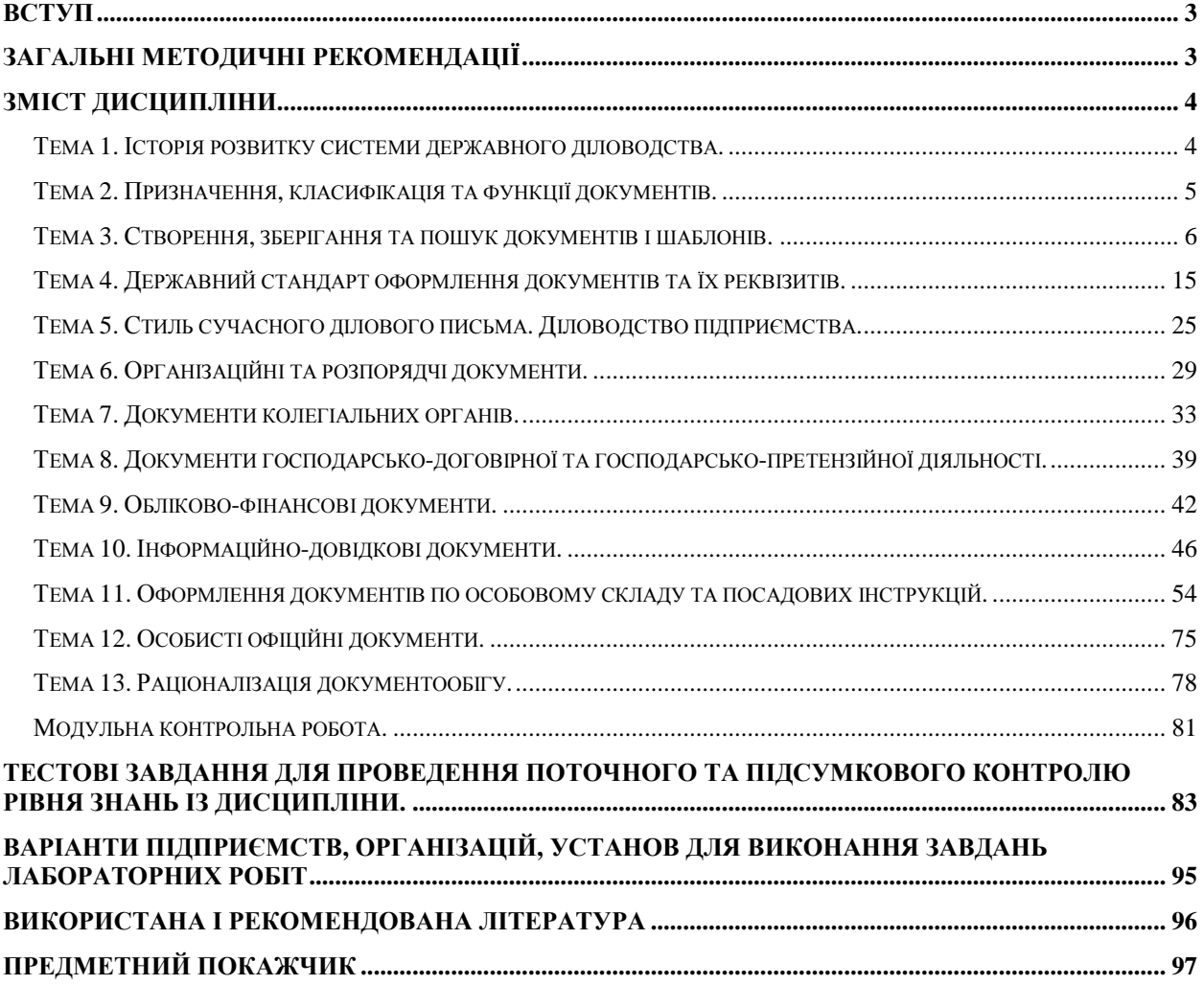

## Перелік схем розміщень реквізитів, шаблонів, бланків та документів

Навчальне видання

Олександр Володимирович Шпортько Олена Володимирівна Попчук Леся Василівна Шпортько Віктор Володимирович Ступницький Ніна Іванівна Ступницька

# **Комп'ютерні технології в діловодстві**

Навчальний посібник

Відповідальні за випуск доц. Г. В. Сілкова, доц. С. В. Барановський Комп'ютерна верстка О. В. Шпортька, В. В. Ступницького, О. О. Шевчук, М. О. Розпутної Коректура М. В. Корнійчук

> Підписано до друку 18.02.2013. Формат 60x84 1/8. Папір офсетний №1. Зам. № 363/2. Умовн. друк. арк. 10,74. Наклад 300 примірників.

> Віддруковано засобами оперативної поліграфії редакційно-видавничого відділу Рівненського державного гуманітарного університету. м. Рівне, вул. С. Бандери, 12.

**О. В. Шпортько, О. В. Попчук, Л. В. Шпортько, В. В. Ступницький, Н. І. Ступницька**

# **Комп'ютерні технології в д і л о в о д с т в і**

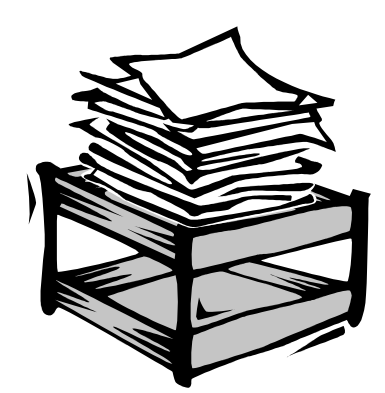

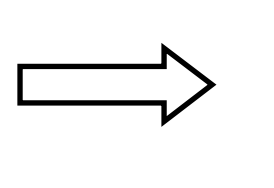

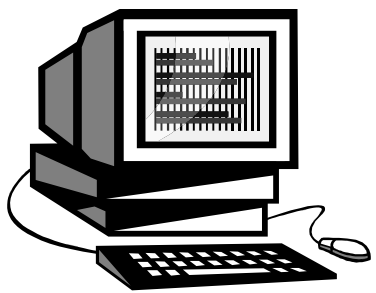

*Діловодство – для ефективного ведення справи, бізнесу, а не для організації роботи з паперами*

*Марі ЕК*